*Навчальне видання*

**Методичні вказівки і завдання до самостійної роботи та контрольних робіт з дисципліни «Технології комп'ютерного проектування» для студентів денної та заочної форм навчання** 

Укладачі: Тамара Олександрівна Савчук Ольга Вікторівна Ольшанська

Рукопис оформила Т. Савчук

Редактор Т. Старічек

Оригінал-макет виготовив О. Ткачук

Підписано до друку 05.02.2020 р. Формат 29,7×42¼. Папір офсетний. Гарнітура Times New Roman. Друк різографічний. Ум. друк. арк. 4,68. Наклад 40 (1-й запуск 1–21) пр. Зам. № 2020-024.

Видавець та виготовлювач Вінницький національний технічний університет, інформаційний редакційно-видавничий центр. ВНТУ, ГНК, к. 114. Хмельницьке шосе, 95, м. Вінниця, 21021. Тел. (0432) 65-18-06. **press.vntu.edu.ua**; *E-mail*: kivc.vntu@gmail.com. Свідоцтво суб'єкта видавничої справи серія ДК № 3516 від 01.07.2009 р.

#### **МЕТОДИЧНІ ВКАЗІВКИ**

**і завдання до самостійної роботи та контрольних робіт з дисципліни «Технології комп'ютерного проектування» для студентів денної та заочної форм навчання** 

# **МЕТОДИЧНІ ВКАЗІВКИ і завдання до самостійної роботи та контрольних робіт з дисципліни «Технології комп'ютерного проектування» для студентів денної та заочної форм навчання**

Міністерство освіти і науки України Вінницький національний технічний університет

# **МЕТОДИЧНІ ВКАЗІВКИ і завдання до самостійної роботи та контрольних робіт з дисципліни «Технології комп'ютерного проектування» для студентів денної та заочної форм навчання**

Вінниця ВНТУ 2020

Рекомендовано до друку Методичною радою Вінницького національного технічного університету Міністерства освіти і науки України (протокол № 1 від 19.09.2019 р.)

Рецензенти: **О. П. Войтович**, к.т.н., доцент кафедри ЗІ **О. О. Коваленко**, к.т.н., доцент кафедри ПЗ

Методичні вказівки і завдання до самостійної роботи та контрольних робіт з дисципліни «Технології комп'ютерного проектування» для студентів денної та заочної форм навчання / Укладачі Т. О. Савчук, О. В. Ольшанська. – Вінниця : ВНТУ, 2020. – 77 с.

У виданні наведено методичні вказівки до вивчення дисципліни, завдання до самостійної та контрольних робіт, типові розв'язання задач з урахуванням вимог до оформлення результатів для студентів денної та заочної форм навчання спеціальності 122 – Комп'ютерні науки.

# **3MICT**

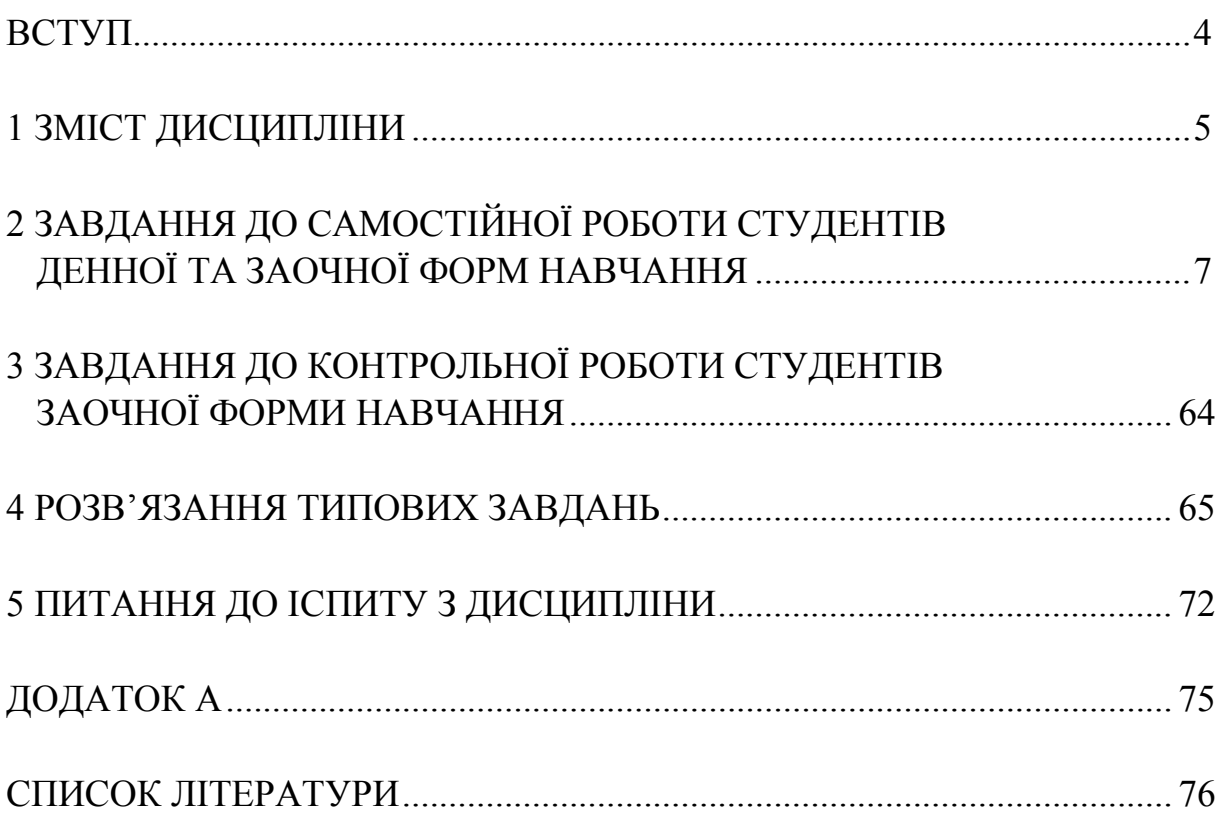

#### **ВСТУП**

Мета викладання навчальної дисципліни «Технології комп'ютерного проектування» полягає в отриманні студентами знань зі структурних, функціональних й конструкторських можливостей та особливостей організації всіх видів забезпечення автоматизованого проектування складних об'єктів і систем; з принципів побудови сучасних систем автоматизованого проектування, їх впровадження та експлуатації з використанням сучасних інформаційних технологій.

Основними завданнями вивчення дисципліни «Технології комп'ютерного проектування» є:

- ознайомлення із загальними принципами організації сучасних технологій комп'ютерного проектування, що лежать в основі вітчизняних та закордонних систем автоматизованого проектування складних об'єктів і систем;
- проведення аналізу структурних, функціональних і конструкторських можливостей та особливостей організації всіх видів забезпечення систем автоматизованого проектування;
- ознайомлення з принципами використання систем автоматизованого проектування у різноманітних режимах при проектуванні засобів складних об'єктів і систем;
- вивчення загальних принципів організації взаємодії користувача з обчислювальною системою та термінальними пристроями при експлуатації систем автоматизованого проектування;
- набуття практичних навичок розробки та використання в своїй діяльності методів і засобів автоматизації проектування й виробництва засобів обчислювальної техніки.

Згідно з вимогами освітньо-професійної програми студенти повинні:

**знати**:

- характеристики об'єктів проектування;
- основні технології комп'ютерного проектування;
- задачі етапів автоматизованого проектування;
- складові систем автоматизованого проектування;
- основні задачі етапу системного проектування та шляхи їх розв'язання;
- основні задачі етапу функціонально-логічного проектування та шляхи їх розв'язання;
- основні задачі етапу конструкторського проектування та шляхи їх розв'язання;
- загальні відомості про системи автоматизованого проектування TARGET, CIRCUIT MARKER 6.0, ELECTRIC, P-CAD, OrCAD, POSEIDON для UML, BORLAND C++ BUILDER 6.0, UML, PULSONIX 4.5, DG WORK, SCHEMAGEE, TARGET 3000!, PETRI NETWORK;
- CAD-, CALS-, CASE-технології проектування;
- перспективи розвитку апаратно-програмних засобів систем автоматизованого проектування складних об'єктів і систем;
- **вміти**:
- використовувати теоретичні знання при аналізі об'єкта на системному рівні (системи масового обслуговування, мережі Петрі);
- моделювати функціонування цифрових пристроїв комбінаційного та послідовнісного типу;
- використовувати *n*-значне моделювання та діагностичне тестування для виявлення різноманітних несправностей у функціональних схемах;
- використовувати основні алгоритми компонування, розташування та трасування з'єднань елементів складних об'єктів і систем;
- використовувати системи автоматизованого проектування для виконання основних етапів проектування складних об'єктів.

На вивчення навчальної дисципліни відводиться 144 години, 4 кредити ECTS. Поточний контроль здійснюється у формі фронтального, індивідуального чи комбінованого контролю знань студентів під час лабораторного заняття, тестування, колоквіумів, контрольної роботи (для студентів заочної форми навчання); рубіжний контроль знань – іспит.

# **1 ЗМІСТ ДИСЦИПЛІНИ**

## **Тема 1. Основні поняття та методологія проектування складних об**'**єктів та систем.**

Загальні відомості про автоматизоване проектування складних об'єктів і систем. Етапи та рівні проектування. Методи проектування. Етапи проектування складних об'єктів і систем. Склад, організація та режими роботи технічних засобів автоматизованого проектування складних об'єктів і систем. Типи обчислювальних мереж систем автоматизованого проектування.

## **Тема 2. Системний (структурний) рівень комп**'**ютерного проектування складних об**'**єктів.**

Автоматизація системного проектування. Основні задачі етапу. Формалізація процедур синтезу. Основні задачі і методи етапу системного проектування.

### **Тема 3. Математичні моделі об**'**єктів проектування.**

Загальні підходи до математичного моделювання об'єктів проектування. Математичні моделі складних об'єктів і систем на мікро-, макро- та метарівні. Формалізація процедур аналізу етапу системного проектування. Використання систем масового обслуговування та мереж Петрі для формалізації процедур аналізу етапу системного проектування.

Побудова дерева досяжності функціонування складного об'єкта. Математичне забезпечення комп'ютерного проектування.

### **Тема 4. Функціонально-логічний рівень комп**'**ютерного проектування складних об**'**єктів.**

Основні задачі етапу. Ранжування функціональних схем на етапі функціонально-логічного проектування. Аналіз функціонування складних об'єктів і систем. Використання *п*-кратного моделювання для виявлення різноманітних ризиків збою у схемах складних об'єктів і систем.

#### **Тема 5. Інтегровані системи автоматизованого проектування.**

Загальні відомості про інтегровані системи автоматизованого проектування конструкцій та технологічних процесів різного призначення (САD/САЕ/САМ та інші системи). Системи та технології управління проектуванням та життєвим циклом продуктів

Електронна модель та РDМ-засоби її підтримки. РLМ-технології. Концепція САLS. Методи аналізу функціонування схем складних об'єктів і систем. Генерація тестів для складних об'єктів. Технології інформаційної інтеграції. Методи моделювання IDEF (0, 1Х). Стандарти ISO. Системи та технології управління проектуванням та життєвим циклом виробів (РDМ-, РLМ-, САLS-технології). Мова моделювання Unified Modeling Language) у [процесі розробки програмного забезпечення.](https://uk.wikipedia.org/wiki/%D0%9F%D1%80%D0%BE%D1%86%D0%B5%D1%81_%D1%80%D0%BE%D0%B7%D1%80%D0%BE%D0%B1%D0%BA%D0%B8_%D0%BF%D1%80%D0%BE%D0%B3%D1%80%D0%B0%D0%BC%D0%BD%D0%BE%D0%B3%D0%BE_%D0%B7%D0%B0%D0%B1%D0%B5%D0%B7%D0%BF%D0%B5%D1%87%D0%B5%D0%BD%D0%BD%D1%8F)

#### **Тема 6. CASЕ-технології комп**'**ютерного проектування складних об'єктів.**

САSЕ-технології комп'ютерного проектування інформаційних систем (ІС). САSЕ-засоби аналізу та синтезу проектних рішень ІС. Об'єктно-орієнтоване конструювання. Варіантне проектування. RADметодологія розробки додатків. Методологія функціонального моделювання SADT. DFD (Data Flow Diagrams) діаграми потоків даних. ERD (Entity-Relationship Diagrams) діаграми. Аналіз, верифікація та оптимізація проектних рішень засобами САПР. Перспективи розвитку апаратно-програмних засобів систем автоматизованого проектування складних об'єктів і систем.

### **Тема 7. Верифікація і оптимізація проектних рішень засобами САПР.**

Загальні відомості про підходи до верифікації і оптимізації проектних рішень засобами САПР.

## **2 ЗАВДАННЯ ДО САМОСТІЙНОЇ РОБОТИ СТУДЕНТІВ ДЕННОЇ ТА ЗАОЧНОЇ ФОРМ НАВЧАННЯ**

#### **До розділу «Автоматизація системного проектування. Основні задачі етапу. Формалізація процедур аналізу»**

1. Опишіть наведену мережу Петрі, визначте її властивості, побудуйте її дерево досяжності при заданому маркуванні:

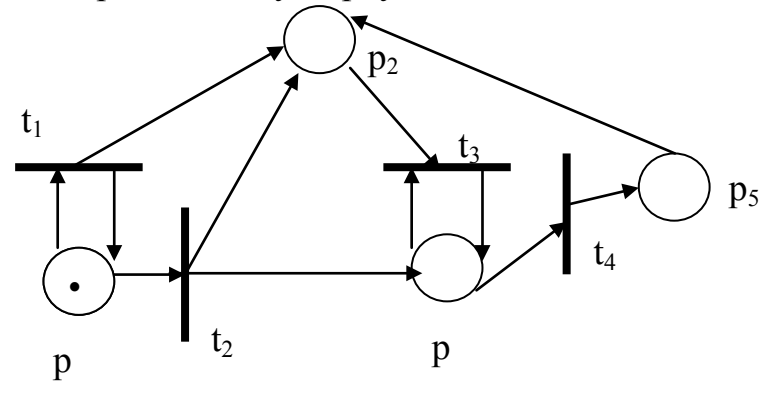

2. Опишіть наведену мережу Петрі, визначте її властивості, побудуйте її дерево досяжності при заданому маркуванні:

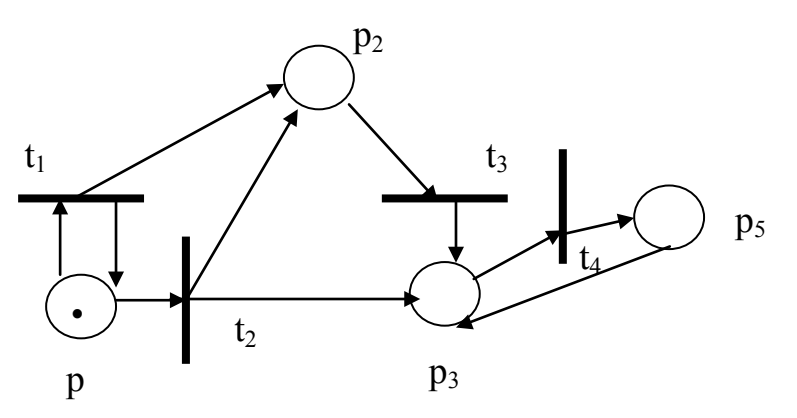

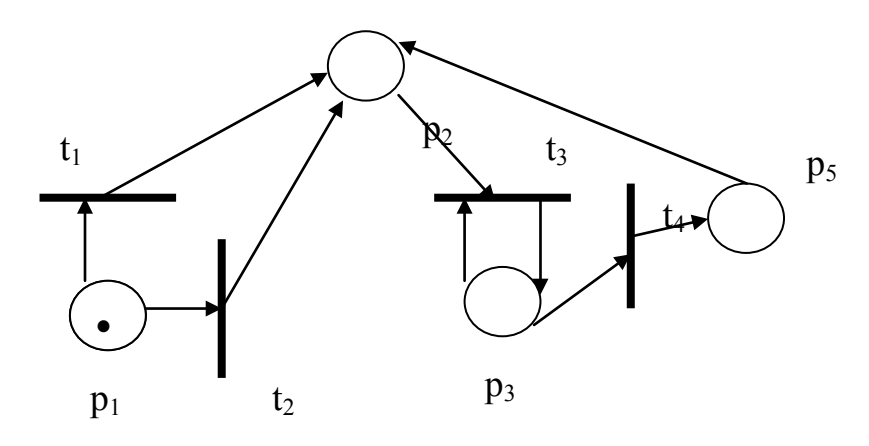

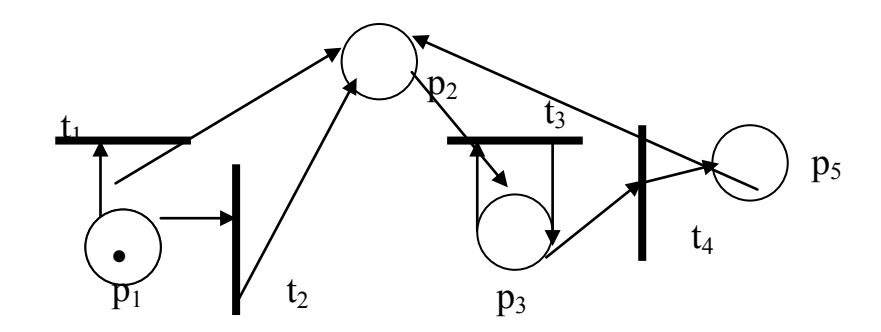

5. Опишіть наведену мережу Петрі, визначте її властивості, побудуйте її дерево досяжності при заданому маркуванні:

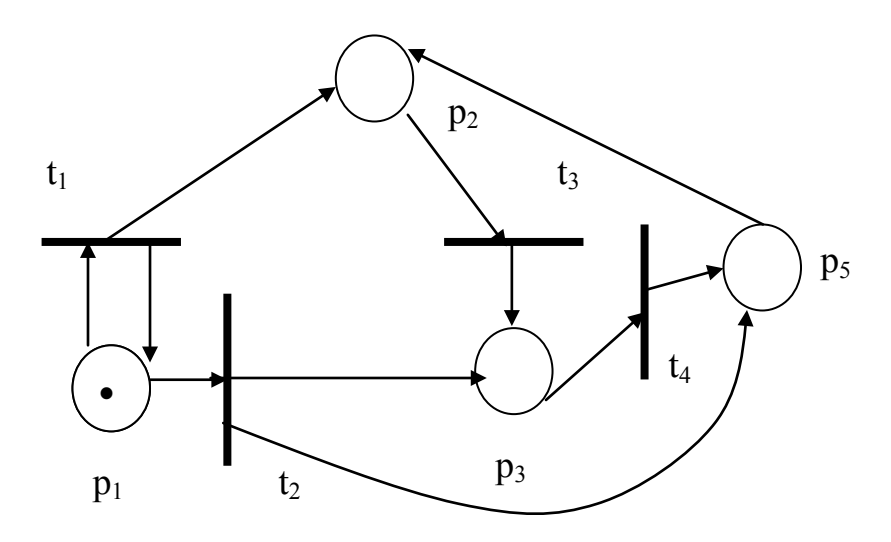

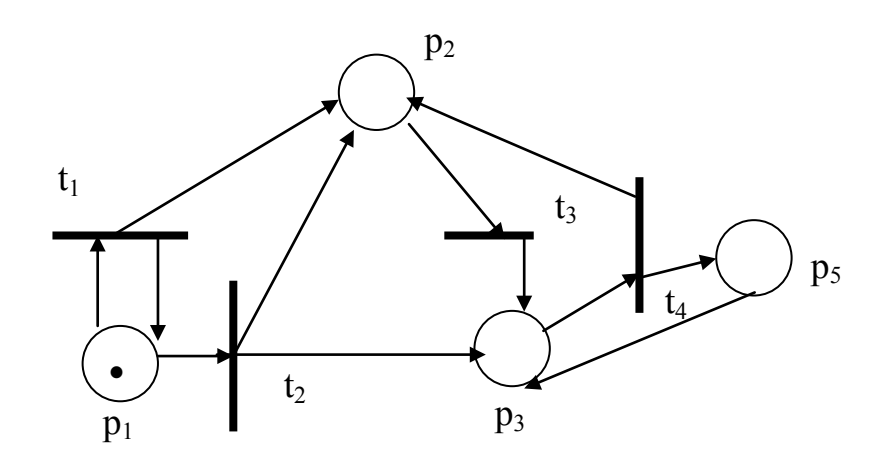

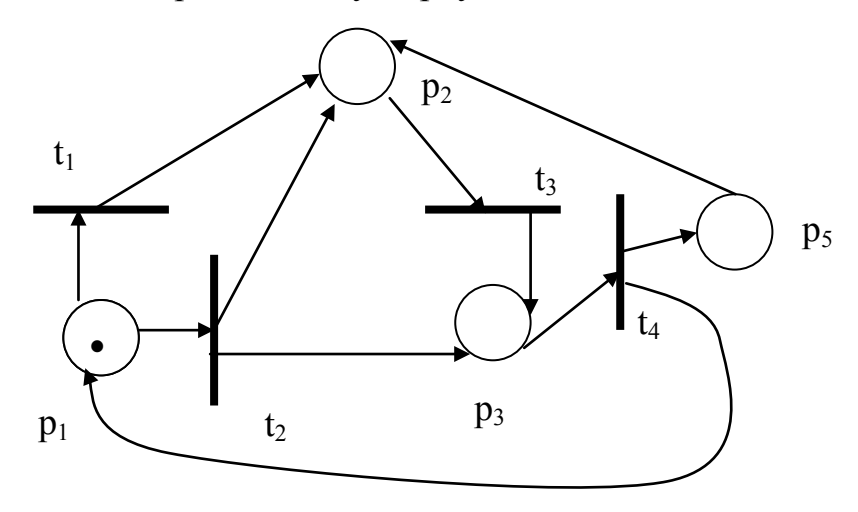

8. Опишіть наведену мережу Петрі, визначте її властивості, побудуйте її дерево досяжності при заданому маркуванні:

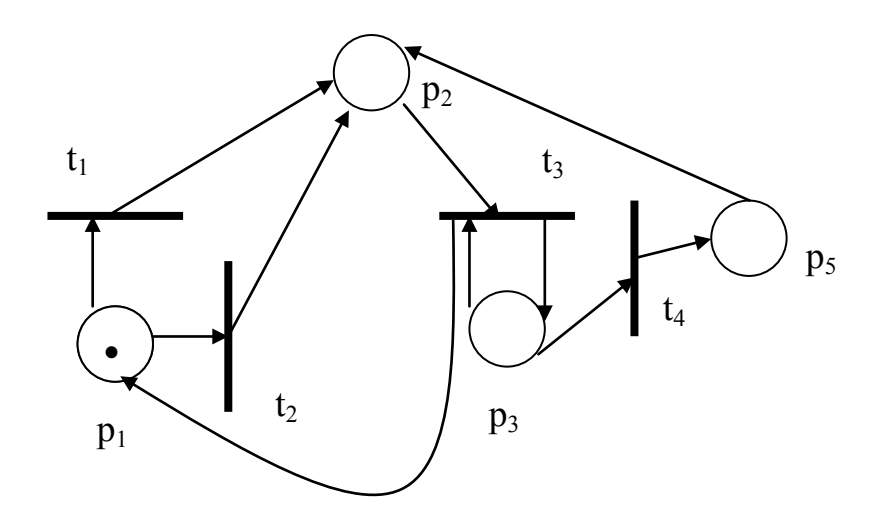

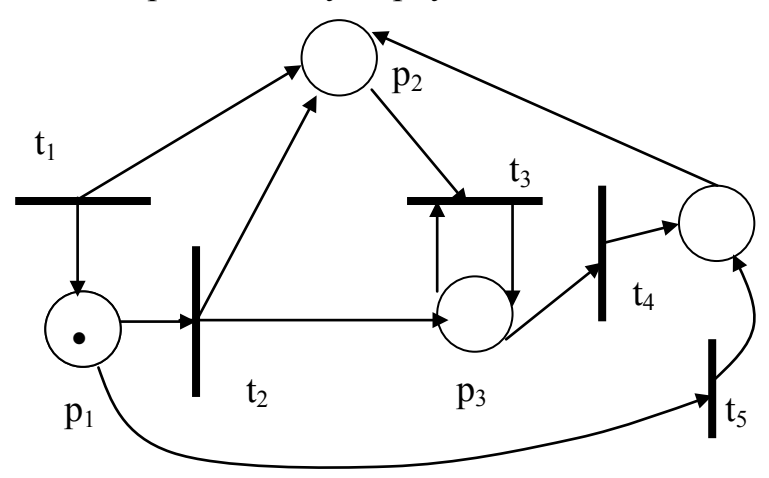

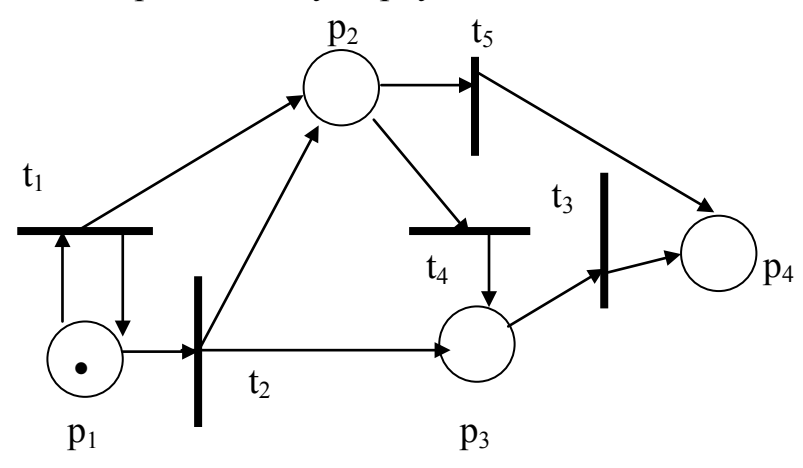

11. Опишіть наведену мережу Петрі, визначте її властивості, побудуйте її дерево досяжності при заданому маркуванні:

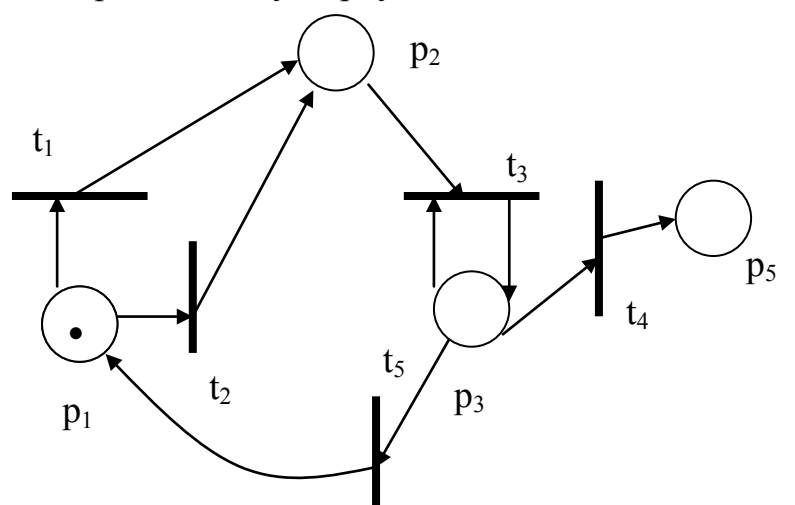

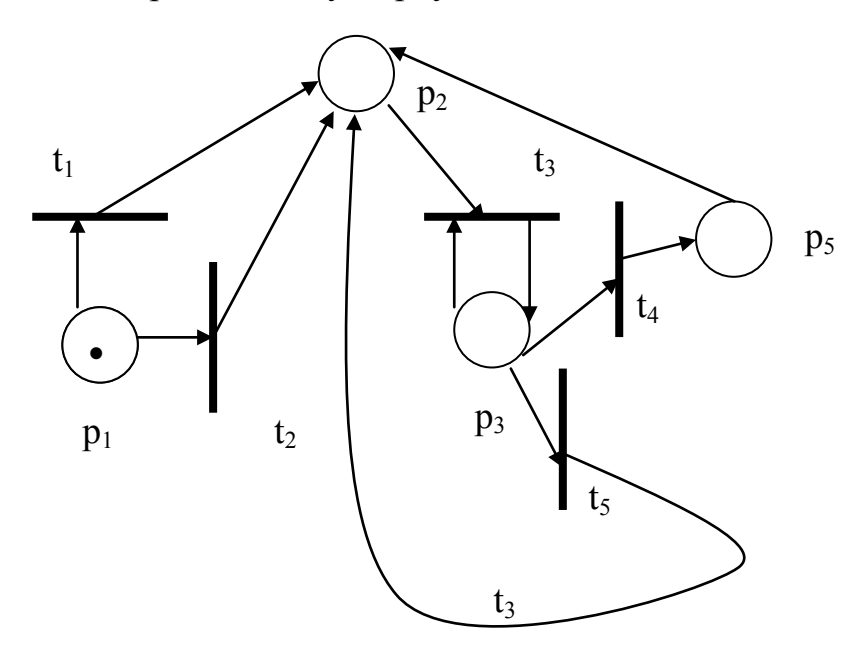

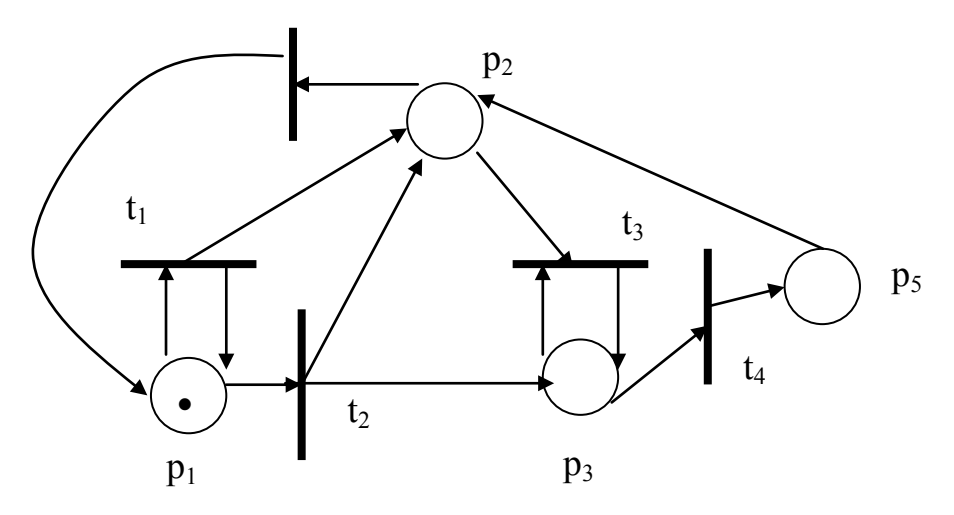

14. Опишіть наведену мережу Петрі, визначте її властивості, побудуйте її дерево досяжності при заданому маркуванні:

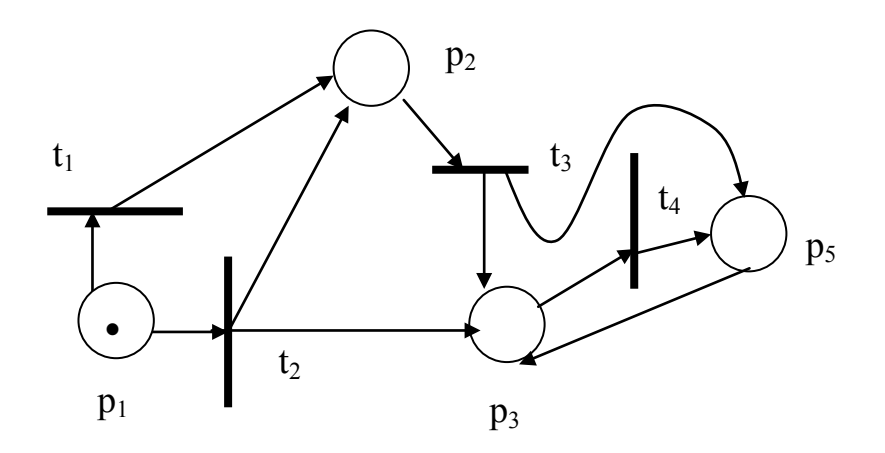

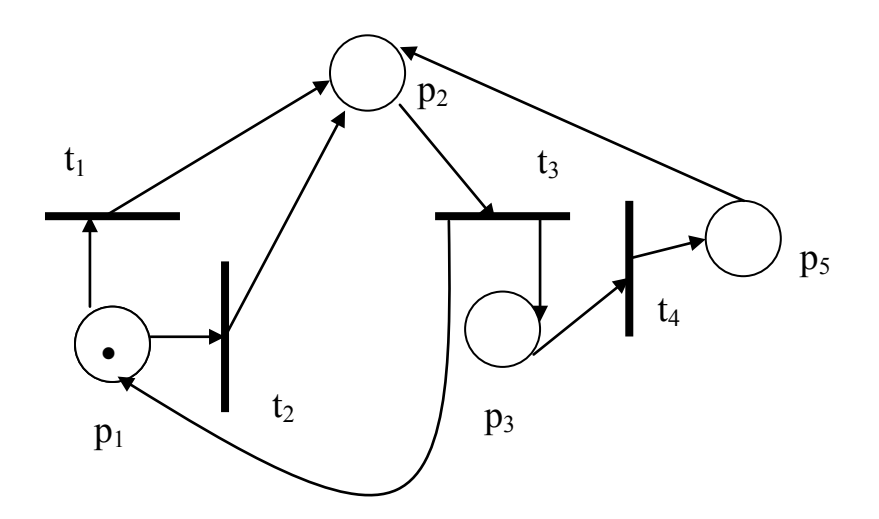

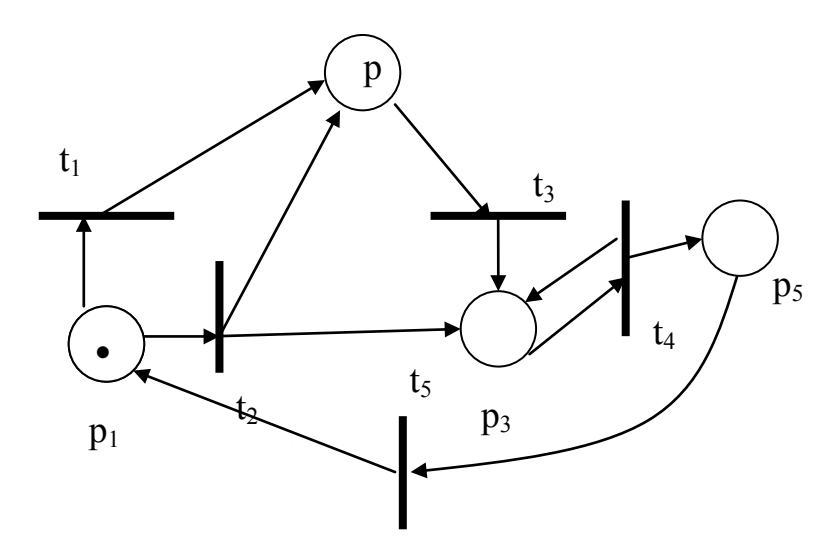

17. Опишіть наведену мережу Петрі, визначте її властивості, побудуйте її дерево досяжності при заданому маркуванні:

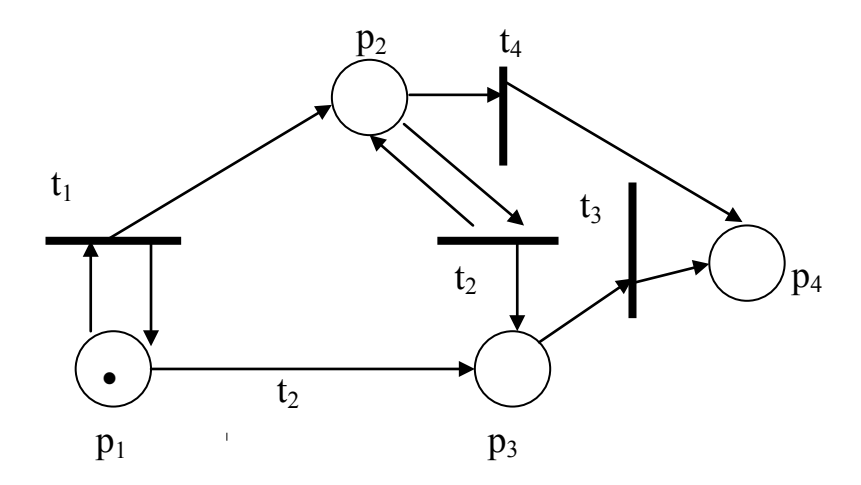

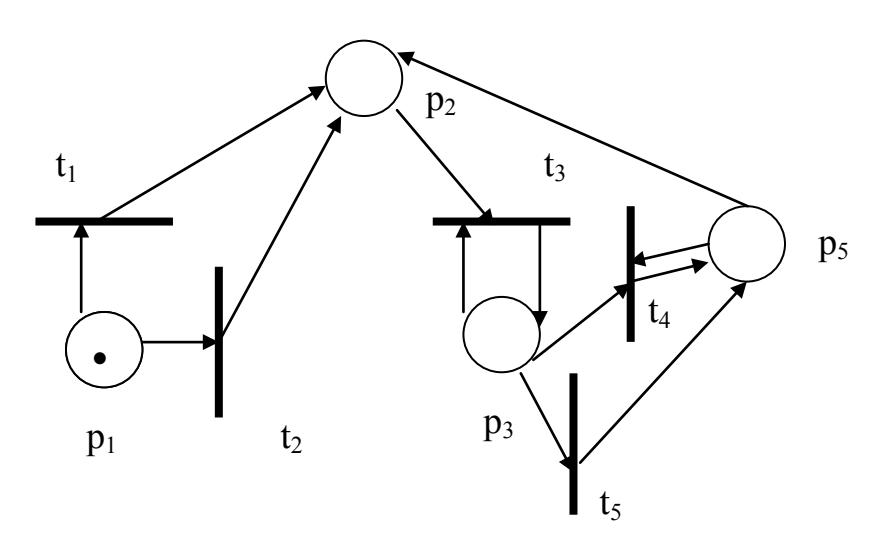

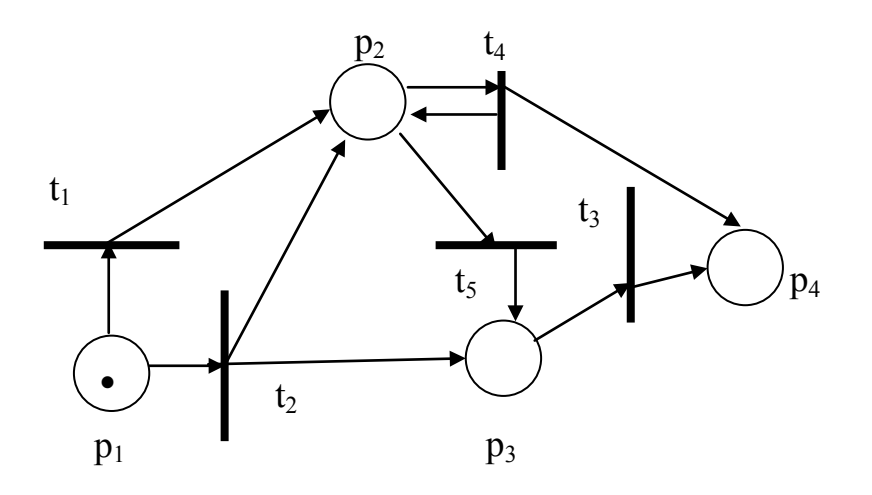

20. Опишіть наведену мережу Петрі, визначте її властивості, побудуйте її дерево досяжності при заданому маркуванні:

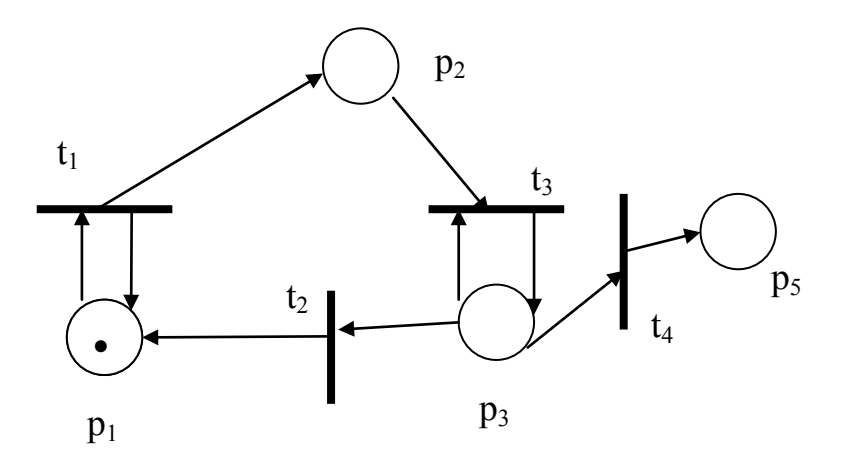

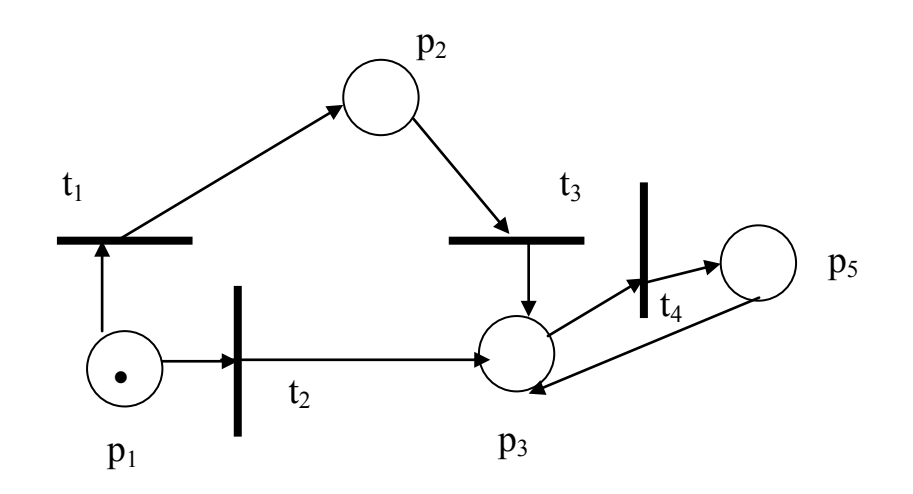

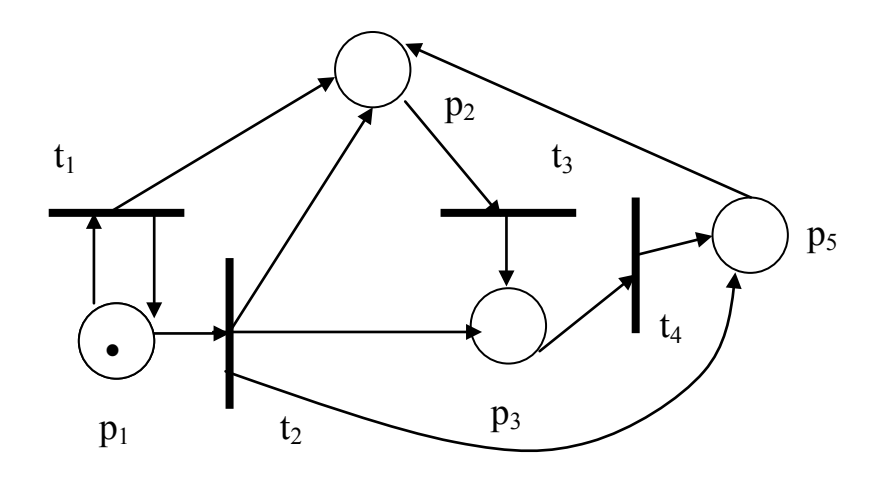

23. Опишіть наведену мережу Петрі, визначте її властивості, побудуйте її дерево досяжності при заданому маркуванні:

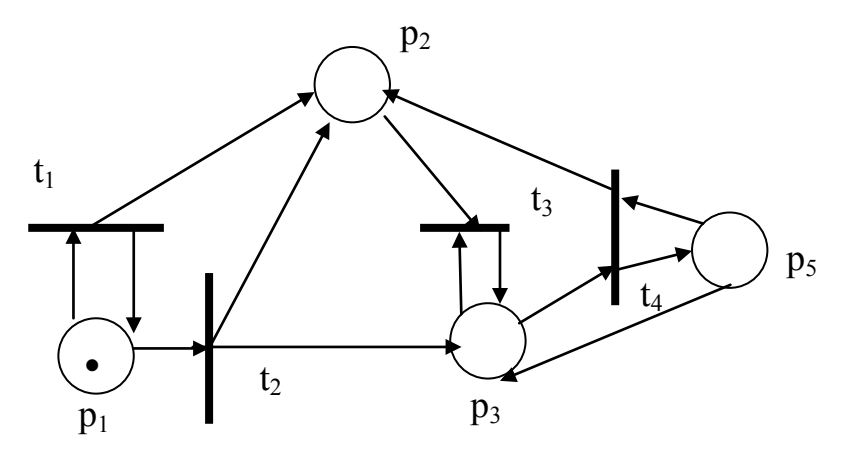

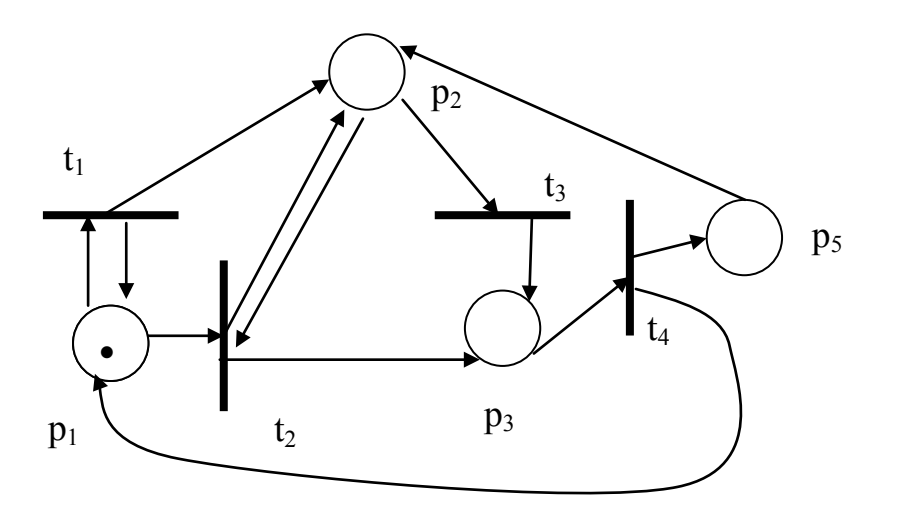

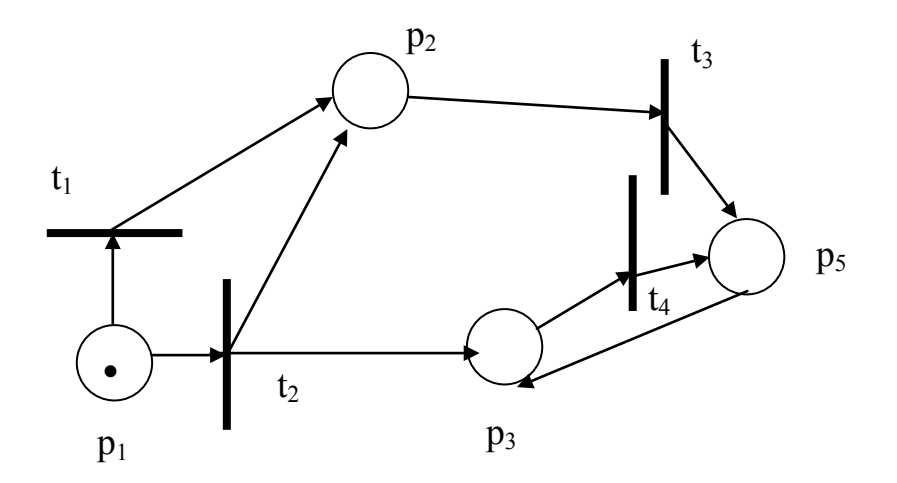

#### **До розділу «Математичні моделі складних об'єктів і систем на мікро-, макро- та метарівні. Математичне забезпечення комп'ютерного проектування.»**

- 1. Описати математичну модель об'єкта А, що містить 4 складових:
	- а) статичну модель блоків  $M_1, M_2, M_3, M_4$ ;
	- b) динамічну модель блоків  $M_2, M_3$ ;
	- с) повну математичну модель блоків М<sub>3</sub>, М<sub>4</sub>;
	- d) макромодель  $M_1, M_2, A$ .

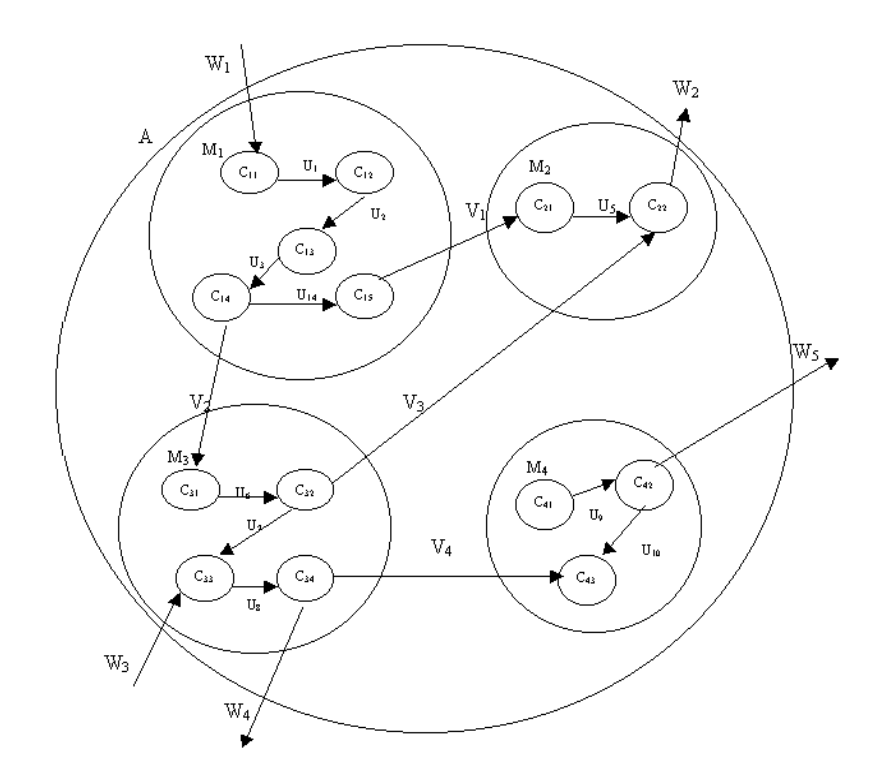

- 2. Описати математичну модель об'єкта А, що містить 4 складових:
	- а) статичну модель блоків  $M_1, M_2, M_3, M_4$ ;
	- b) динамічну модель блоків  $M_2, M_3$ ;
	- с) повну математичну модель блоків  $M_3$ ,  $M_4$ ;
	- $d$ ) макромодель  $M_1$ ,  $M_2$ , А.

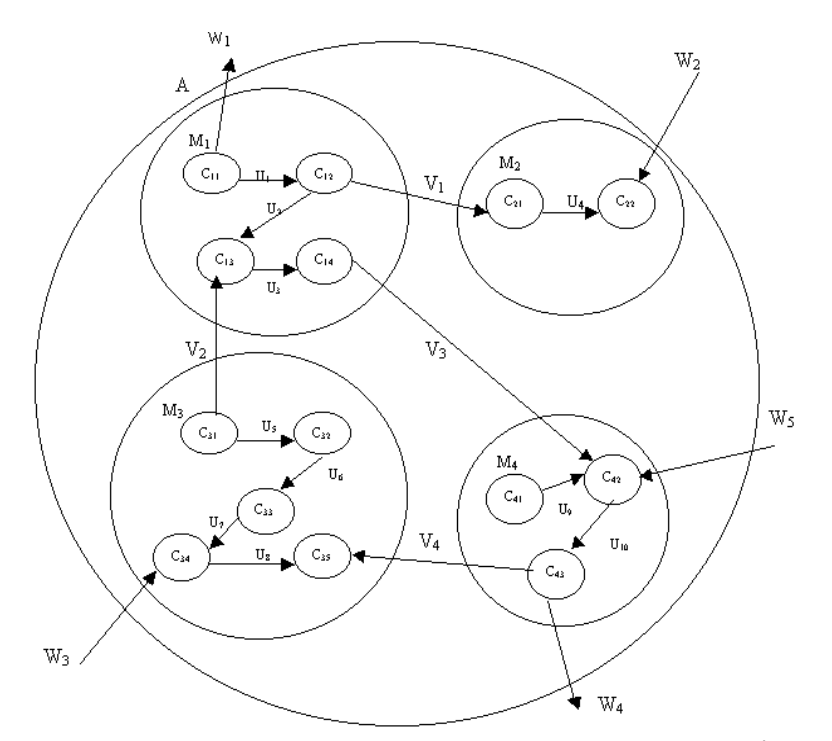

- 3. Описати математичну модель об'єкта А, що містить 4 складових: а) статичну модель блоків  $M_1, M_2, M_3, M_4$ ;
	- b) динамічну модель блоків  $M_2$ ,  $M_3$ ;
	- с) повну математичну модель блоків М3, М4;
	- d) макромодель  $M_1$ ,  $M_2$ , A.

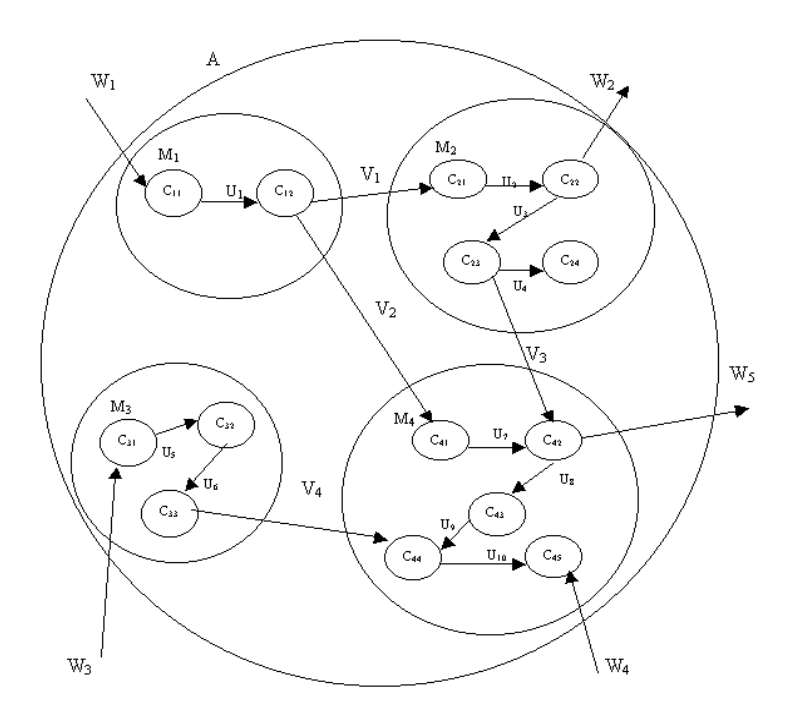

- 4. Описати математичну модель об'єкта А, що містить 4 складових:
	- а) статичну модель блоків  $M_1, M_2, M_3, M_4$ ;
	- b) динамічну модель блоків  $M_2, M_3$ ;
	- с) повну математичну модель блоків М<sub>3</sub>, М<sub>4</sub>;
	- $d$ ) макромодель  $M_1$ ,  $M_2$ , А.

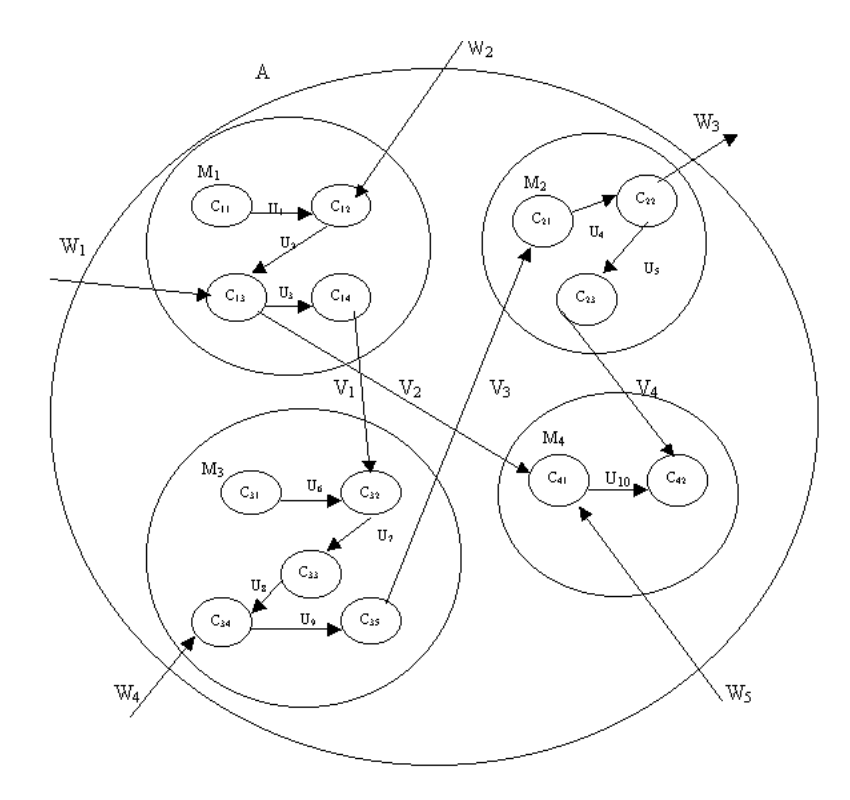

- 5. Описати математичну модель об'єкта А, що містить 4 складових: а) статичну модель блоків  $M_1, M_2, M_3, M_4$ ;
	- b) динамічну модель блоків М2, М3;
	- с) повну математичну модель блоків М<sub>3</sub>, М<sub>4</sub>;
	- $d$ ) макромодель  $M_1$ ,  $M_2$ , A.

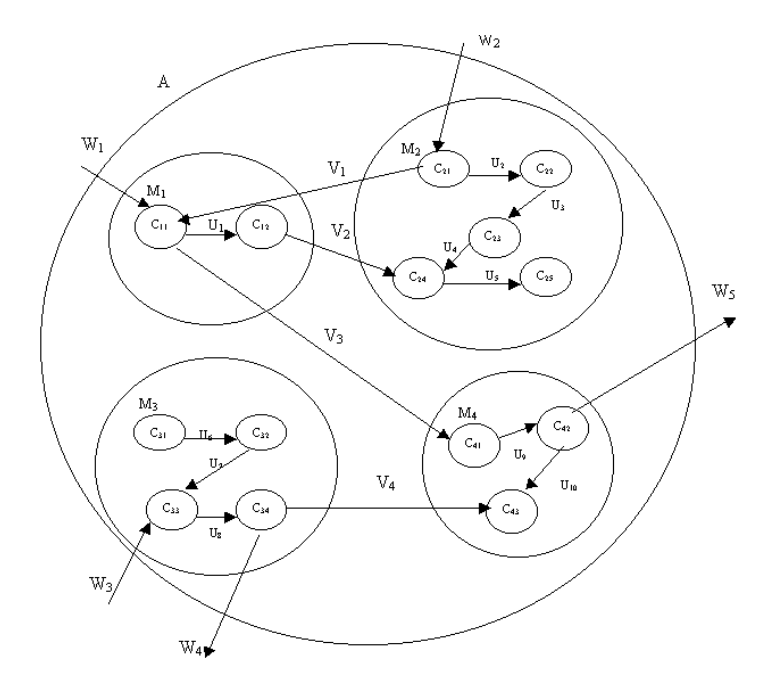

- 6. Описати математичну модель об'єкта А, що містить 4 складових:
	- а) статичну модель блоків  $M_1, M_2, M_3, M_4$ ;
	- b) динамічну модель блоків  $M_2, M_3$ ;
	- с) повну математичну модель блоків  $M_3$ ,  $M_4$ ;
	- $d$ ) макромодель  $M_1$ ,  $M_2$ , А.

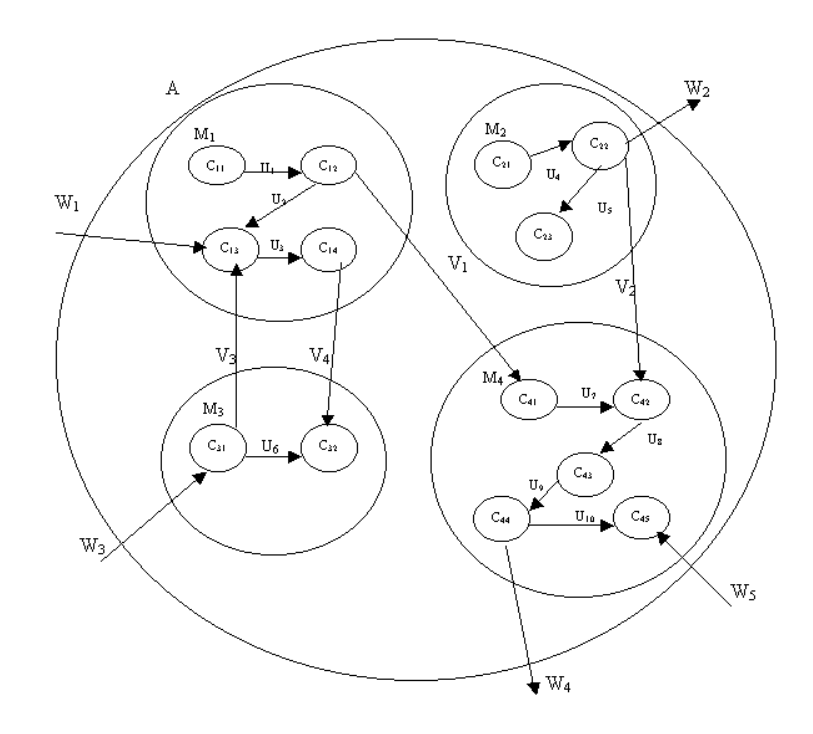

- 7. Описати математичну модель об'єкта А, що містить 4 складових:
	- а) статичну модель блоків  $M_1, M_2, M_3, M_4$ ;
	- b) динамічну модель блоків  $M_2, M_3$ ;
	- с) повну математичну модель блоків М<sub>3</sub>, М<sub>4</sub>;
	- d) макромодель  $M_1, M_2, A$ .

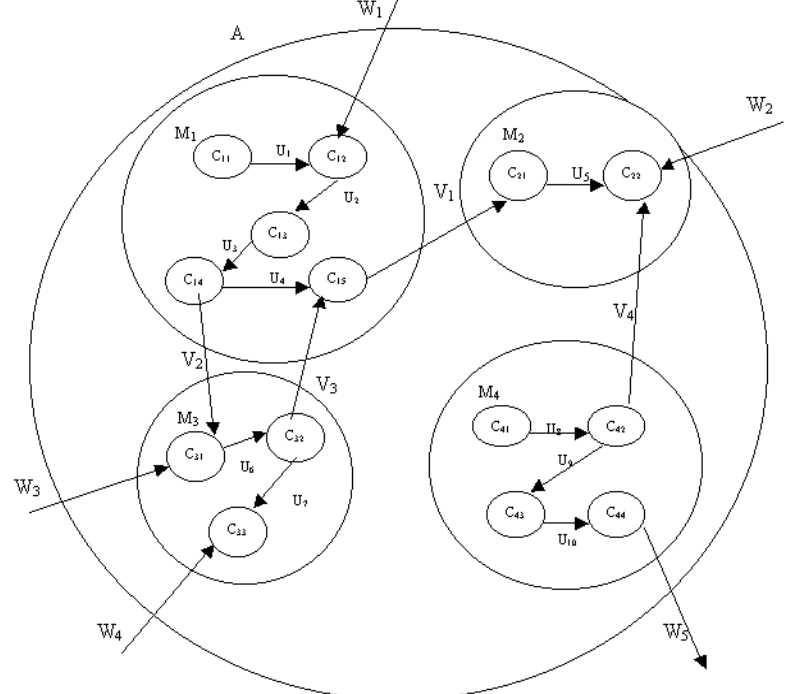

- 8. Описати математичну модель об'єкта А, що містить 4 складових:
	- а) статичну модель блоків  $M_1, M_2, M_3, M_4$ ;
	- b) динамічну модель блоків  $M_2, M_3$ ;
	- с) повну математичну модель блоків  $M_3$ ,  $M_4$ ;
	- $d$ ) макромодель  $M_1$ ,  $M_2$ , А.

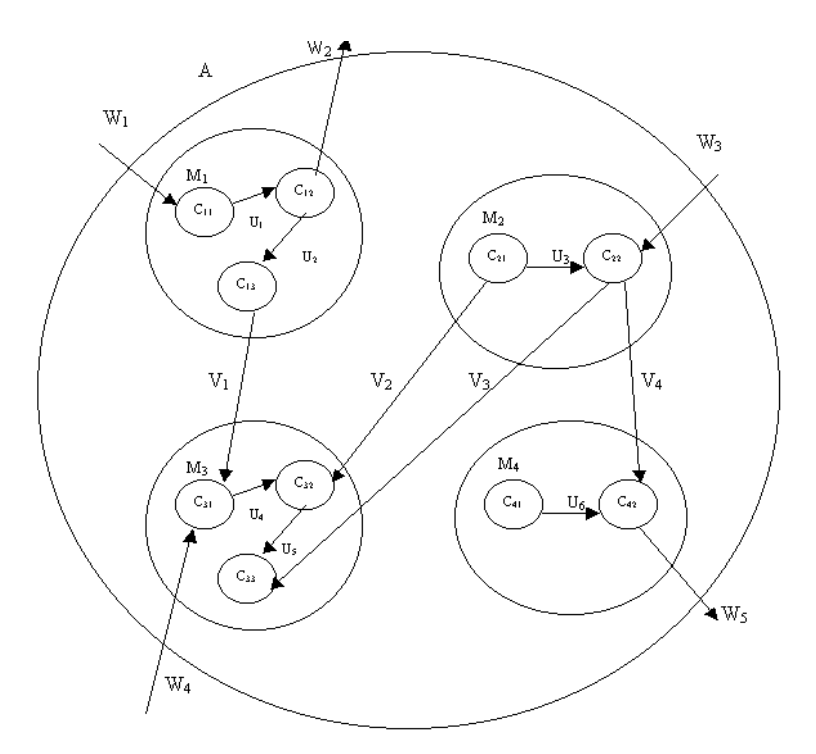

- 9. Описати математичну модель об'єкта А, що містить 4 складових: а) статичну модель блоків  $M_1, M_2, M_3, M_4$ ;
	- b) динамічну модель блоків М2, М3;
	- с) повну математичну модель блоків М<sub>3</sub>, М<sub>4</sub>;
	- d) макромодель  $M_1$ ,  $M_2$ , A.

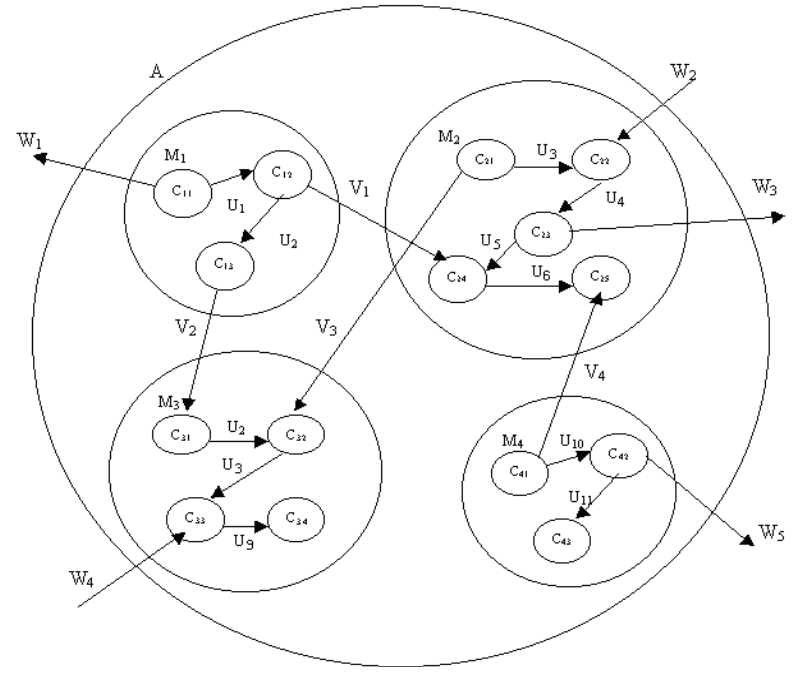

- 10. Описати математичну модель об'єкта А, що містить 4 складових:
	- а) статичну модель блоків  $M_1, M_2, M_3, M_4$ ;
	- b) динамічну модель блоків М<sub>2</sub>, М<sub>3</sub>;
	- с) повну математичну модель блоків М<sub>3</sub>, М<sub>4</sub>;
	- $d$ ) макромодель  $M_1$ ,  $M_2$ , А.

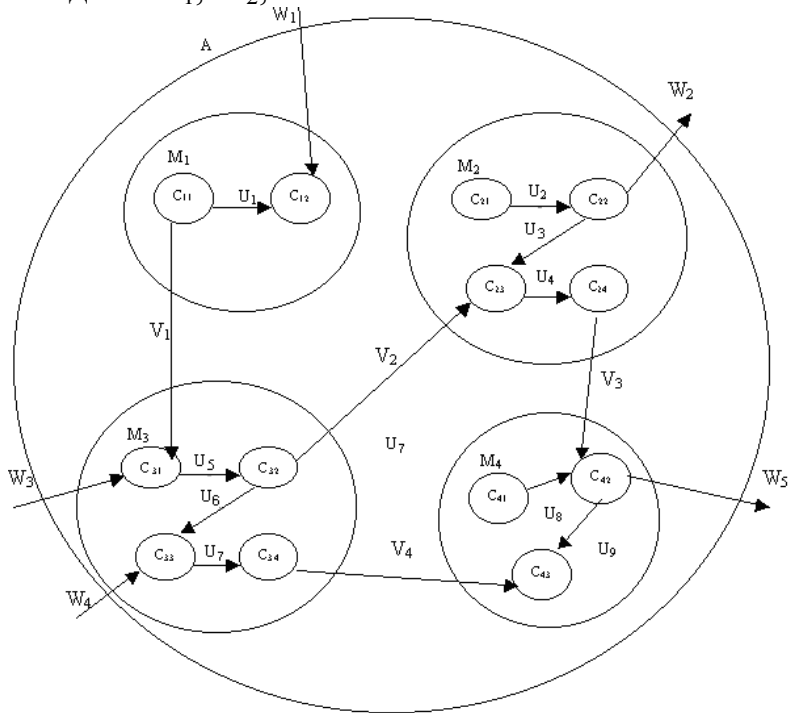

- 11. Описати математичну модель об'єкта А, що містить 4 складових:
	- а) статичну модель блоків  $M_1, M_2, M_3, M_4$ ;
	- b) динамічну модель блоків М<sub>2</sub>, М<sub>3</sub>;
	- с) повну математичну модель блоків М<sub>3</sub>, М<sub>4</sub>;
	- d) макромодель  $M_1$ ,  $M_2$ , A.

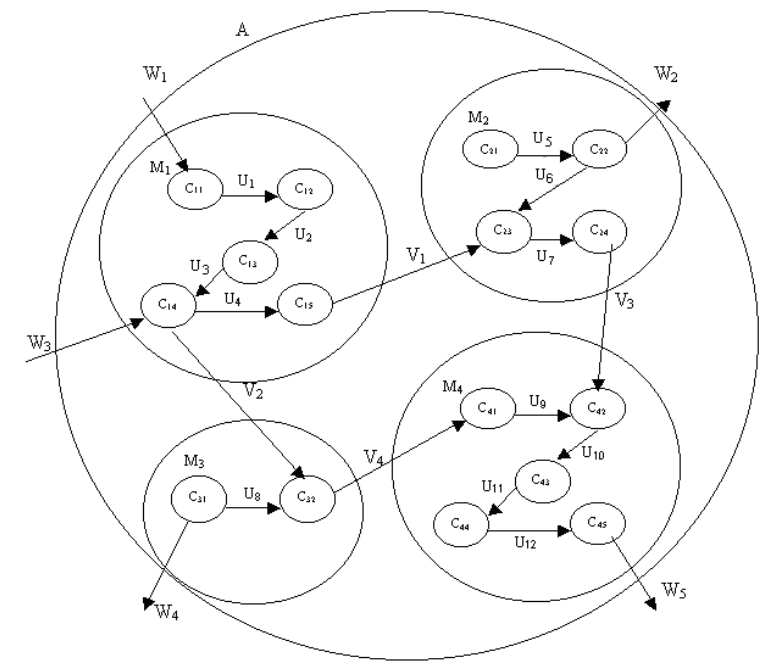

- 12. Описати математичну модель об'єкта А, що містить 4 складових:
	- а) статичну модель блоків  $M_1, M_2, M_3, M_4$ ;
	- b) динамічну модель блоків  $M_2$ ,  $M_3$ ;
	- с) повну математичну модель блоків М<sub>3</sub>, М<sub>4</sub>;
	- $d$ ) макромодель  $M_1$ ,  $M_2$ , А.

.

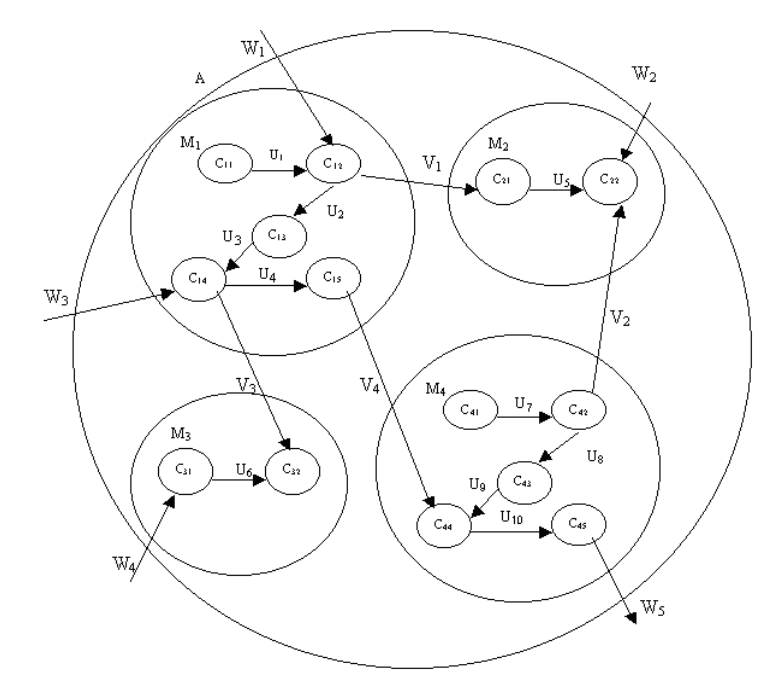

- 13. Описати математичну модель об'єкта А, що містить 4 складових:
	- а) статичну модель блоків  $M_1, M_2, M_3, M_4$ ;
	- b) динамічну модель блоків М<sub>2</sub>, М<sub>3</sub>;
	- с) повну математичну модель блоків М3, М4;
	- $d$ ) макромодель  $M_1$ ,  $M_2$ , A.

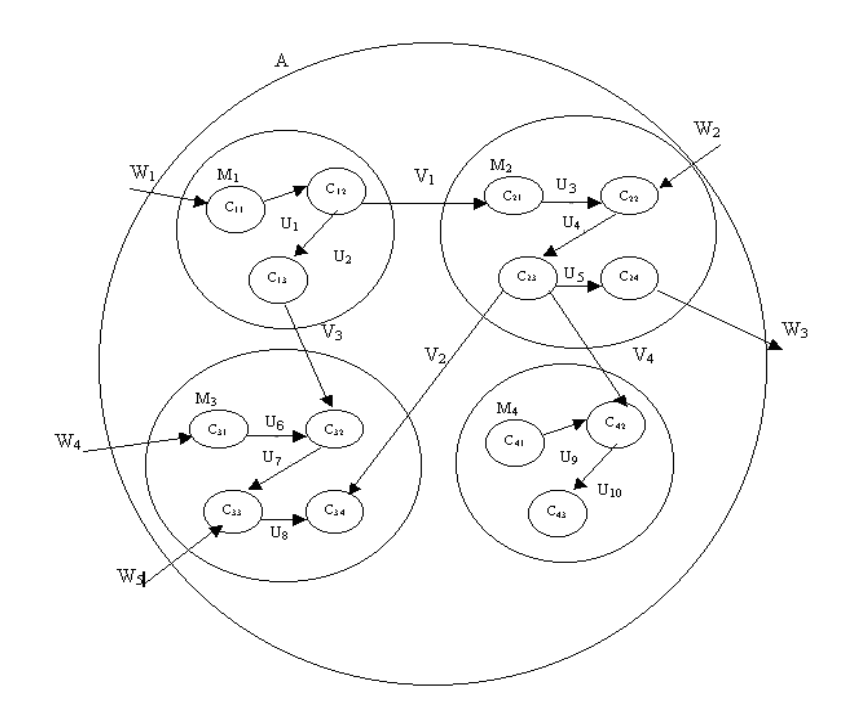

- 14. Описати математичну модель об'єкта А, що містить 4 складових:
	- а) статичну модель блоків  $M_1, M_2, M_3, M_4$ ;
	- b) динамічну модель блоків М<sub>2</sub>, М<sub>3</sub>;
	- с) повну математичну модель блоків М<sub>3</sub>, М<sub>4</sub>;
	- $d)$  макромодель  $M_1$ ,  $M_2$ , А.

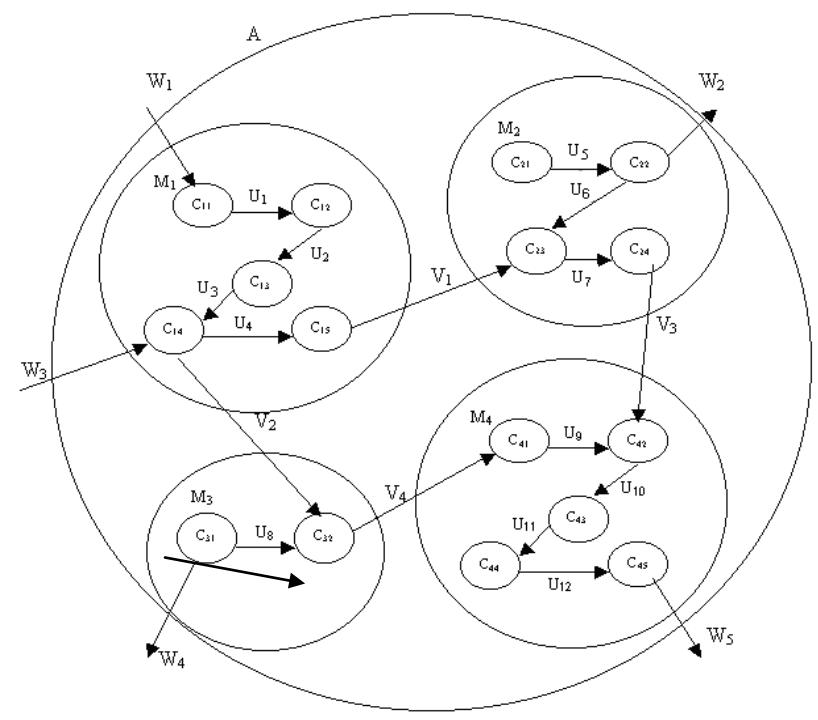

- 15. Описати математичну модель об'єкта А, що містить 4 складових:
	- а) статичну модель блоків  $M_1, M_2, M_3, M_4$ ;
	- b) динамічну модель блоків  $M_2, M_3$ ;
	- с) повну математичну модель блоків М<sub>3</sub>, М<sub>4</sub>;
	- $d$ ) макромодель  $M_1$ ,  $M_2$ , А.

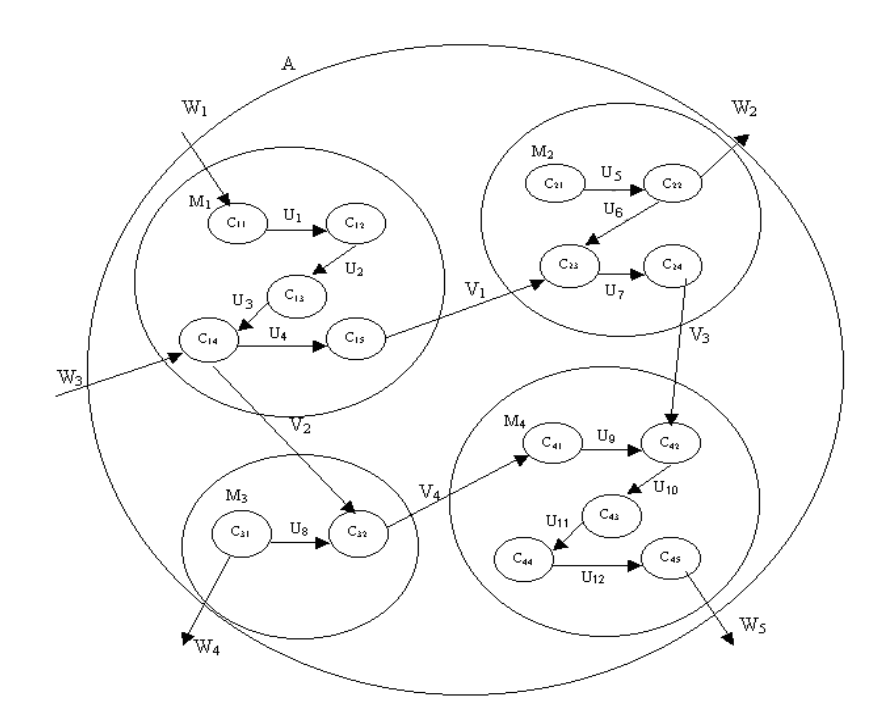

- 16. Описати математичну модель об'єкта А, що містить 4 складових:
	- а) статичну модель блоків  $M_1, M_2, M_3, M_4$ ;
	- b) динамічну модель блоків  $M_2$ ,  $M_3$ ;
	- с) повну математичну модель блоків  $M_3$ ,  $M_4$ ;
	- $d$ ) макромодель  $M_1$ ,  $M_2$ , А.

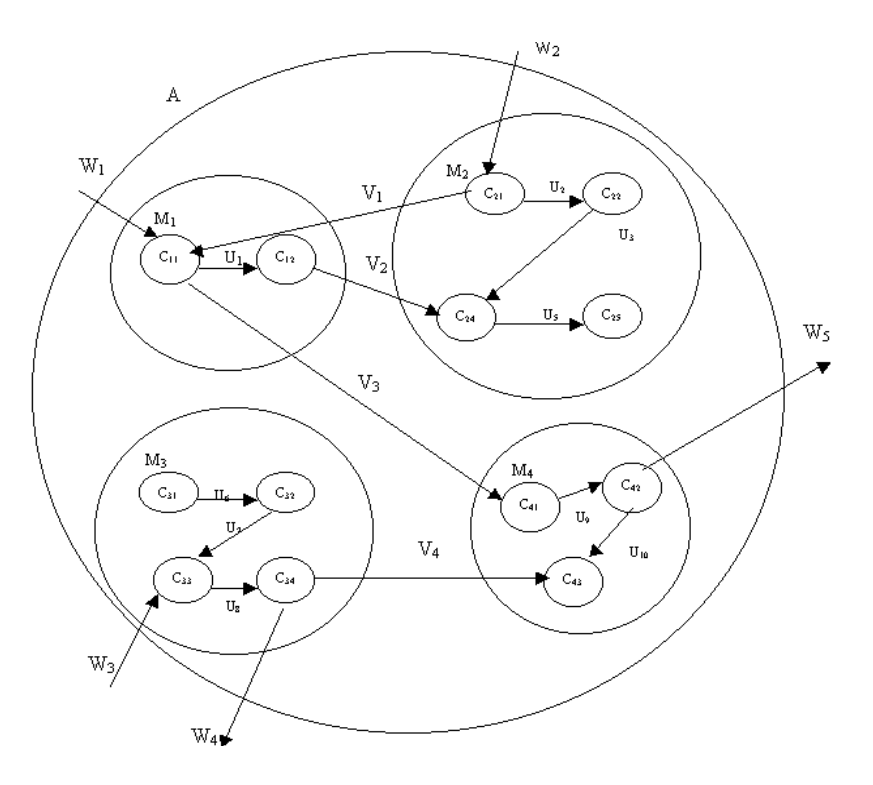

- 17. Описати математичну модель об'єкта А, що містить 4 складових:
	- а) статичну модель блоків  $M_1, M_2, M_3, M_4$ ;
	- b) динамічну модель блоків М2, М3;
	- с) повну математичну модель блоків М<sub>3</sub>, М<sub>4</sub>;
	- d) макромодель  $M_1$ ,  $M_2$ , A.

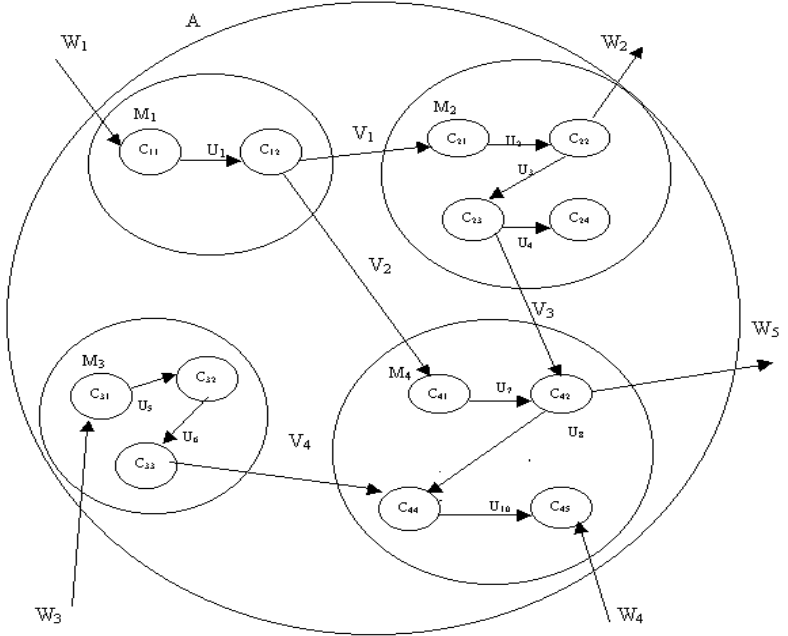

- 18. Описати математичну модель об'єкта А, що містить 4 складових:
	- а) статичну модель блоків  $M_1, M_2, M_3, M_4$ ;
	- b) динамічну модель блоків  $M_2, M_3$ ;
	- с) повну математичну модель блоків  $M_3$ ,  $M_4$ ;
	- $d$ ) макромодель  $M_1$ ,  $M_2$ , А.

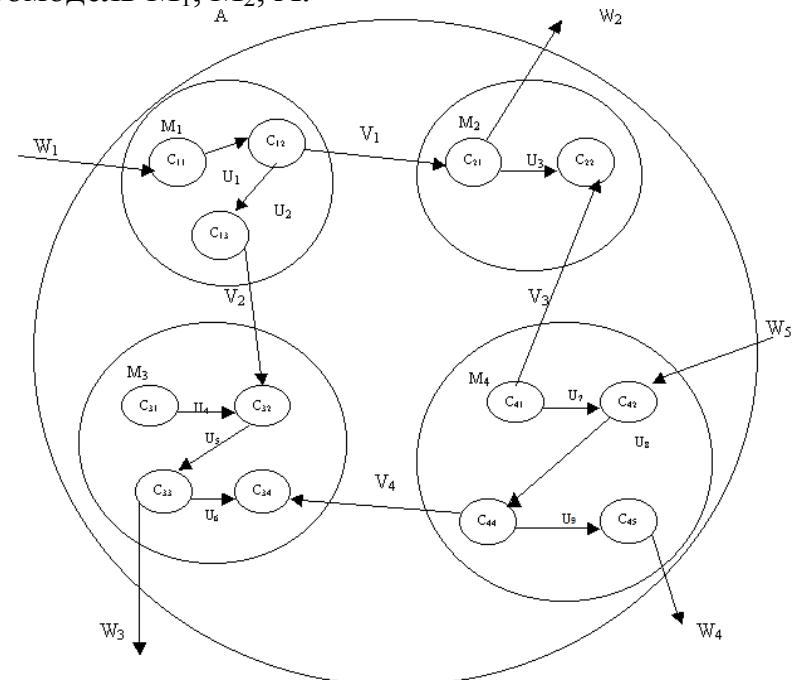

- 19. Описати математичну модель об'єкта А, що містить 4 складових: а) статичну модель блоків  $M_1, M_2, M_3, M_4$ ;
	-
	- b) динамічну модель блоків М<sub>2</sub>, М<sub>3</sub>;
	- с) повну математичну модель блоків  $M_3$ ,  $M_4$ ;
	- d) макромодель  $M_1$ ,  $M_2$ , A.

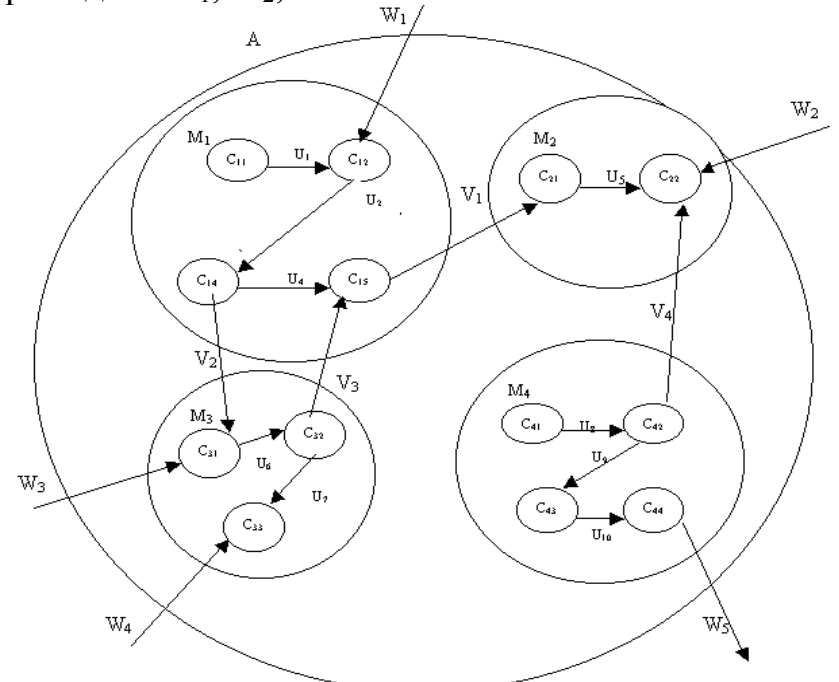

- 20. Описати математичну модель об'єкта А, що містить 4 складових:
	- а) статичну модель блоків  $M_1, M_2, M_3, M_4$ ;
	- b) динамічну модель блоків  $M_2, M_3$ ;
	- с) повну математичну модель блоків М<sub>3</sub>, М<sub>4</sub>;
	- d) макромодель  $M_1$ ,  $M_2$ , A.

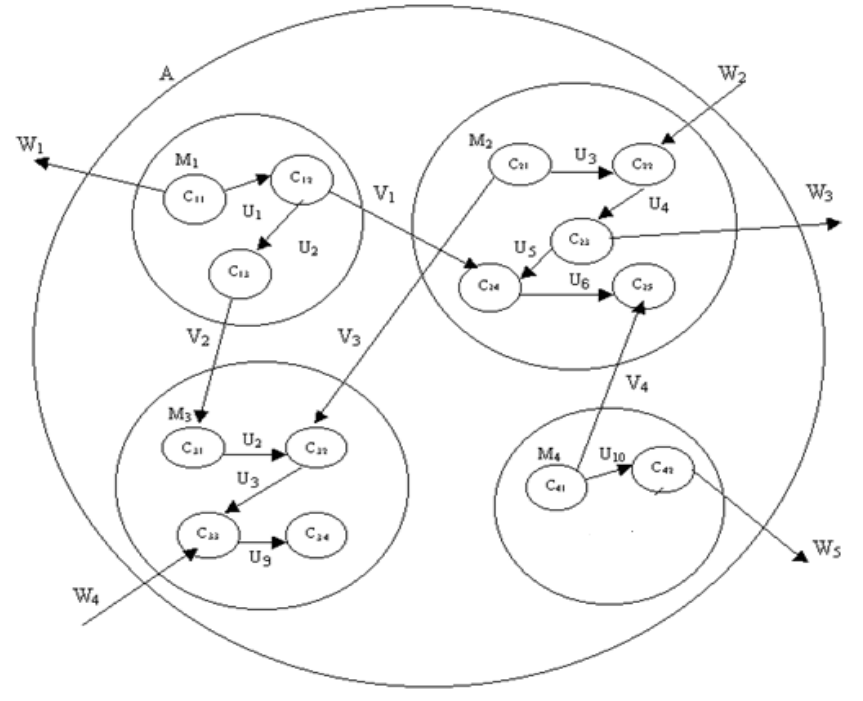

- 21. Описати математичну модель об'єкта А, що містить 4 складових:
	- а) статичну модель блоків  $M_1, M_2, M_3, M_4$ ;
	- b) динамічну модель блоків  $M_2, M_3$ ;
	- с) повну математичну модель блоків М<sub>3</sub>, М<sub>4</sub>;
	- d) макромодель  $M_1, M_2, A$ .

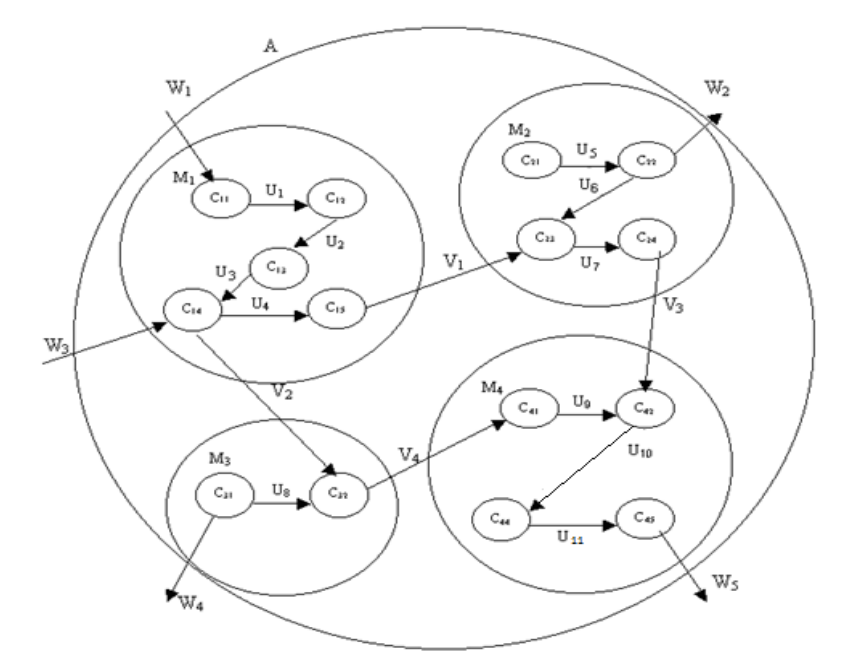

- 22. Описати математичну модель об'єкта А, що містить 4 складових:
	- а) статичну модель блоків  $M_1, M_2, M_3, M_4$ ;
	- b) динамічну модель блоків  $M_2, M_3$ ;
	- с) повну математичну модель блоків М<sub>3</sub>, М<sub>4</sub>;
	- $d$ ) макромодель  $M_1$ ,  $M_2$ , А.

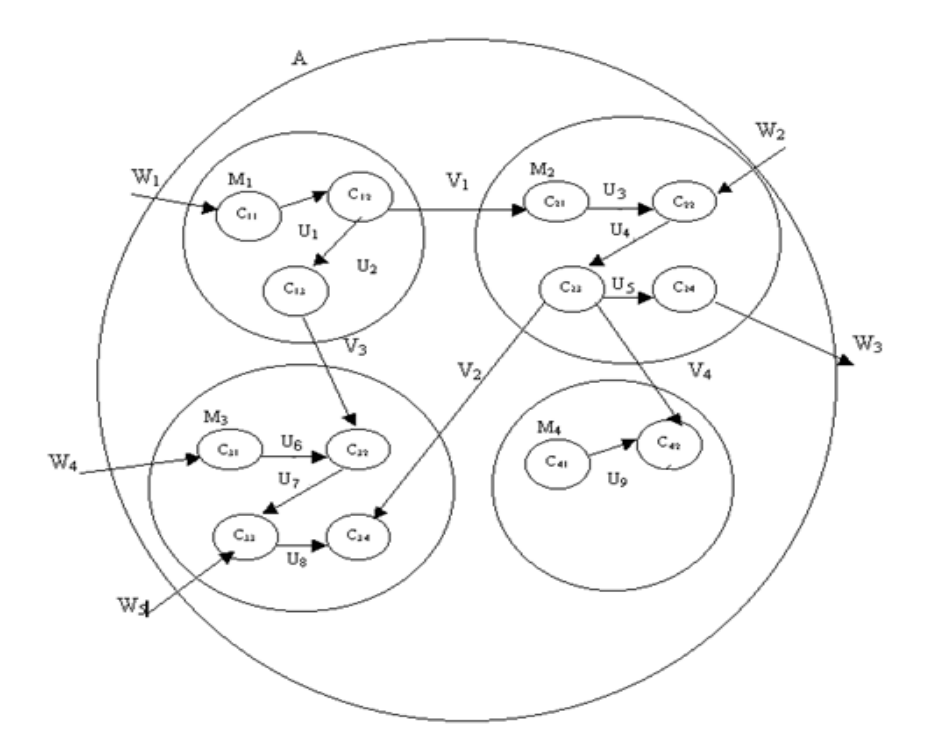

- 23. Описати математичну модель об'єкта А, що містить 4 складових:
	- а) статичну модель блоків  $M_1, M_2, M_3, M_4$ ;
	- b) динамічну модель блоків  $M_2, M_3$ ;
	- с) повну математичну модель блоків М<sub>3</sub>, М<sub>4</sub>;
	- d) макромодель  $M_1$ ,  $M_2$ , A.

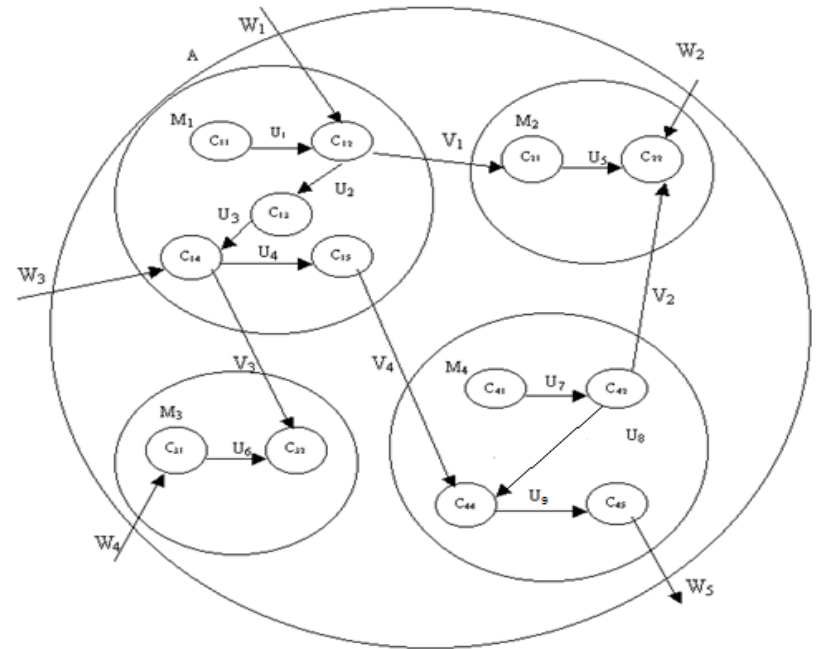

- 24. Описати математичну модель об'єкта А, що містить 4 складових:
	- а) статичну модель блоків  $M_1, M_2, M_3, M_4$ ;
	- b) динамічну модель блоків  $M_2, M_3$ ;
	- с) повну математичну модель блоків М<sub>3</sub>, М<sub>4</sub>;
	- d) макромодель  $M_1$ ,  $M_2$ , A.

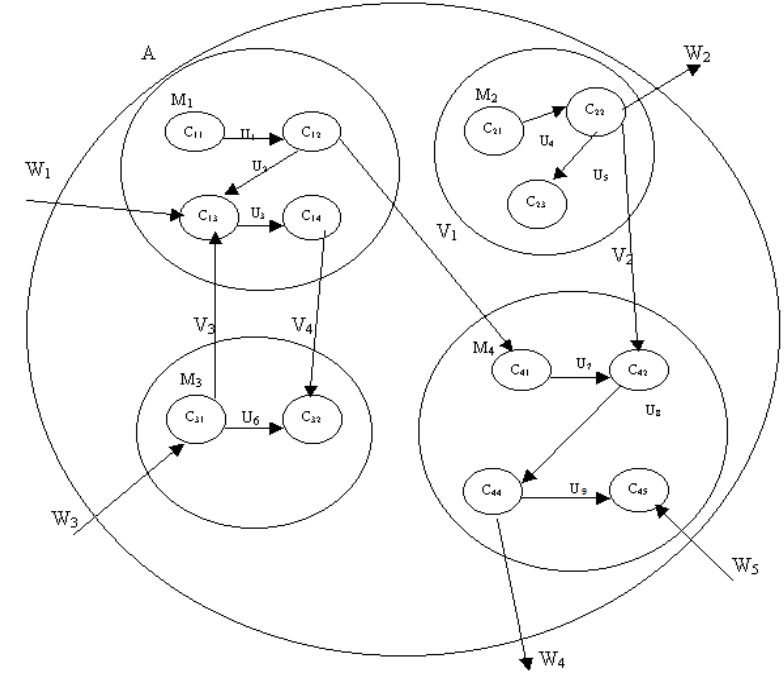

- 25. Описати математичну модель об'єкта А, що містить 4 складових: а) статичну модель блоків  $M_1, M_2, M_3, M_4$ ;
	- b) динамічну модель блоків М2, М3;
	- с) повну математичну модель блоків  $M_3$ ,  $M_4$ ;
	- d) макромодель  $M_1$ ,  $M_2$ , A.

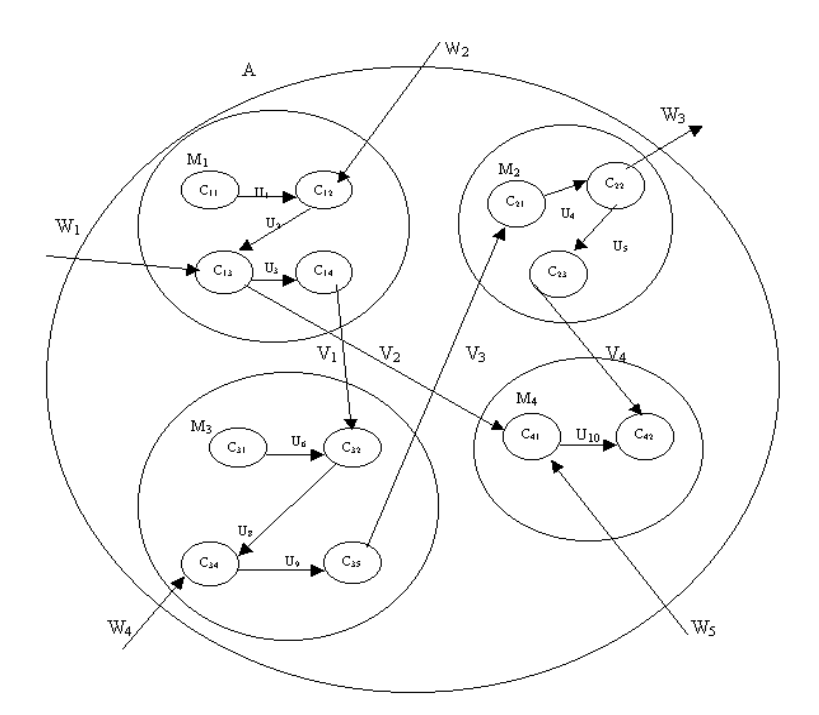

### **До розділу «Основні задачі етапу функціонально-логічного проектування. Ранжування складних об'єктів і систем»**

1. Виконати ранжування складових фрагмента схеми, наведеної на рисунку.

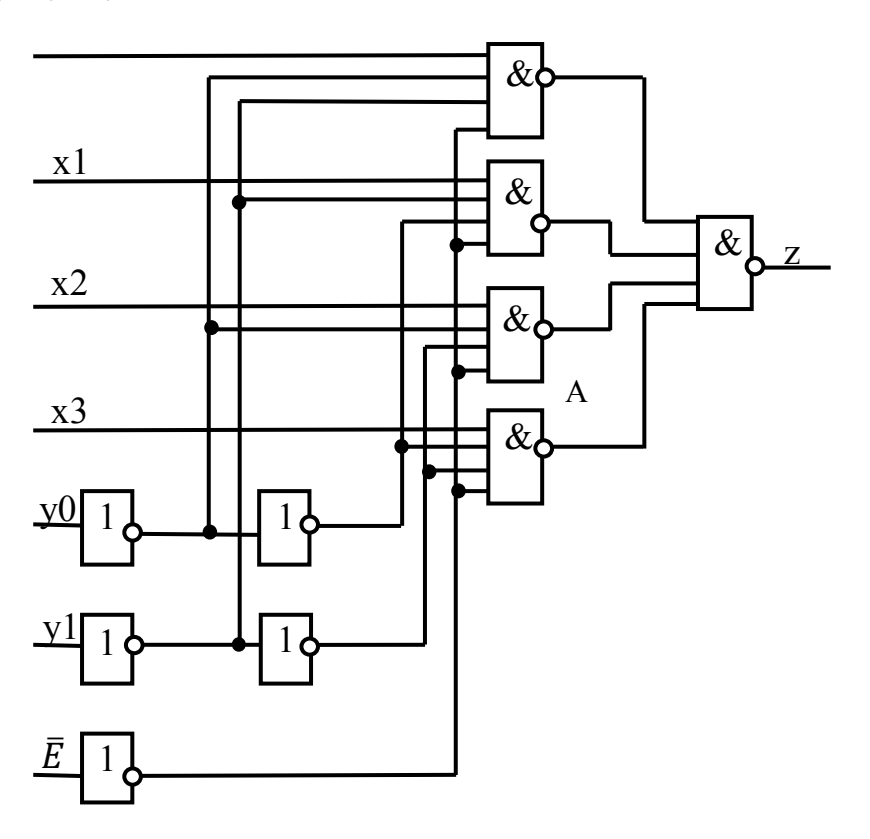

2. Виконати ранжування складових фрагмента схеми, наведеної на рисунку.

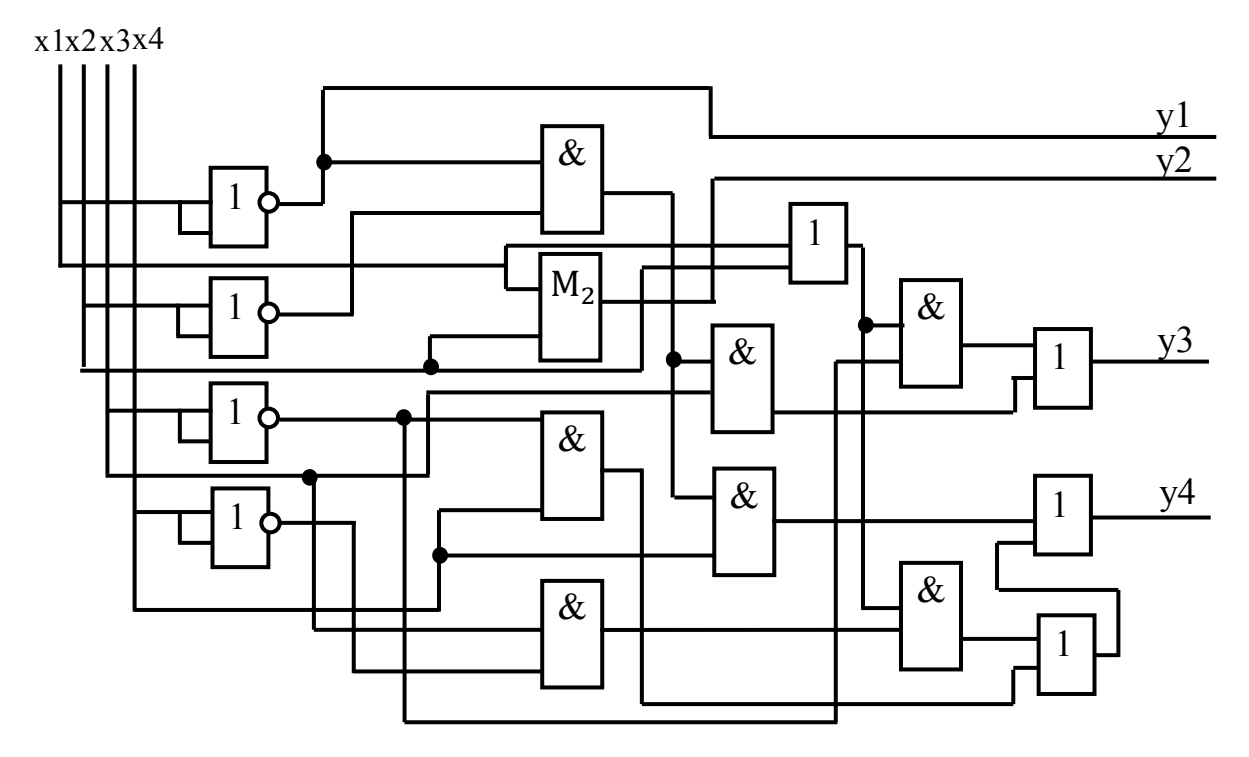

- 3. Виконати ранжування схеми D-тригера із СУЗ.
- 4. Виконати ранжування складових фрагмента схеми, наведеної на рисунку.

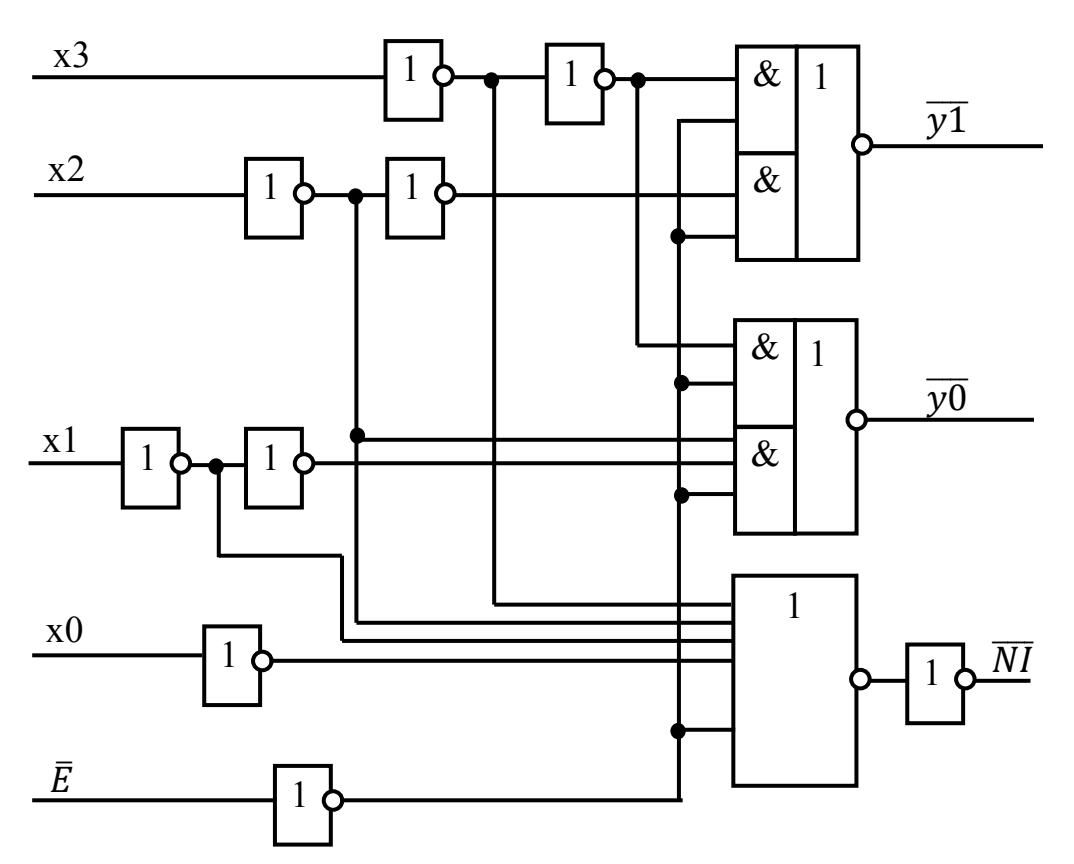

- 5. Виконати ранжування схеми ЈК-тригера із СУЗ.
- 6. Виконати ранжування складових фрагмента схеми, наведеної на рисунку.

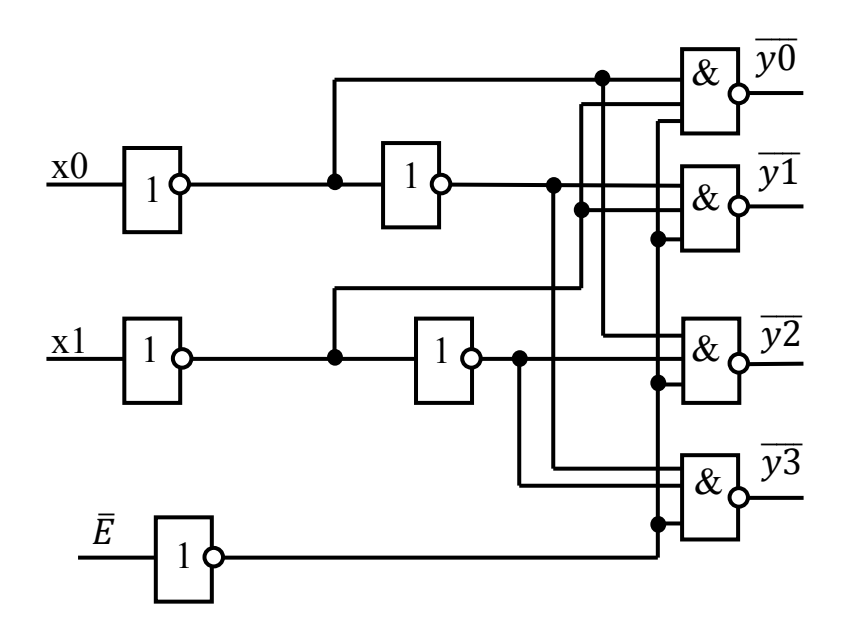

- 7. Виконати ранжування схеми RS-тригера із СУЗ.
- 8. Виконати ранжування складових фрагмента схеми, наведеної на рисунку.

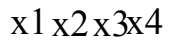

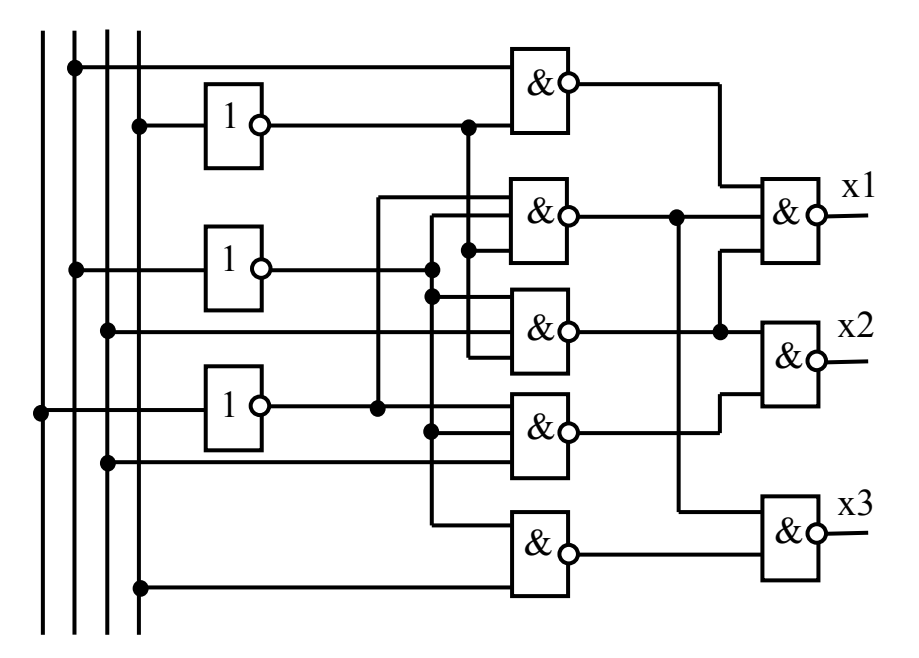

- 9. Виконати ранжування схеми Т-тригера із СУЗ.
- 10.Виконати ранжування складових фрагмента схеми, наведеної на рисунку.

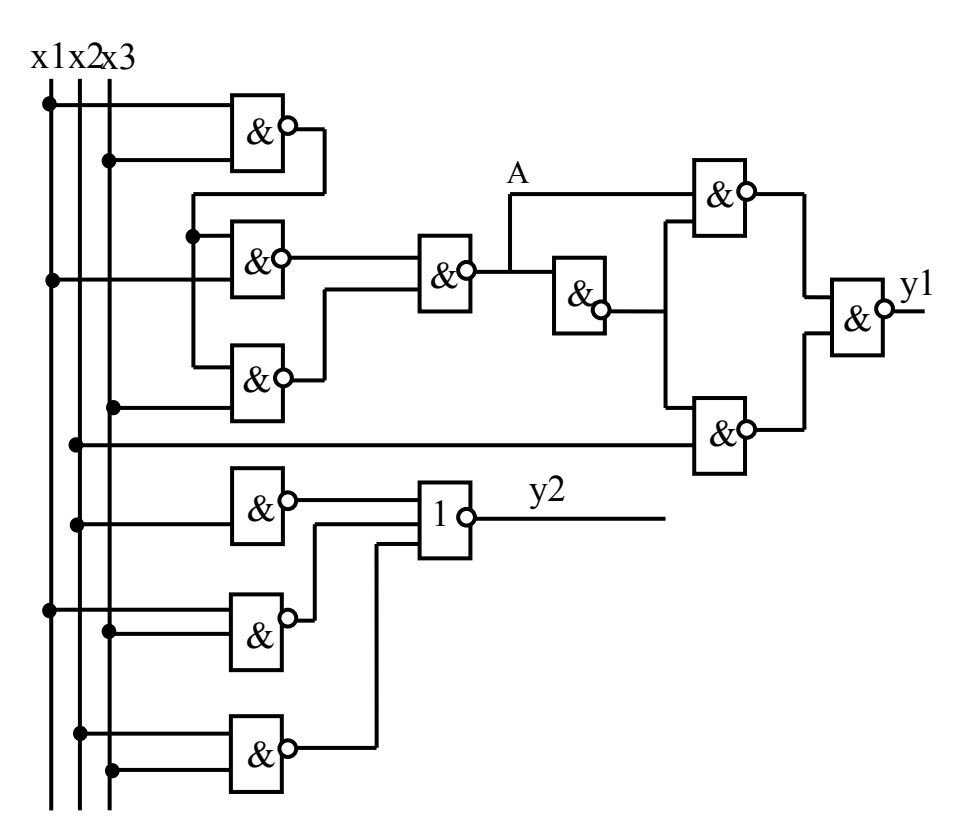

Виконати ранжування складових фрагмента схеми, наведеної на рисунку.

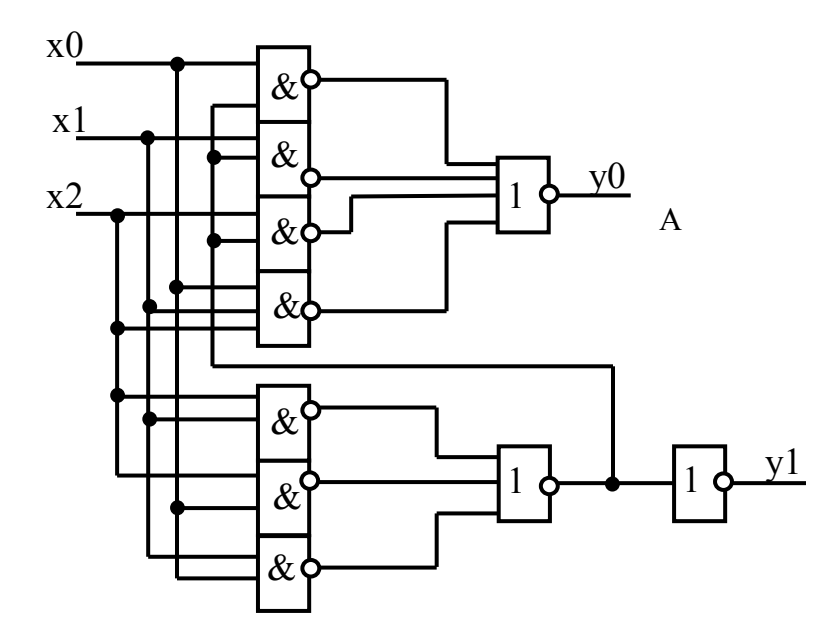

- 11.Виконати ранжування MS-тригера RS-типу по схемі з інвертором.
- 12.Виконати ранжування складових фрагмента схеми, наведеної на рисунку.

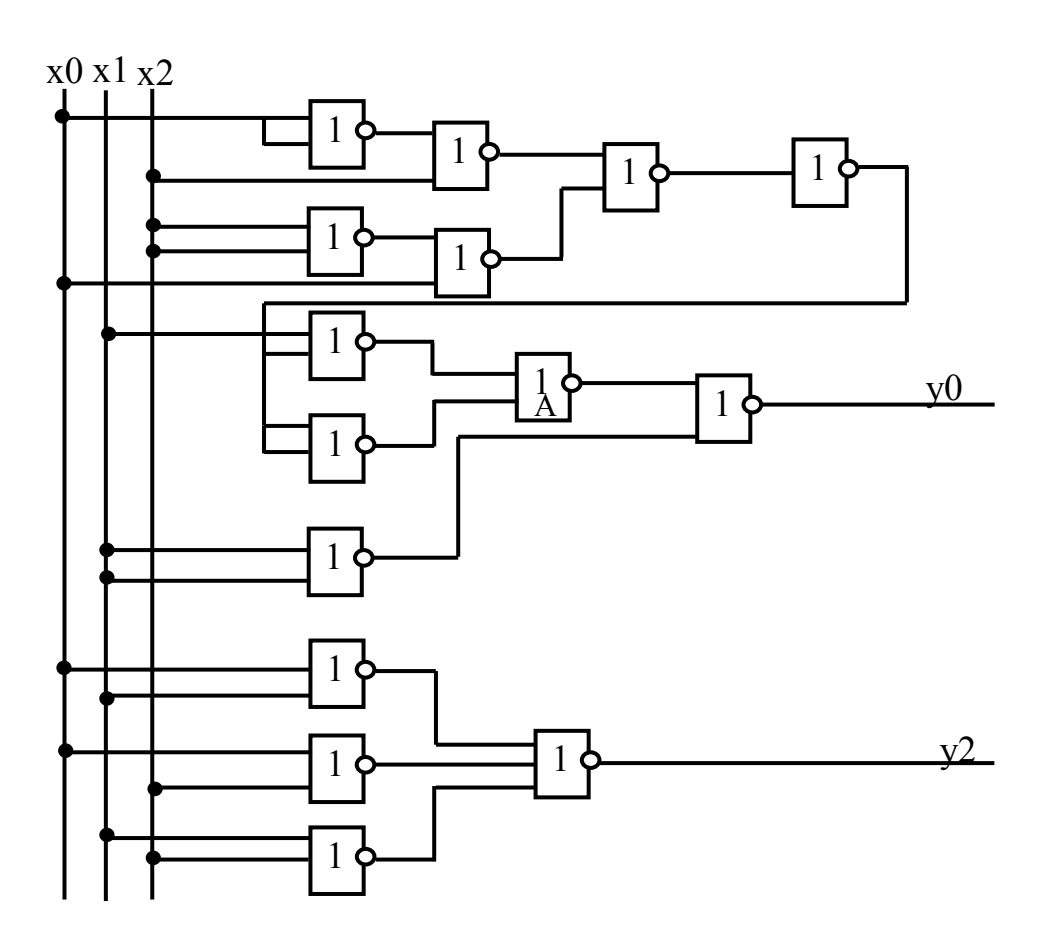

13. Виконати ранжування складових фрагмента схеми, наведеної на рисунку.

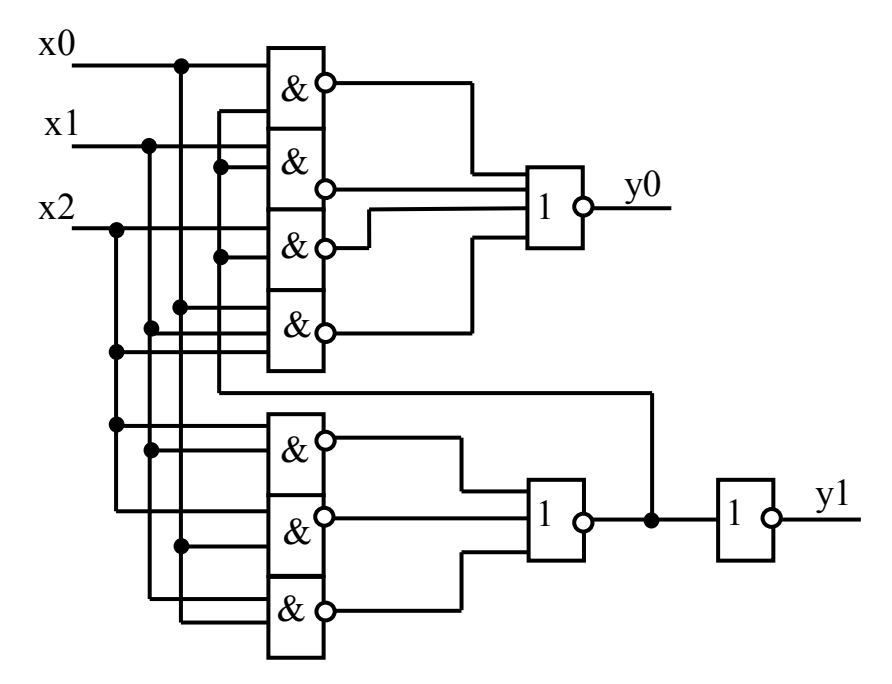

- 14. Виконати ранжування MS-тригера RS-типа з різнополярним управлінням.
- 15. Виконати ранжування складових фрагмента схеми, наведеної на рисунку.

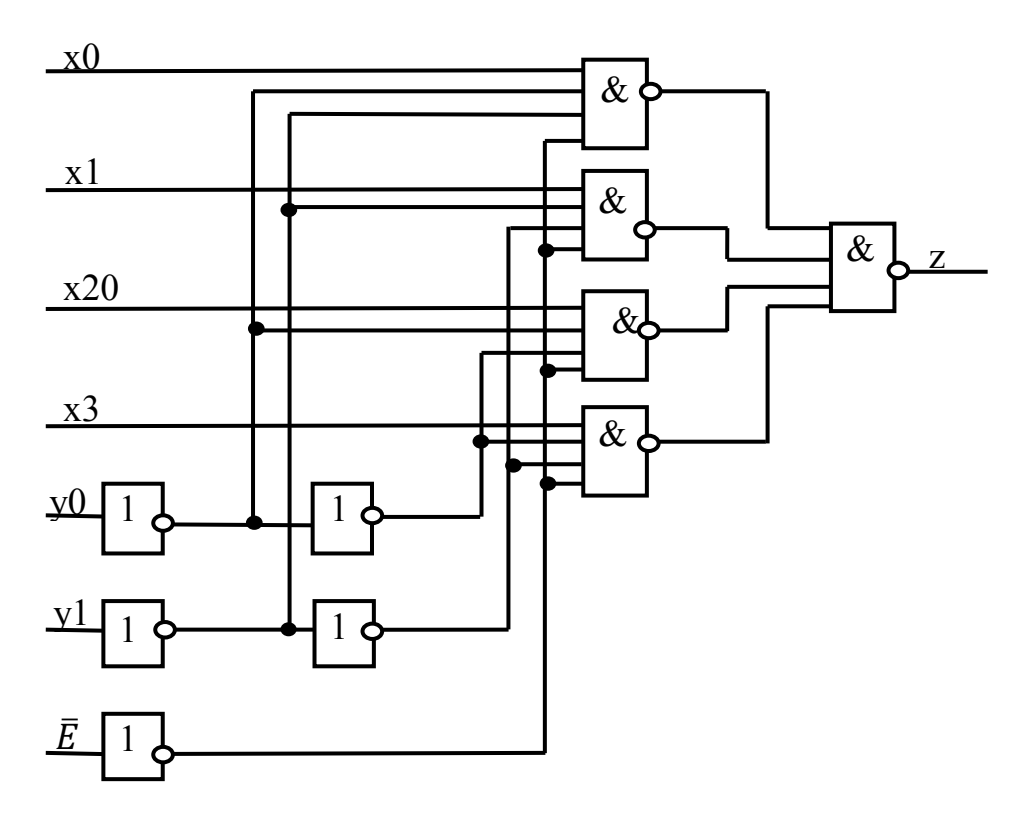

- 16. Виконати ранжування асинхронного D-тригера.
- 17. Виконати ранжування складових фрагмента схеми, наведеної на рисунку.

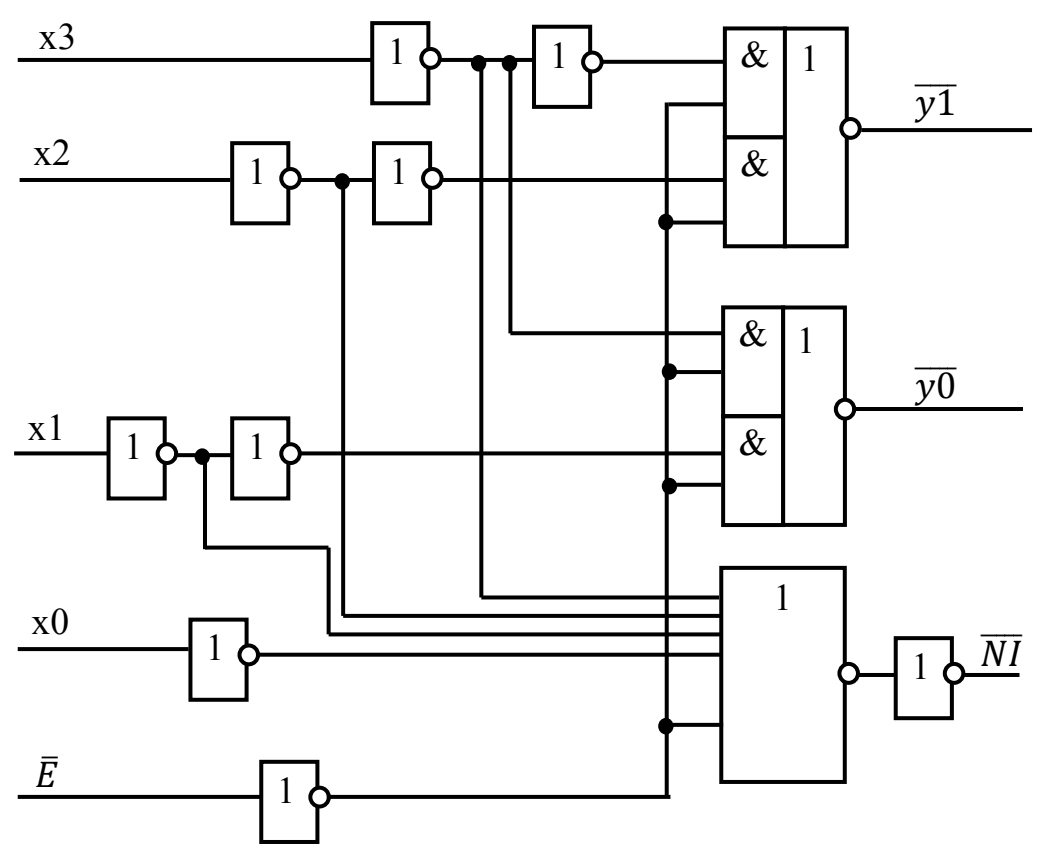

- 18. Виконати ранжування асинхронного ЈК-тригера.
- 19. Виконати ранжування складових фрагмента схеми, наведеної на рисунку.

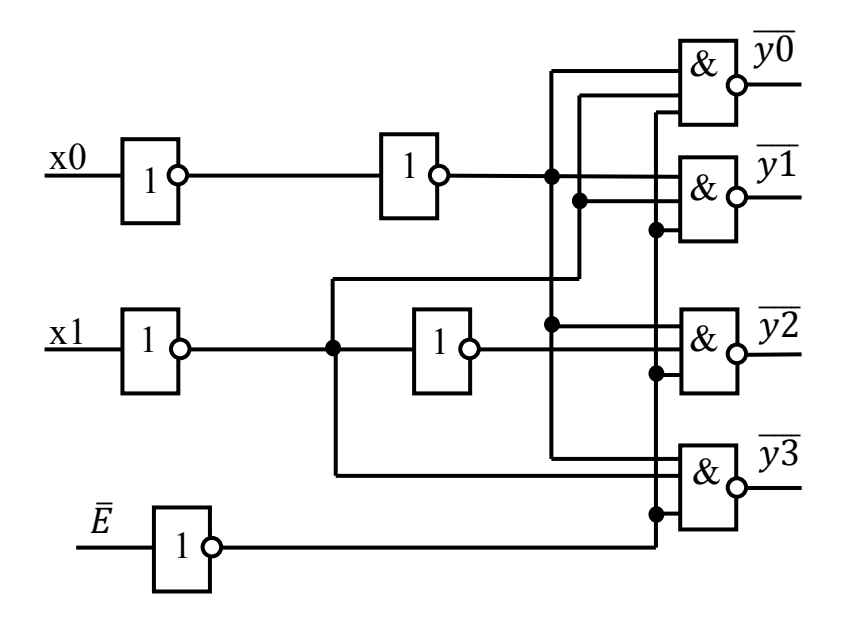
- 20. Виконати ранжування асинхронного Т-тригера.
- 21. Виконати ранжування складових фрагмента схеми, наведеної на рисунку.

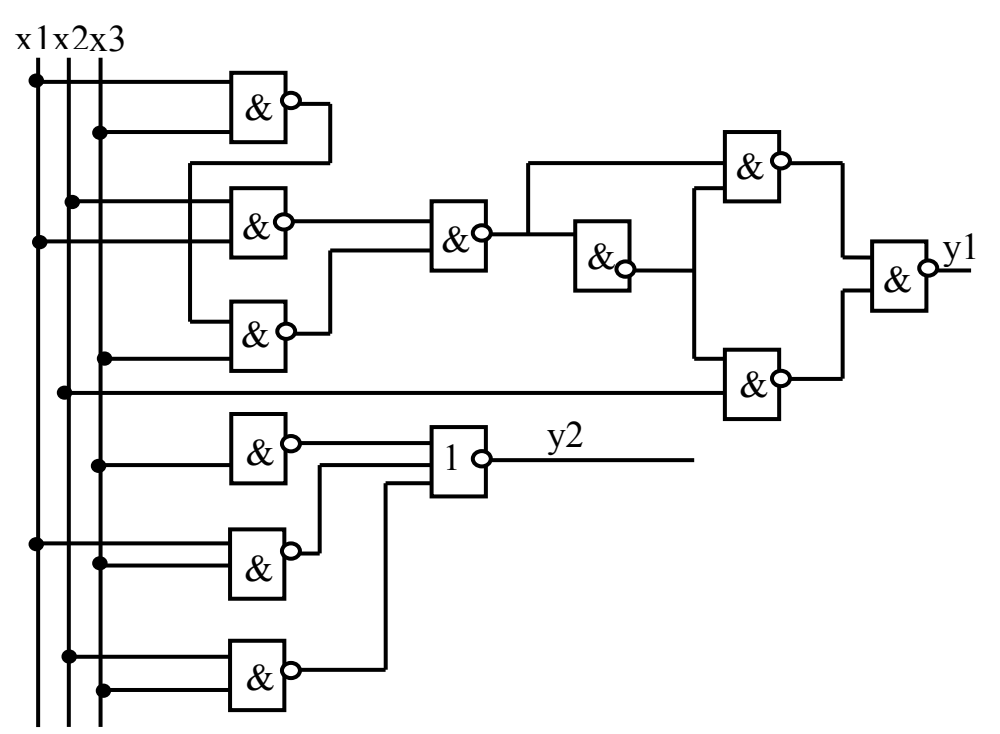

- 22. Виконати ранжування складових фрагмента схеми, наведеної на рисунку.
- $x1x2x3x4$

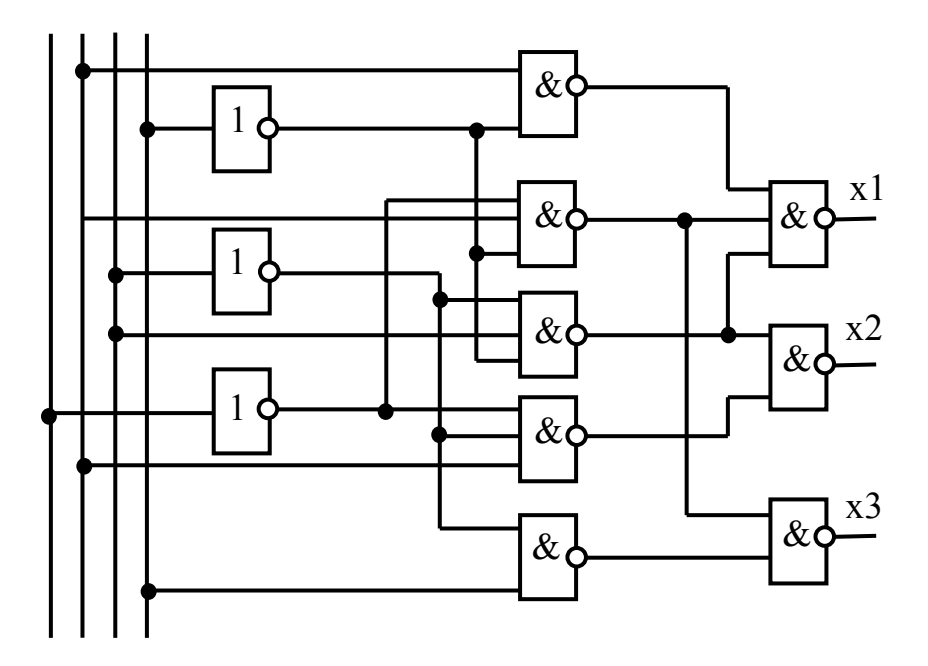

23. Виконати ранжування MS-тригера JK-типу за схемою з інвертором. 24. Виконати ранжування MS-тригера D-типу за схемою з інвертором.

### **До розділу «Функціонально-логічний рівень комп'ютерного проектування складних об'єктів. Використання** *n***-кратного моделювання для виявлення різноманітних ризиків збою у схемах складних об'єктів і систем»**

- 1. За допомогою трійкового моделювання визначитись з наявністю критичних змагань сигналів у схемі D-тригера із СУЗ.
- 2. Навести часову діаграму роботи схеми.
- 3. За допомогою трійкового моделювання визначитись з наявністю статичного ризику збою у схемі D-тригера із СУЗ. Навести часову діаграму роботи схеми.
- 4. За допомогою трійкового моделювання визначитись з наявністю статистичного ризику збою у схемі JK-тригера із СУЗ. Навести часову діаграму роботи схеми.
- 5. За допомогою трійкового моделювання визначитись з наявністю статичного ризику збою у схемі RS-тригера із СУЗ. Навести часову діаграму роботи схеми.
- 6. За допомогою трійкового моделювання визначитись з наявністю статичного ризику збою у схемі Т-тригера із СУЗ. Навести часову діаграму роботи схеми.
- 7. За допомогою трійкового моделювання визначитись з наявністю критичних змагань сигналів у схемі RS-тригера із ДУЗ. Навести часову діаграму роботи схеми.
- 8. За допомогою трійкового моделювання визначитись з наявністю критичних змагань сигналів у схемі JK-тригера із ДУЗ. Навести часову діаграму роботи схеми.
- 9. За допомогою трійкового моделювання визначитись з наявністю критичних змагань сигналів у схемі Т-тригера із ДУЗ. Навести часову діаграму роботи схеми.
- 10.За допомогою трійкового моделювання визначитись з наявністю статичного ризику збою у схемі D-тригера із ДУЗ. Навести часову діаграму роботи схеми.
- 11. За допомогою трійкового моделювання визначитись з наявністю критичних змагань сигналів у схемі асинхронного JK-тригера. Навести часову діаграму роботи схеми.
- 12. За допомогою трійкового моделювання визначитись з наявністю критичних змагань сигналів у схемі асинхронного Т-тригера. Навести часову діаграму роботи схеми.
- 13. За допомогою трійкового моделювання визначитись з наявністю критичних змагань сигналів у схемі асинхронного RS-тригера. Навести часову діаграму роботи схеми.
- 14. За допомогою трійкового моделювання визначитись з наявністю критичних змагань сигналів у схемі асинхронного D-тригера. Навести часову діаграму роботи схеми.
- 15. За допомогою трійкового моделювання визначитись з наявністю критичних змагань сигналів у схемі MS-тригера RS-типу за схемою з інвертором. Навести часову діаграму роботи схеми.
- 16. За допомогою трійкового моделювання визначитись з наявністю критичних змагань сигналів у схемі MS-тригера JK-типу за схемою з інвертором. Навести часову діаграму роботи схеми.
- 17. За допомогою трійкового моделювання визначитись з наявністю критичних змагань сигналів у схемі MS-тригера D-типу за схемою з інвертором. Навести часову діаграму роботи схеми.
- 18. За допомогою трійкового моделювання визначитись з наявністю критичних змагань сигналів у схемі MS-тригера T-типу за схемою з інвертором. Навести часову діаграму роботи схеми.
- 19. За допомогою трійкового моделювання визначитись з наявністю критичних змагань сигналів у схему MS-тригера T-типу за схемою з різнополярним керуванням. Навести часову діаграму роботи схеми.
- 20. За допомогою трійкового моделювання визначитись з наявністю критичних змагань сигналів у схемі MS-тригера D-типу за схемою з різнополярним керуванням. Навести часову діаграму роботи схеми.
- 21. За допомогою трійкового моделювання визначитись з наявністю критичних змагань сигналів у схемі MS-тригера RS-типу за схемою з різнополярним керуванням. Навести часову діаграму роботи схеми.
- 22. За допомогою трійкового моделювання визначитись з наявністю критичних змагань сигналів у схемі MS-тригера JK-типу за схемою з різнополярним керуванням. Навести часову діаграму роботи схеми.
- 23. За допомогою трійкового моделювання визначитись з наявністю критичних змагань сигналів у схемі, поданій на рисунку. Навести часову діаграму роботи схеми.

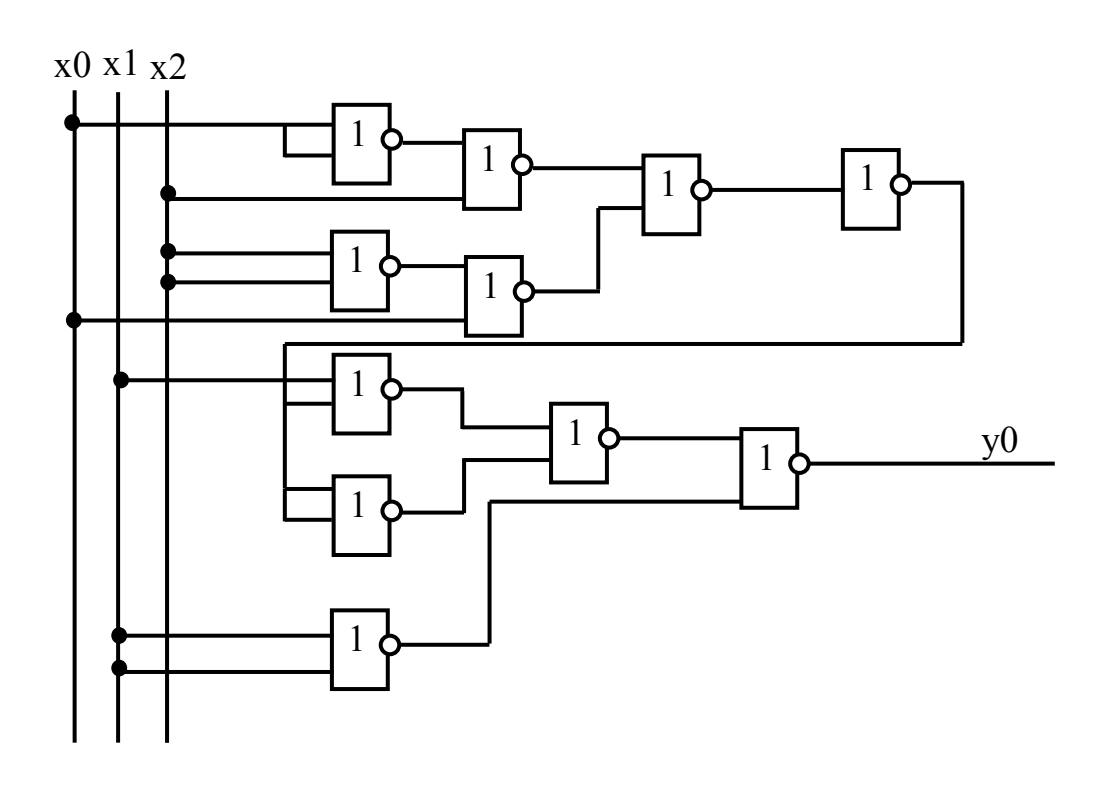

24. За допомогою трійкового моделювання визначитись з наявністю критичних змагань сигналів у схемі, поданій на рисунку. Навести часову діаграму роботи схеми.

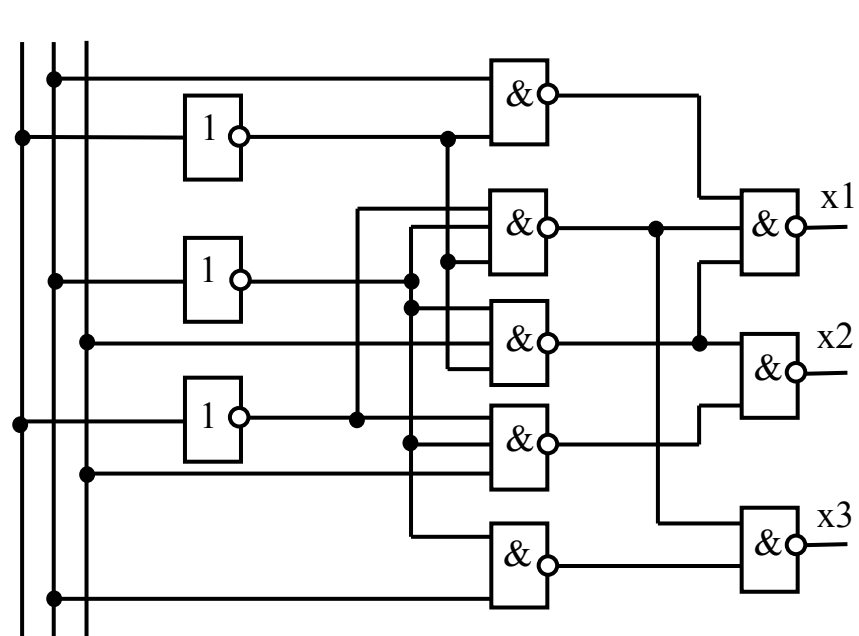

x1x2x3

24. За допомогою трійкового моделювання визначитись з наявністю критичних змагань сигналів у схемі, поданій на рисунку. Навести часову діаграму роботи схеми.

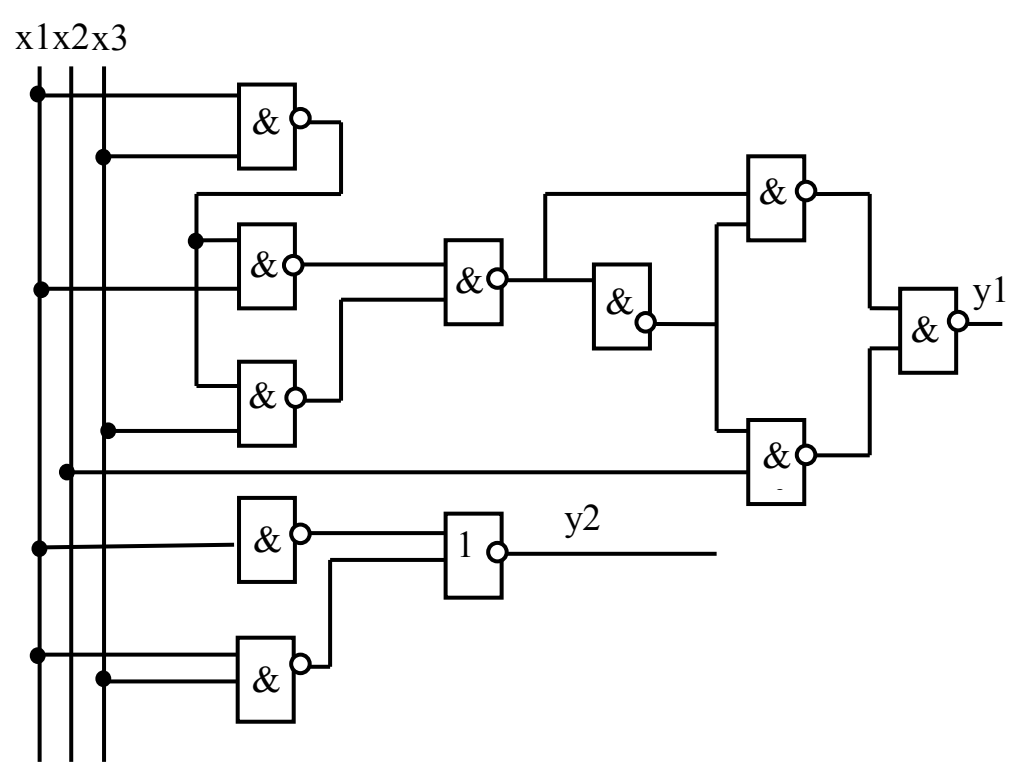

25. За допомогою трійкового моделювання визначитись з наявністю критичних змагань сигналів у схемі, поданій на рисунку. Навести часову діаграму роботи схеми.

 $x1x2x3$ 

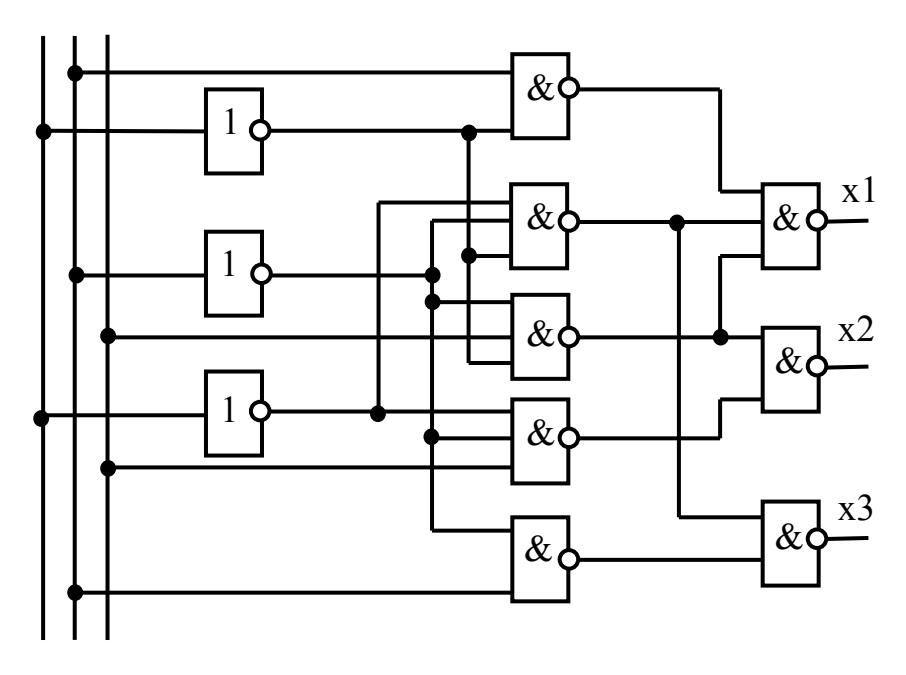

### **До розділу «Функціонально-логічний рівень комп'ютерного проектування складних об'єктів. Генерація тестів для складних об'єктів»**

1. Синтезувати діагностичний тест, що виявляє помилку типу «const 1» у елементі А фрагмента схеми, наведеної на рисунку.

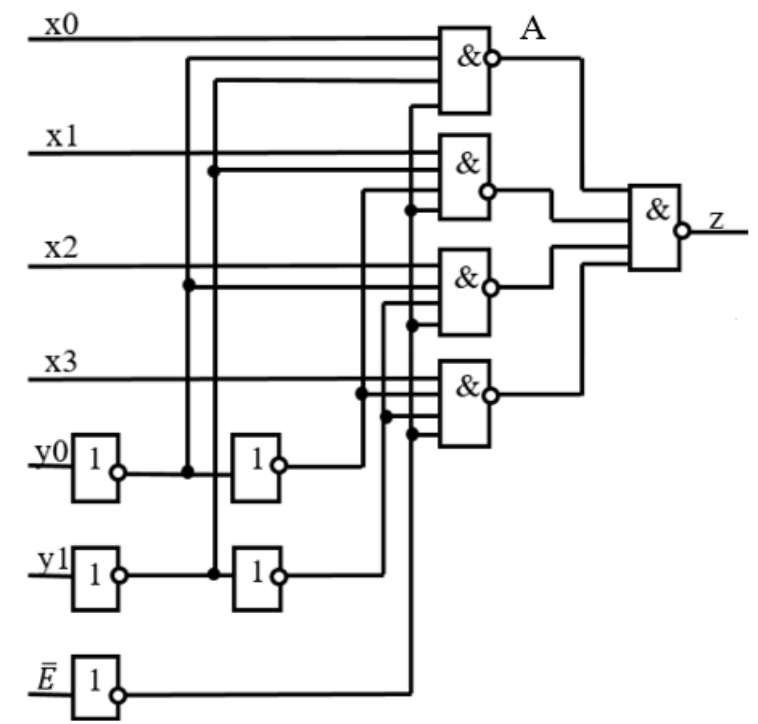

2. Синтезувати діагностичний тест, що виявляє помилку типу «const 1» у елементі А фрагмента схеми, наведеної на рисунку.

 $x1x2x3x4$ 

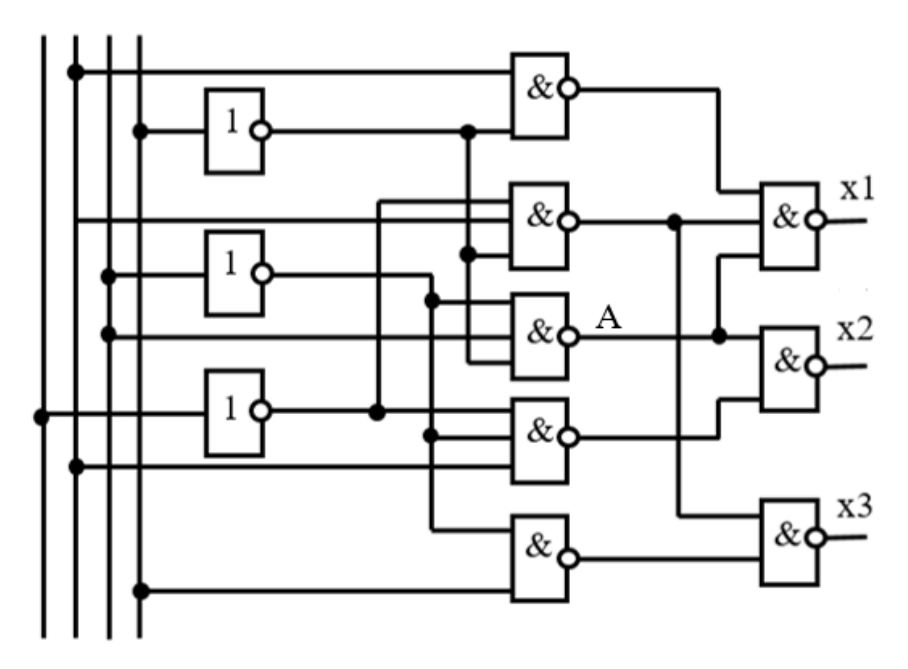

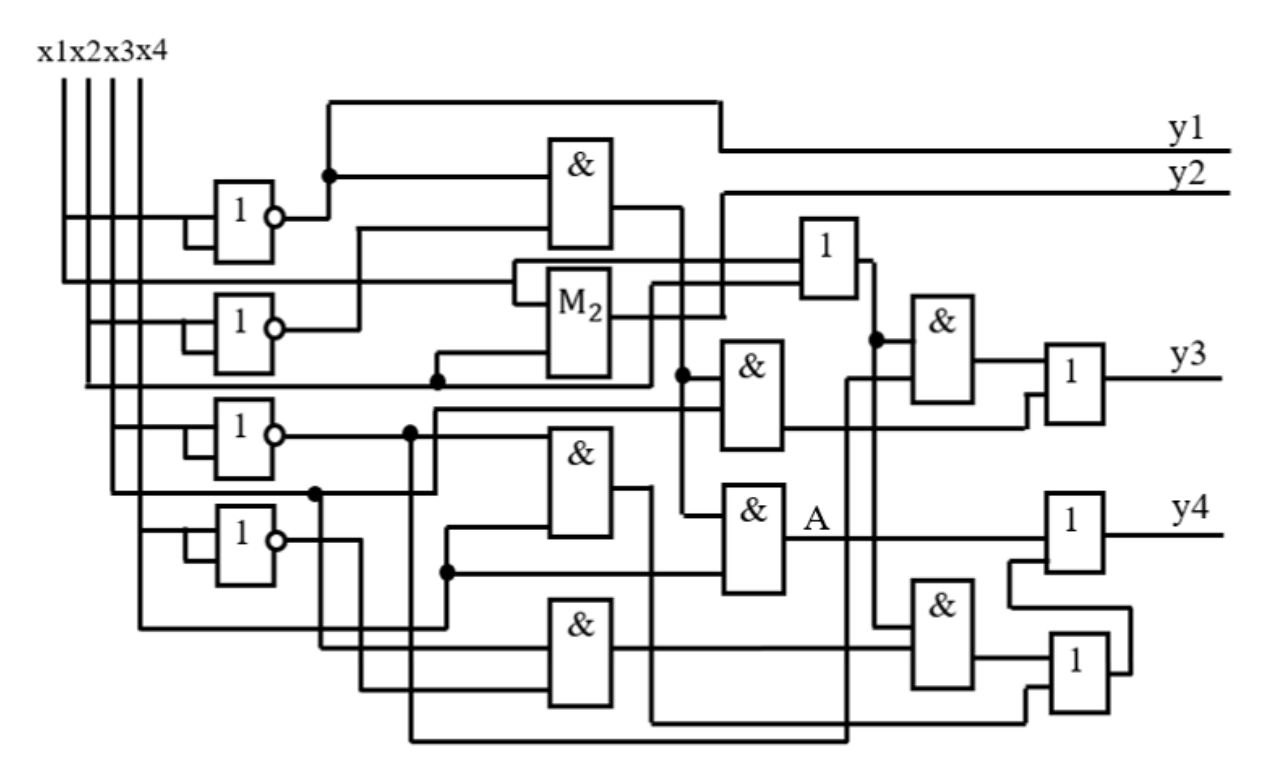

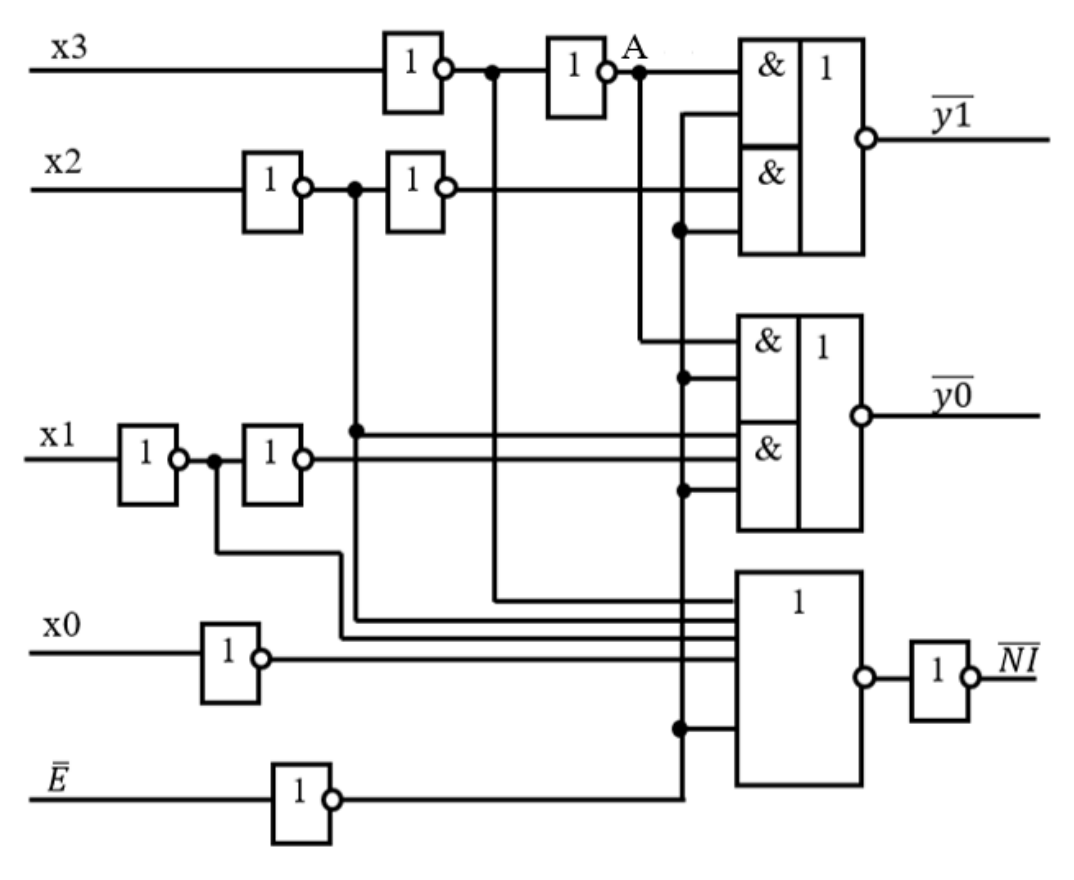

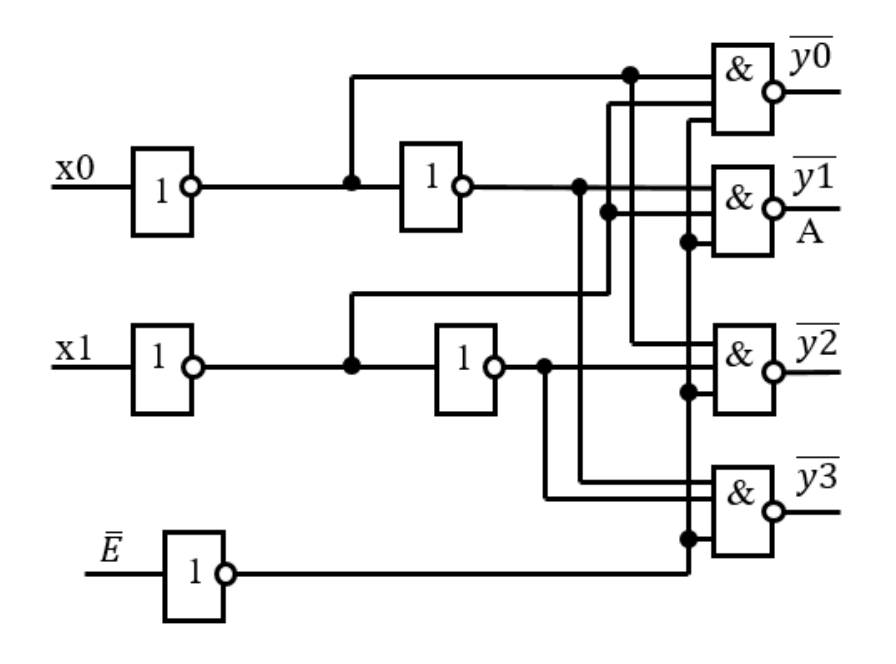

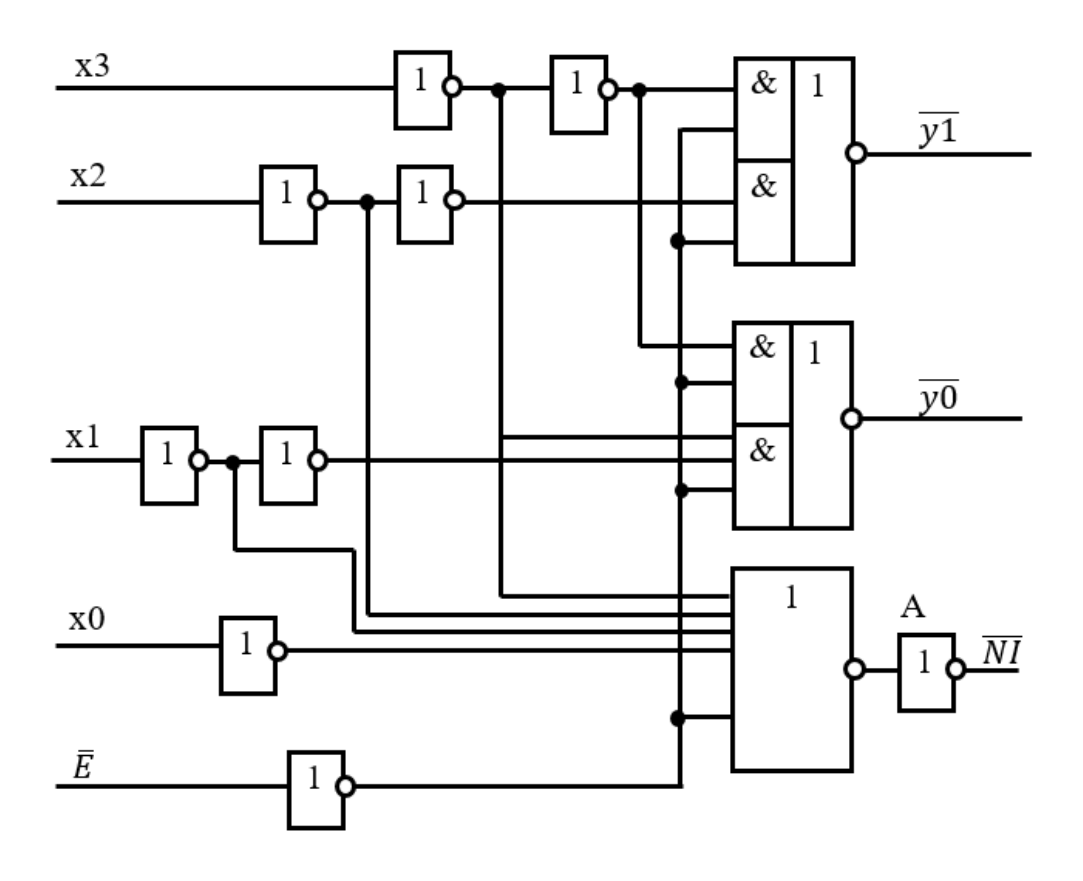

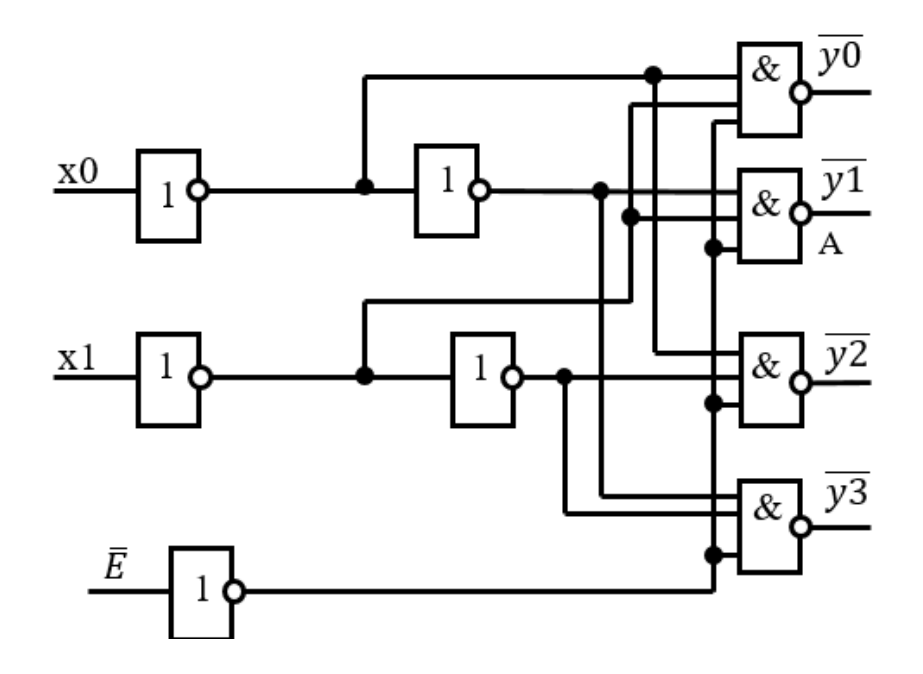

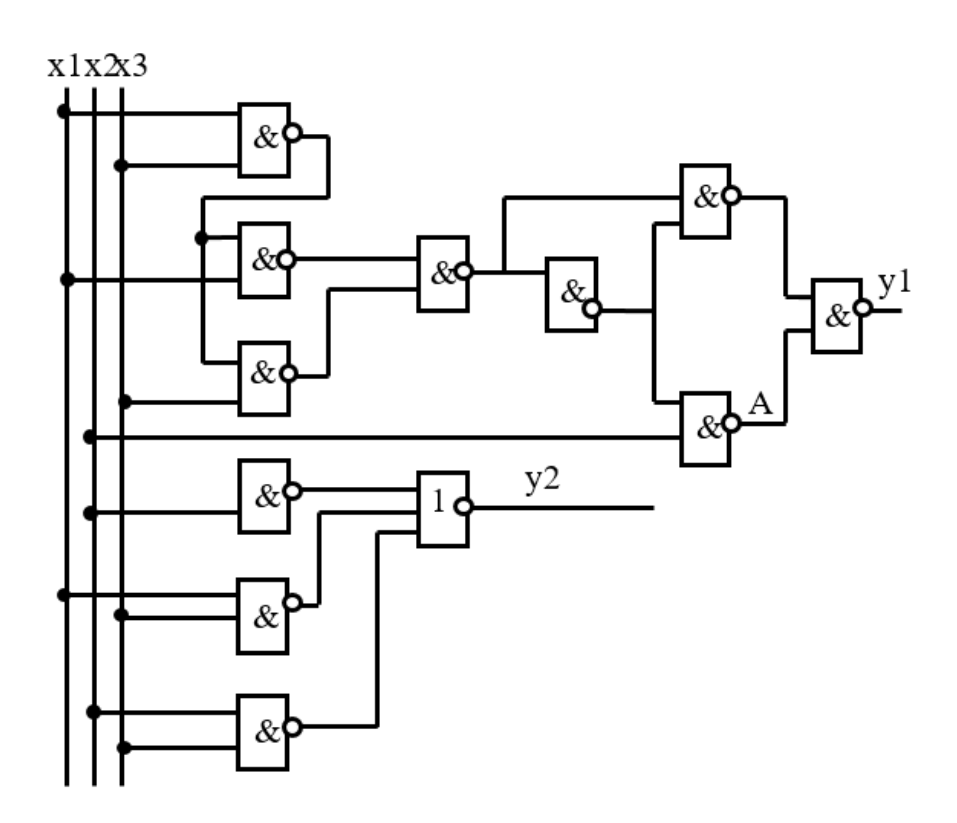

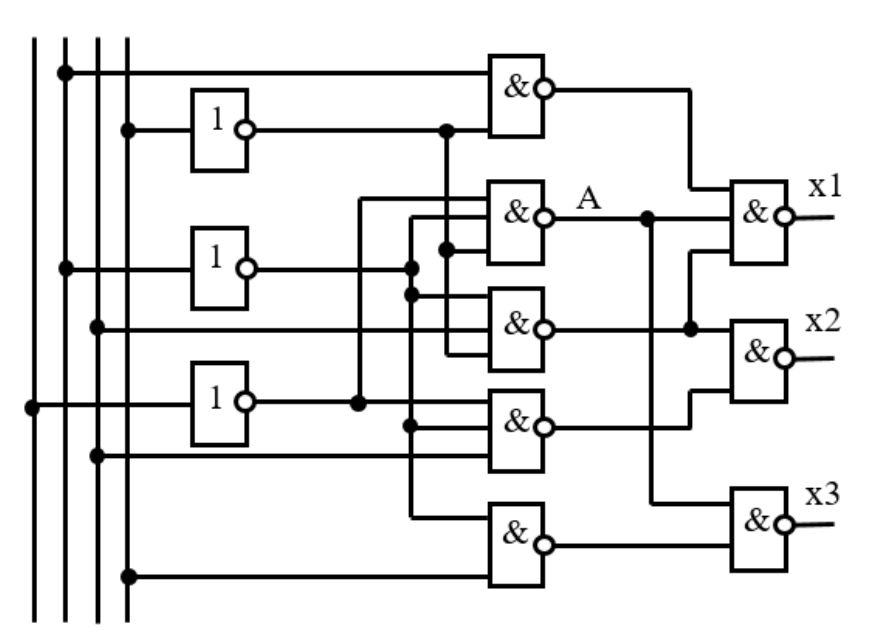

 $x1x2x3x4$ 

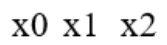

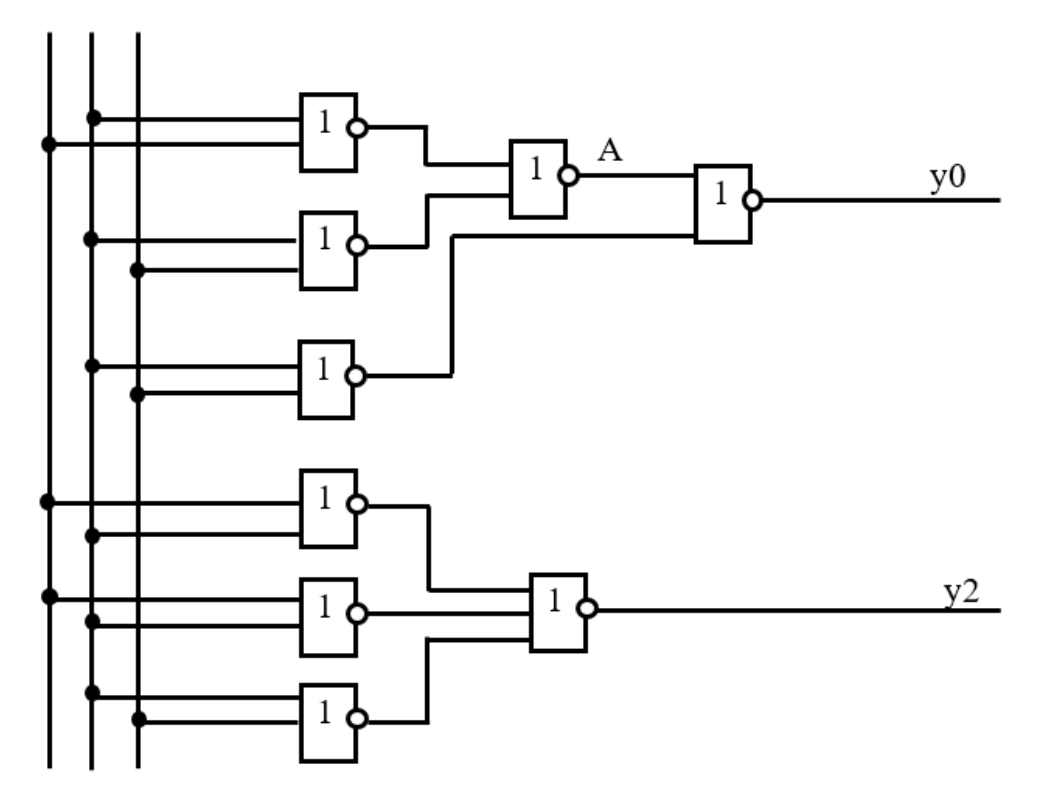

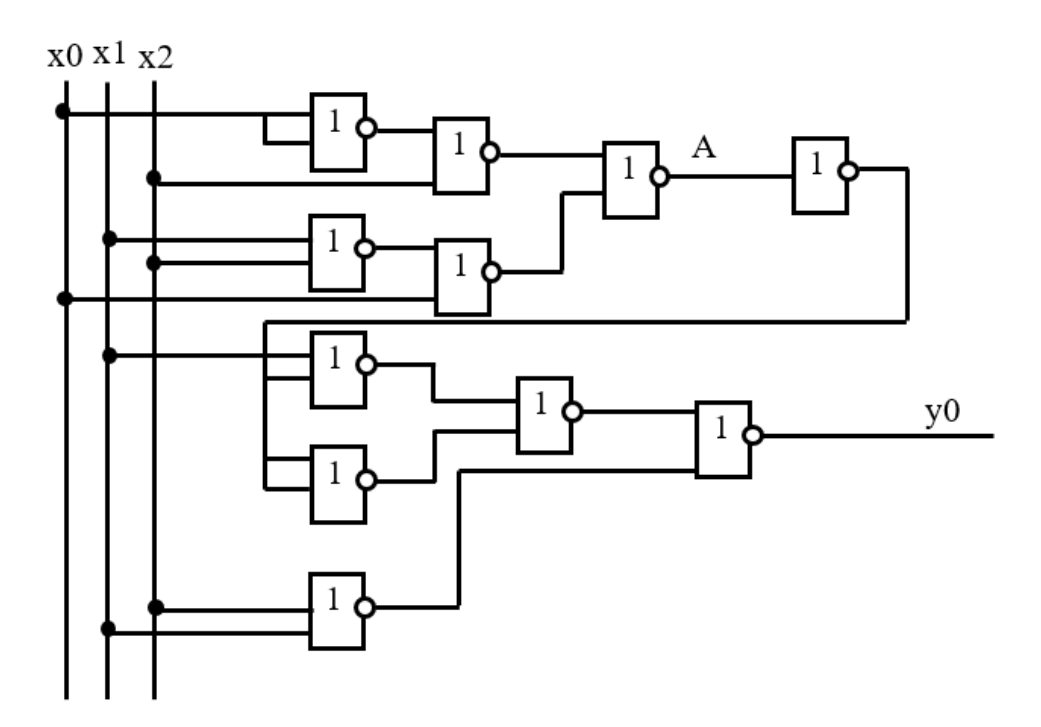

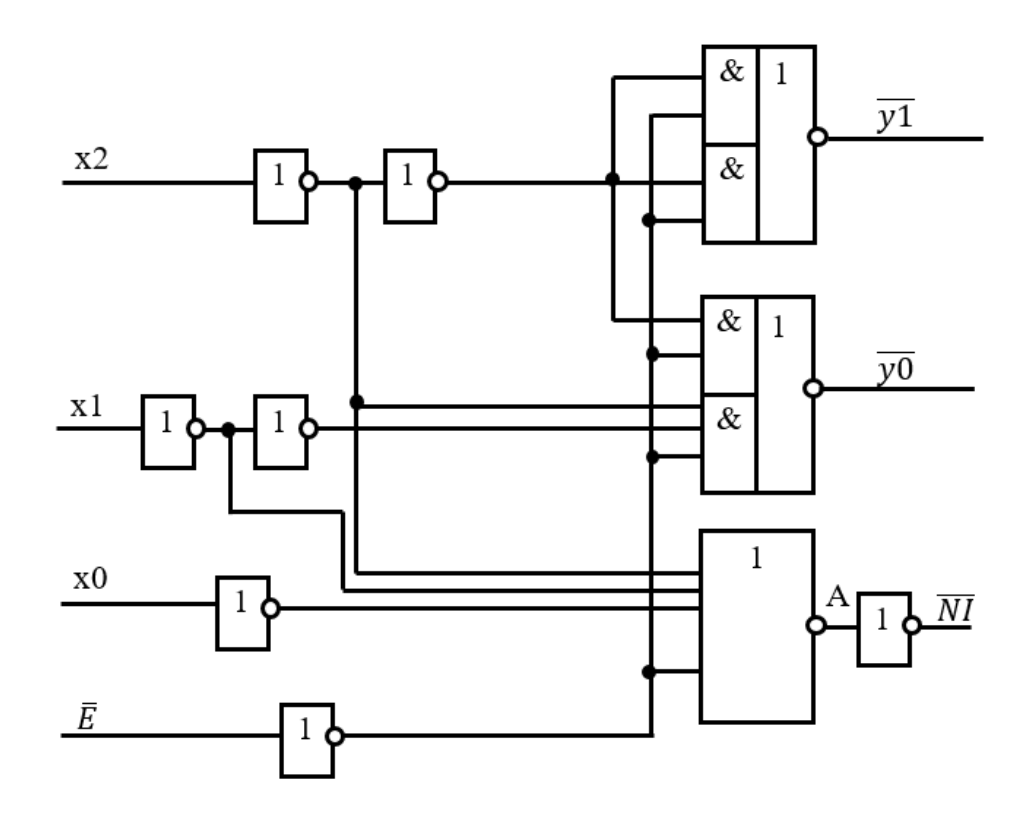

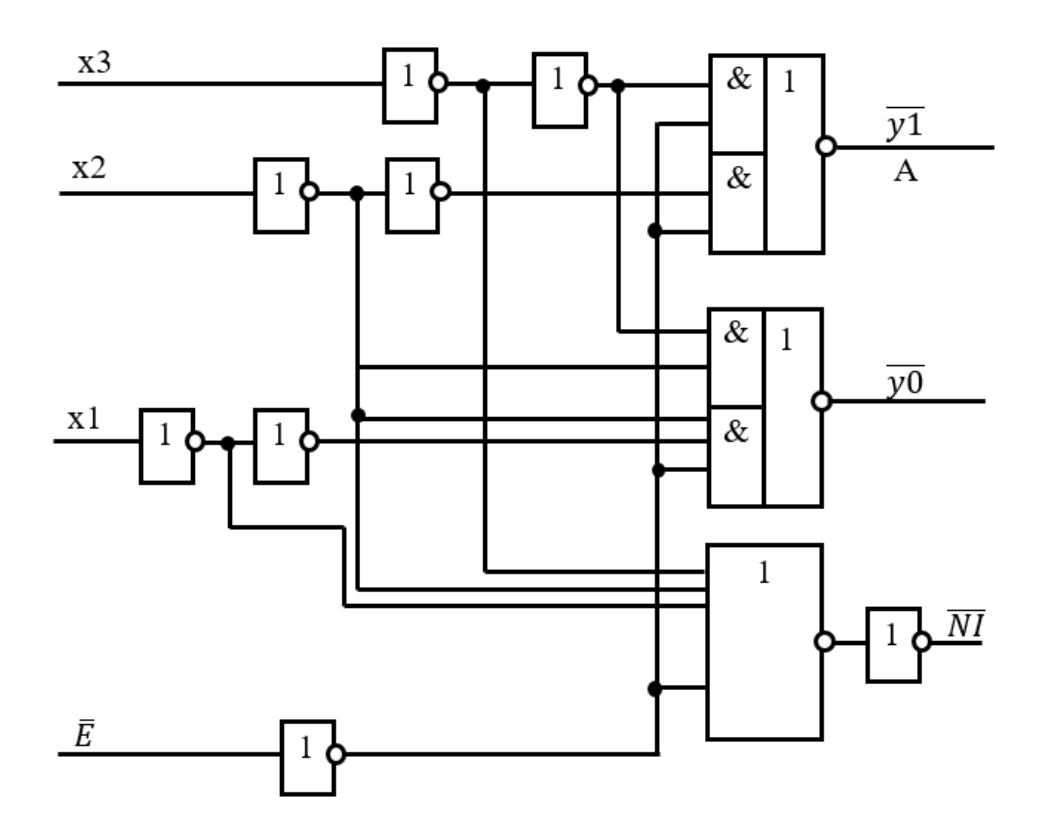

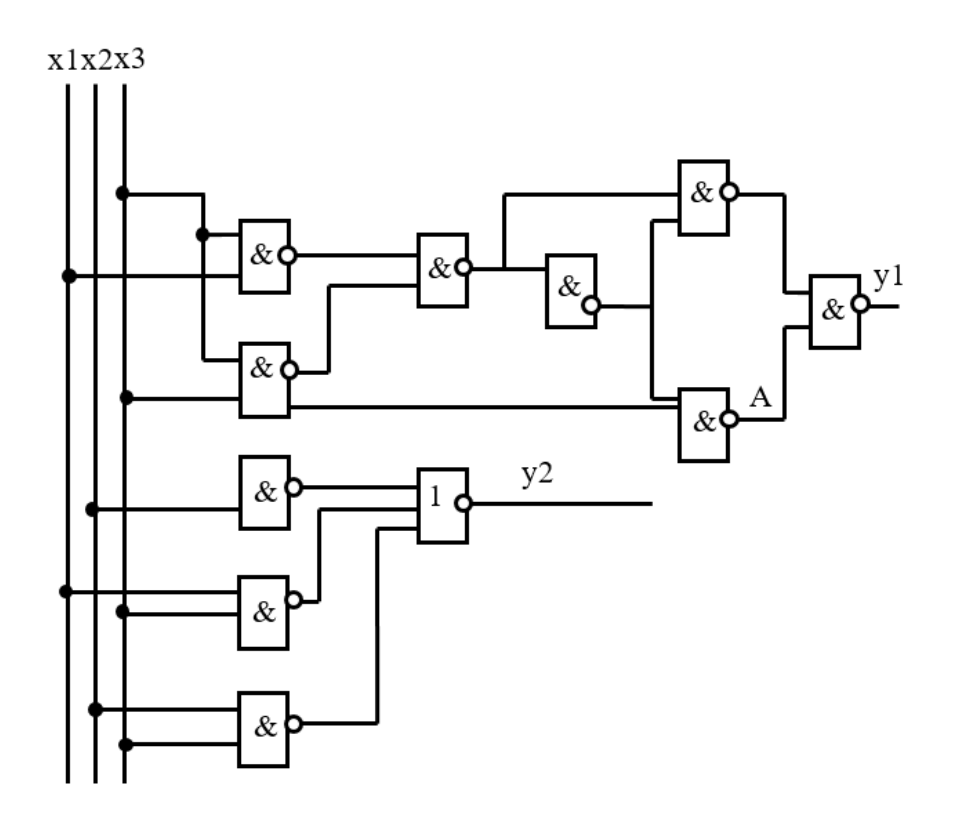

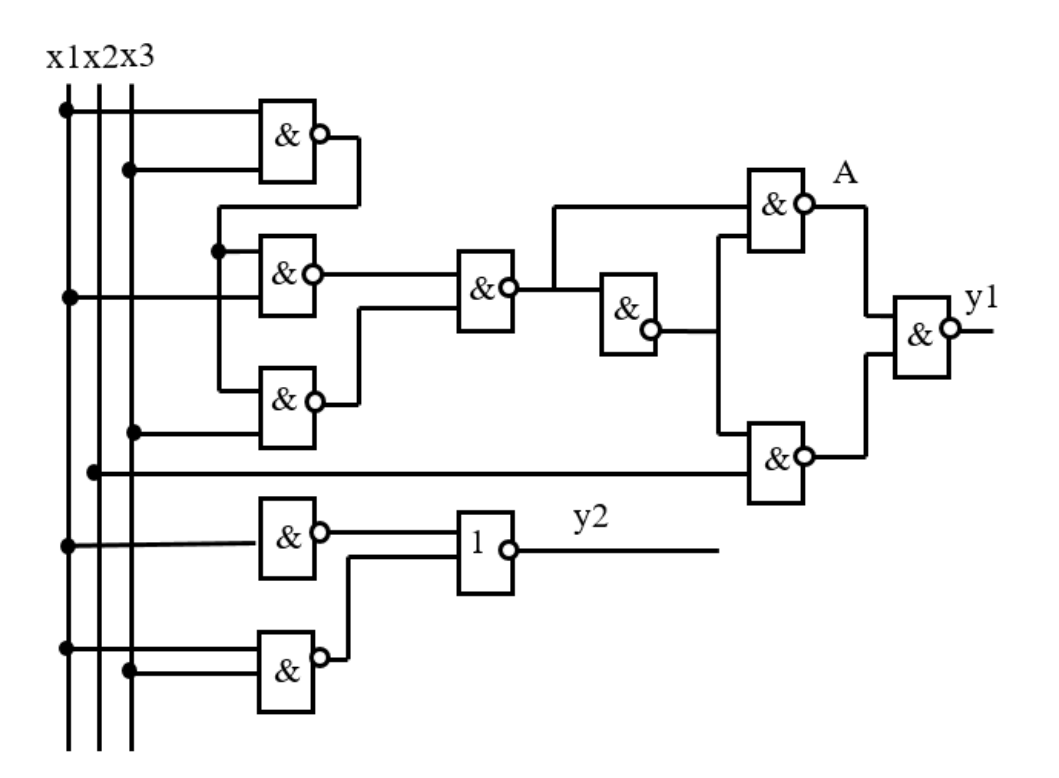

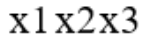

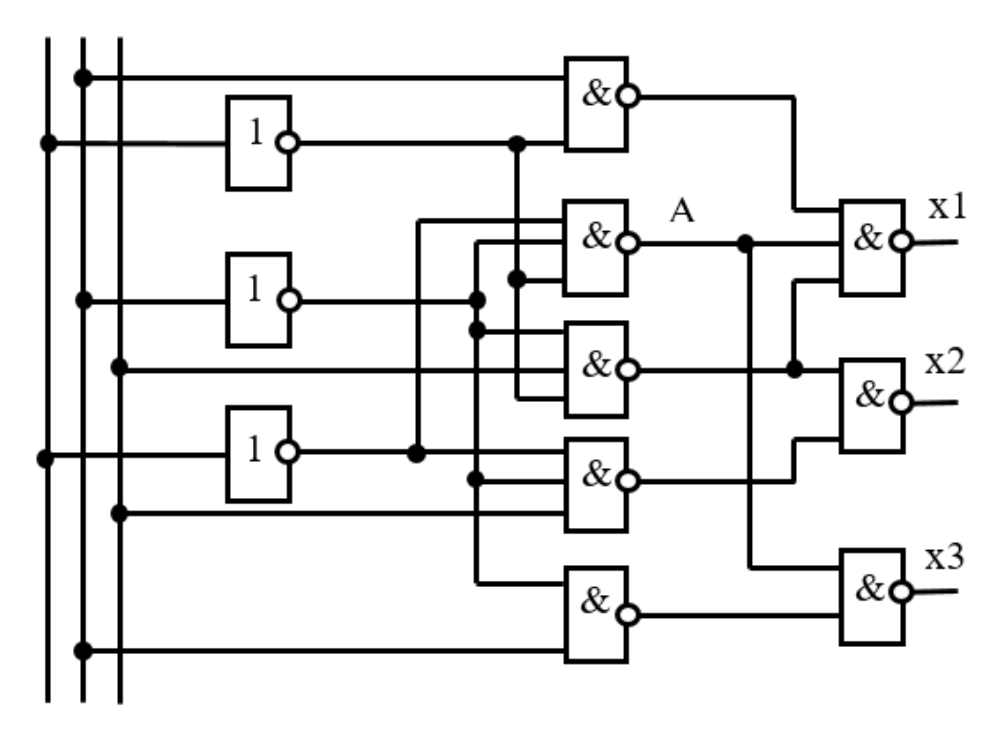

- 17.Синтезувати діагностичний тест, що виявляє помилку типу «const 0» у елементі А фрагмента схеми, наведеної на рисунку.
	- x1 x2 x3x4

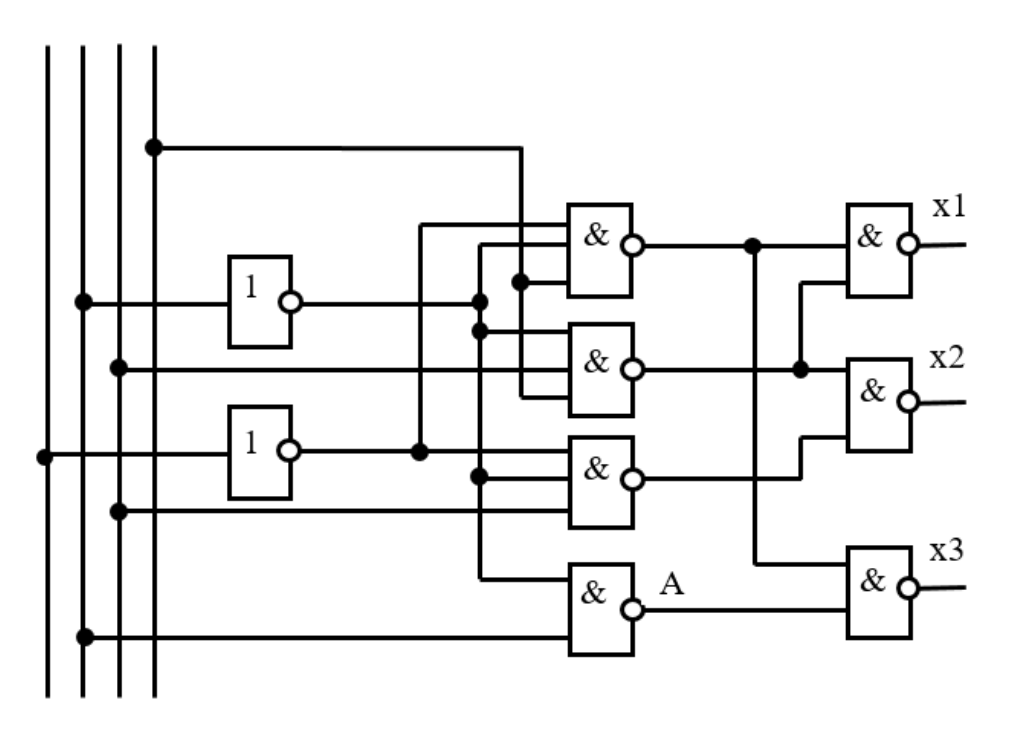

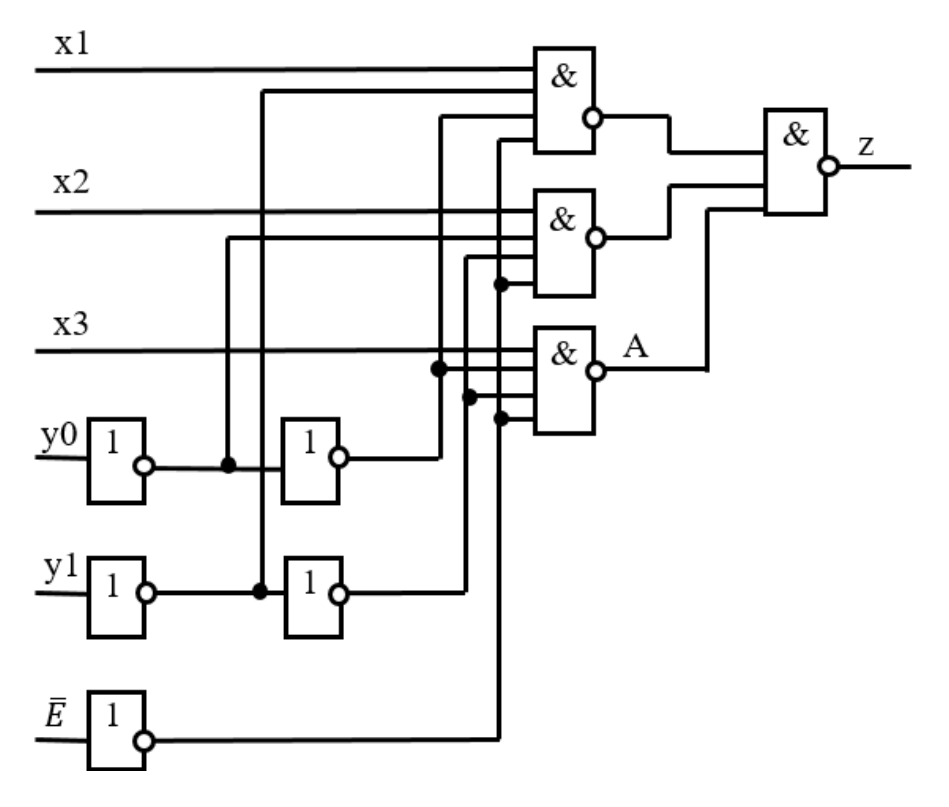

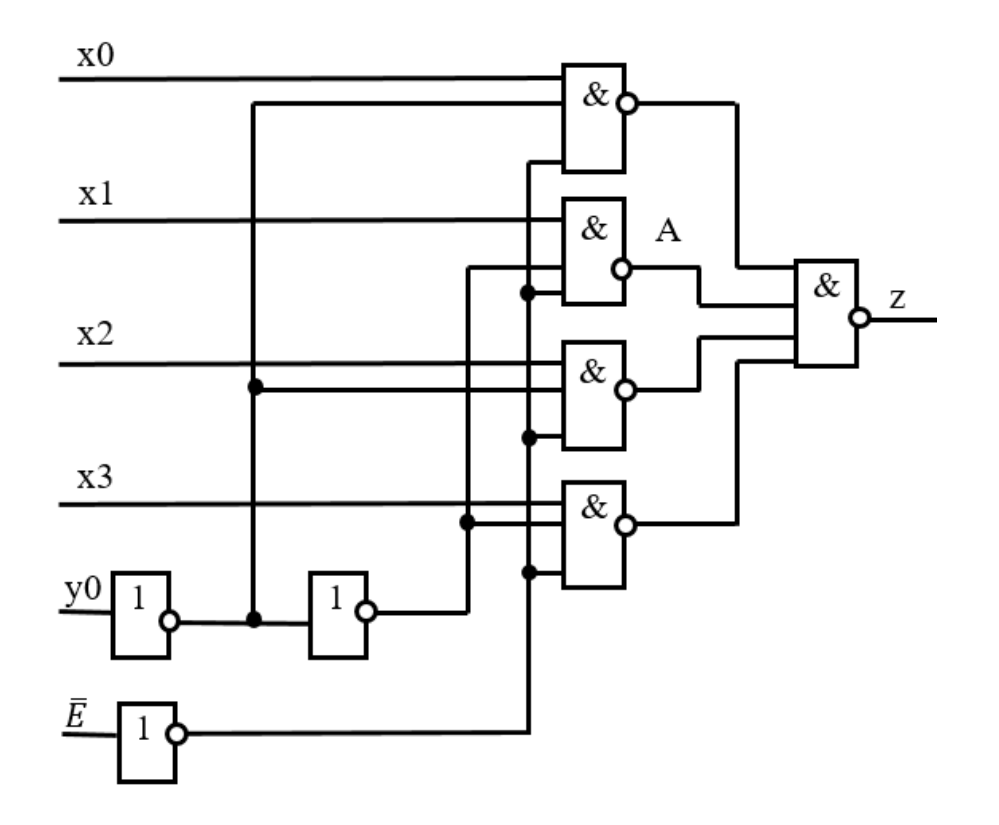

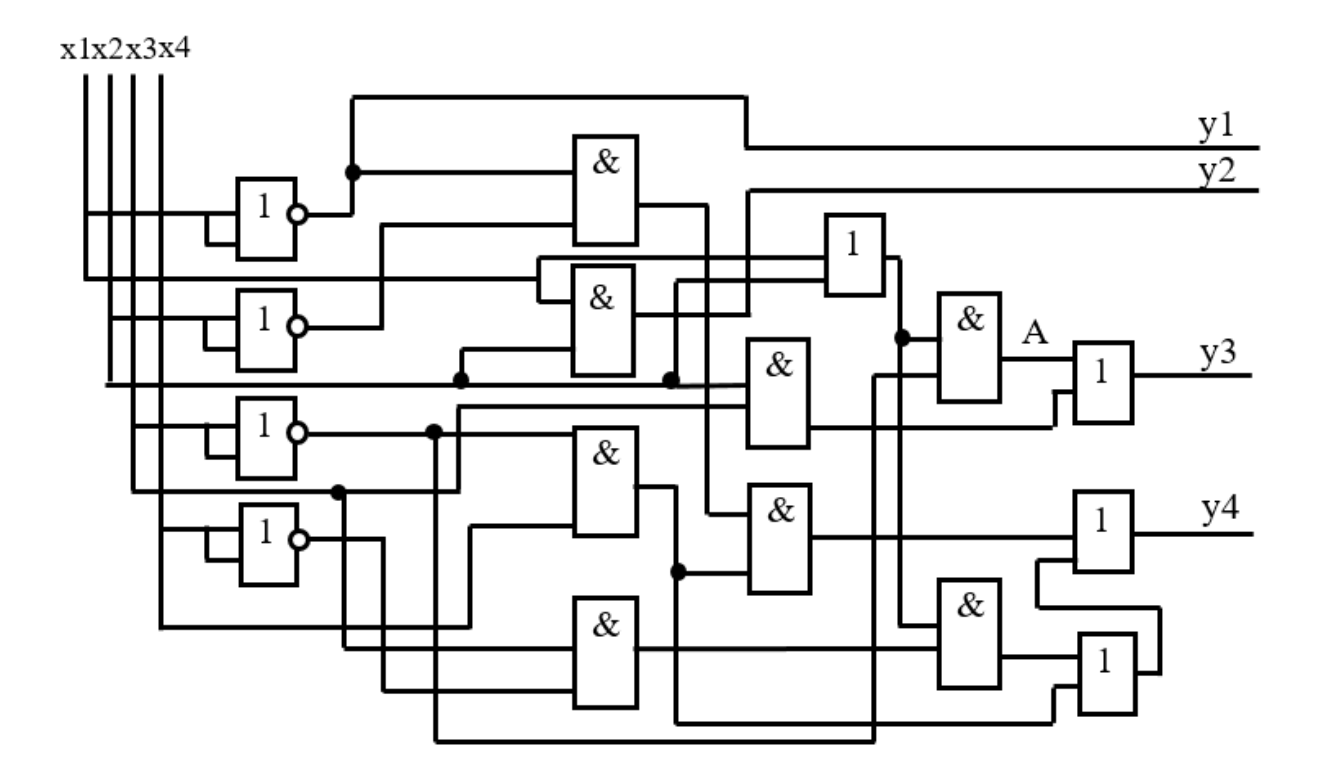

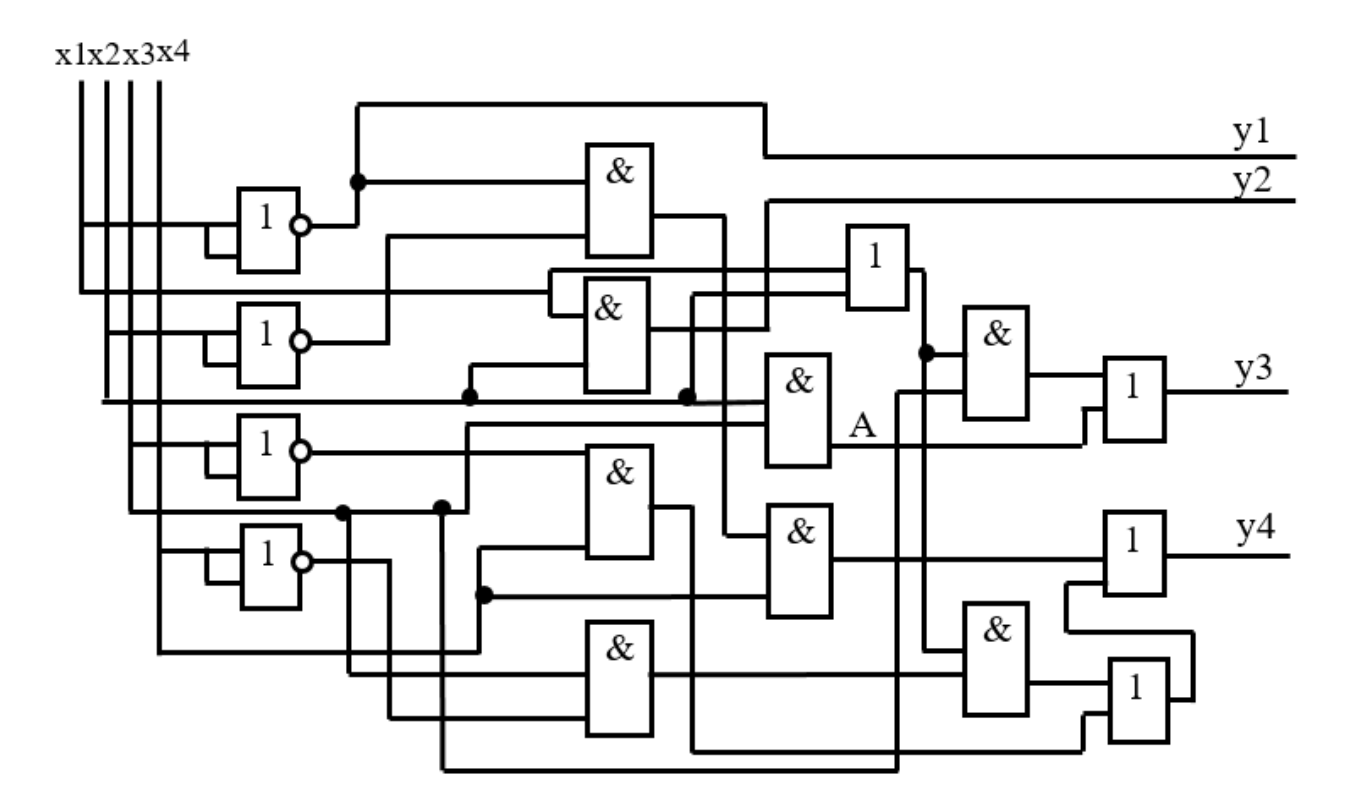

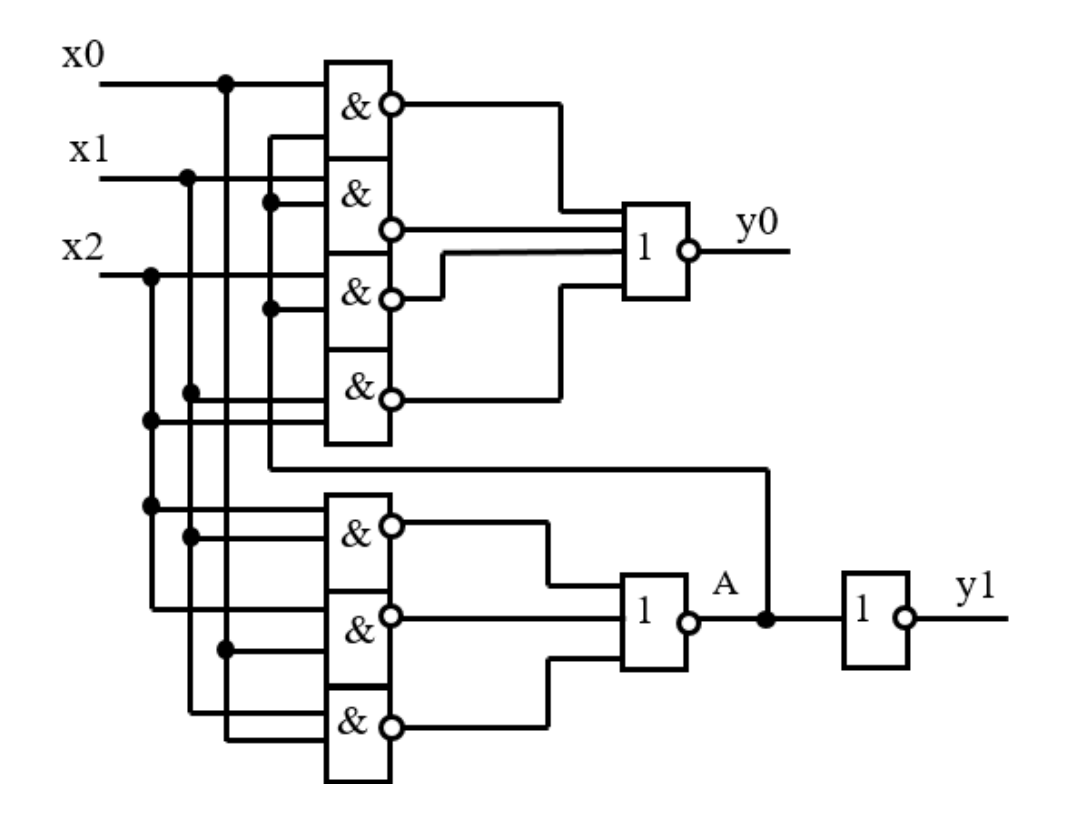

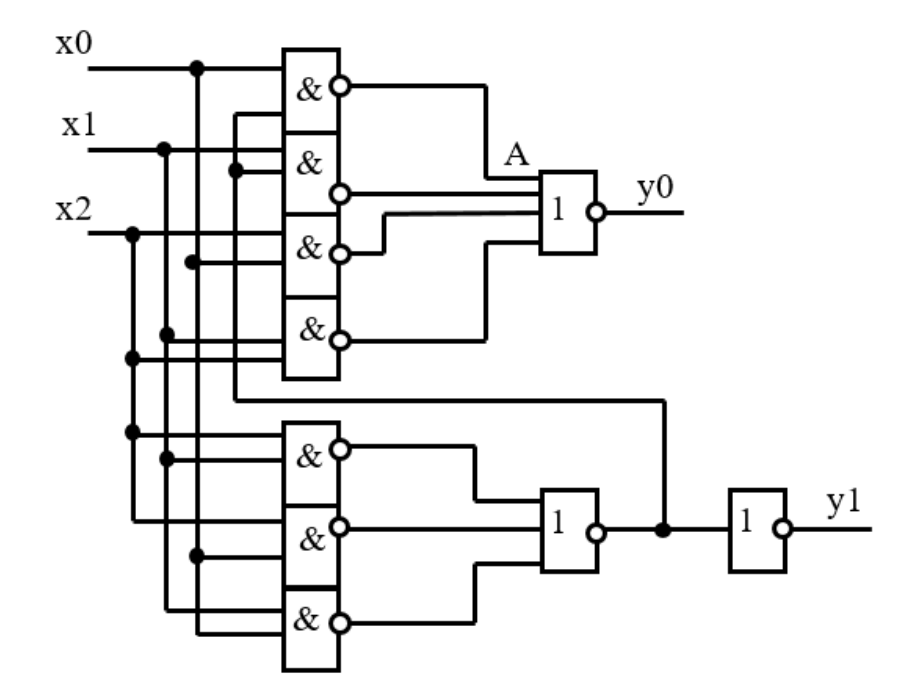

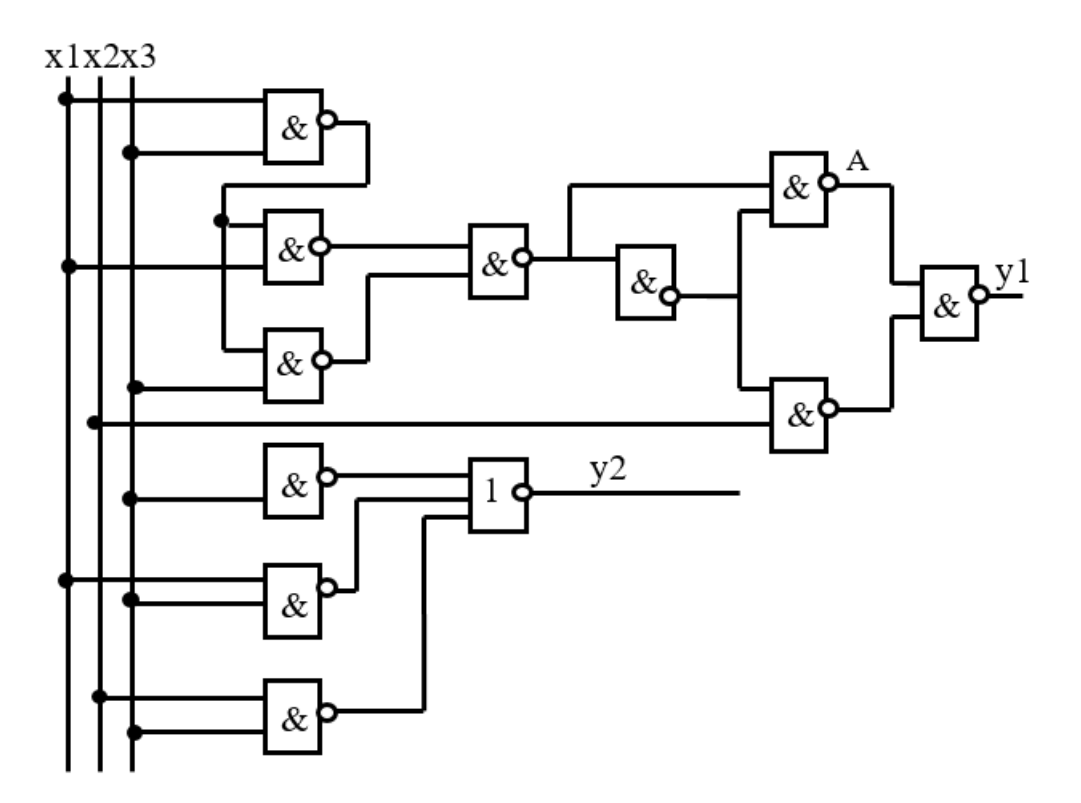

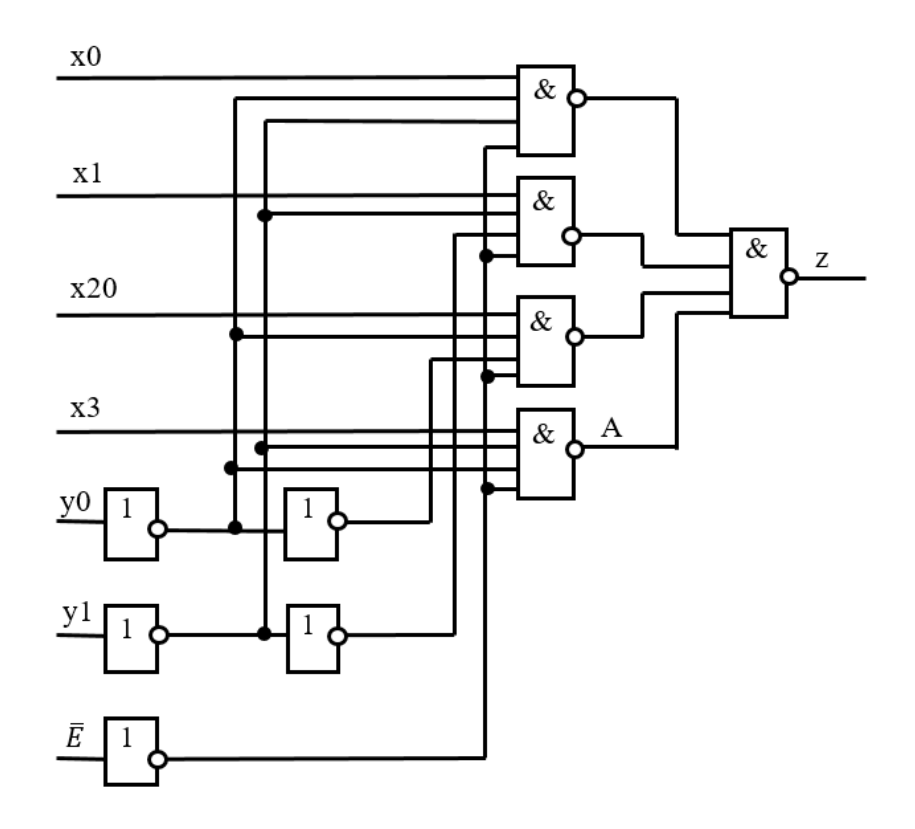

### **До розділу «Інтегровані системи автоматизованого проектування. Мова моделювання Unified Modeling Language»**

1. Наведіть діаграму прецедентів (варіантів використання) для системи обліку контингенту студентів.

Основними користувачами системи є:

- a) методист 1, що відповідає за формування відомостей про студентів, які навчаються на факультеті;
- b) декан, який контролює рух контингенту студентів;
- c) адміністратор, який виконує управління процесом формування відомостей про студентів;
- d) методист 2, що веде облік успішності студентів за результатами навчання та формує подання на їх відрахування;
- e) методист 3, що вводить відомості про студентів до Єдиної державної електронної бази з питань освіти щодо студентів.
- 2. Наведіть діаграму взаємодії **(**кооперацій**)** для системи обліку студентів ВНТУ.

Врахувати, що послідовність дій є такою:

- a) користувач відправляє запит на отримання інформації про студента;
- b) інформація про студента відображається. Якщо інформація відсутня, то іде запит про отримання інформації щодо студента на Міністерство освіти і науки України;
- c) з Міністерства освіти і науки України запит на отримання інформації переходить на інтерфейс системи;
- d) з інтерфейсу системи запит на отримання інформації переходить до самої системи;
- e) з Міністерства освіти і науки України зберігається інформація про студента, якого шукали;
- f) у Міністерстві освіти і науки України зберігається інформація про користувача, який здійснював пошук.
- 3. Наведіть діаграму активності для системи обліку студентів ВНТУ, на якій буде зображено принаймні один умовний оператор, якщо алгоритм є таким:
	- a) здійснюється запит на отримання інформації про студента;
	- b) користувач може перейти до перегляду інформації про студента без можливості редагування її;
	- c) якщо користувач зареєстрований, то ним відбувається вибір пакета відомостей про студента;
	- d) якщо користувач не зареєстрований, то відбувається його реєстрація;
	- e) після реєстрації користувач переходить до вибору пакета відомостей про студента;
- f) якщо пакет обрано, то користувач замовляє формування пакета відомостей про обраного студента. Якщо пакет не обрано, то користувач знову переходить до вибору пакета відомостей;
- g) після вибору пакета відомостей відбувається його формування.
- 4. Наведіть діаграму видів діяльності для системи обліку студентів ВНТУ. На діаграмі відобразіть діяльність, що виконується
	- а) користувачем (види діяльності запит на реєстрацію, обрання пакета відомостей про студента, погодження з обраними відомостями, введення персональних даних);
	- b) системою обліку студентів (види діяльності отримання відомостей про студента, відображення вибраних відомостей, формування пакета відомостей про студента, отримання персональних даних студента, відображення особливостей документів, зберігання інформації про користувача);
	- c) системою інформації про студента (види діяльності забезпечення інформацією про студента, оновлення інформації про студента).

Використайте щонайменше один оператор умови.

- 5. Наведіть діаграму послідовностей для системи обліку студентів ВНТУ, на якій вкажіть такі потоки виконання операцій з отримання інформації про студента:
	- запит інформації про студента;
	- отримання інформації про студента;
	- відображення інформації про студента;
	- вибір окремих відомостей про студента;
	- зміна інформації про студента.
- 6. Запропонуйте алгоритм розробки програмного забезпечення, що містить не менше 10-ти вершин, з них не менше 2-х умовних. Наведіть діаграму прецедентів.
- 7. Запропонуйте алгоритм розробки програмного забезпечення, що містить не менше 10-ти вершин, з них не менше 2-х умовних. Наведіть діаграму взаємодії.
- 8. Запропонуйте алгоритм розробки програмного забезпечення, що містить не менше 10-ти вершин, з них не менше 2-х умовних. Наведіть діаграму активності.
- 9. Запропонуйте алгоритм розробки програмного забезпечення, що містить не менше 10-ти вершин, з них не менше 2-х умовних. Наведіть діаграму послідовностей.
- 10. Запропонуйте алгоритм розробки програмного забезпечення, що містить не менше 10-ти вершин, з них не менше 2-х умовних. Наведіть діаграму станів.
- 11. Запропонуйте алгоритм розробки програмного забезпечення, що містить не менше 10-ти вершин, з них не менше 2-х умовних. Наведіть діаграму розгортання.
- 12. Запропонуйте алгоритм розв'язання квадратного рівняння, що містить не менше двох умовних вершин. Наведіть діаграму активності.
- 13. Запропонуйте алгоритм розв'язання квадратного рівняння, що містить не менше двох умовних вершин. Наведіть діаграму прецедентів.
- 14. Запропонуйте алгоритм розв'язання квадратного рівняння, що містить не менше двох умовних вершин. Наведіть діаграму взаємодії.
- 15. Запропонуйте алгоритм розв'язання квадратного рівняння, що містить не менше двох умовних вершин. Наведіть діаграму послідовностей.
- 16. Запропонуйте алгоритм розв'язання квадратного рівняння, що містить не менше двох умовних вершин. Наведіть діаграму розгортання.
- 17. Запропонуйте алгоритм бронювання місць в туристичному агентстві, що містить не менше 10-и вершин, з них не менше 2-х умовних. Наведіть діаграму активності.
- 18. Запропонуйте алгоритм бронювання місць в готелі, що містить не менше 10-и вершин, з них не менше 2-х умовних. Наведіть діаграму послідовності.
- 19. Запропонуйте алгоритм бронювання місць в готелі, що містить не менше 10-и вершин, з них не менше 2-х умовних. Наведіть діаграму розгортання.
- 20. Запропонуйте алгоритм бронювання місць в готелі, що містить не менше 10-и вершин, з них не менше 2-х умовних. Наведіть діаграму активності.
- 21. Запропонуйте алгоритм бронювання місць в готелі, що містить не менше 10-и вершин, з них не менше 2-х умовних. Наведіть діаграму прецедентів.
- 22. Запропонуйте алгоритм отримання студентом стипендії, що містить не менше 10-и вершин, з них не менше 2-х умовних. Наведіть діаграму послідовності.
- 23. Запропонуйте алгоритм отримання студентом стипендії, що містить не менше 10-и вершин, з них не менше 2-х умовних. Наведіть діаграму послідовності.
- 24. Запропонуйте алгоритм отримання студентом стипендії, що містить не менше 10-и вершин, з них не менше 2-х умовних. Наведіть діаграму активності.
- 25. Запропонуйте алгоритм отримання студентом стипендії, що містить не менше 10-и вершин, з них не менше 2-х умовних. Наведіть діаграму розгортування.

### **До розділу «CASE-технології комп'ютерного проектування складних об'єктів»**

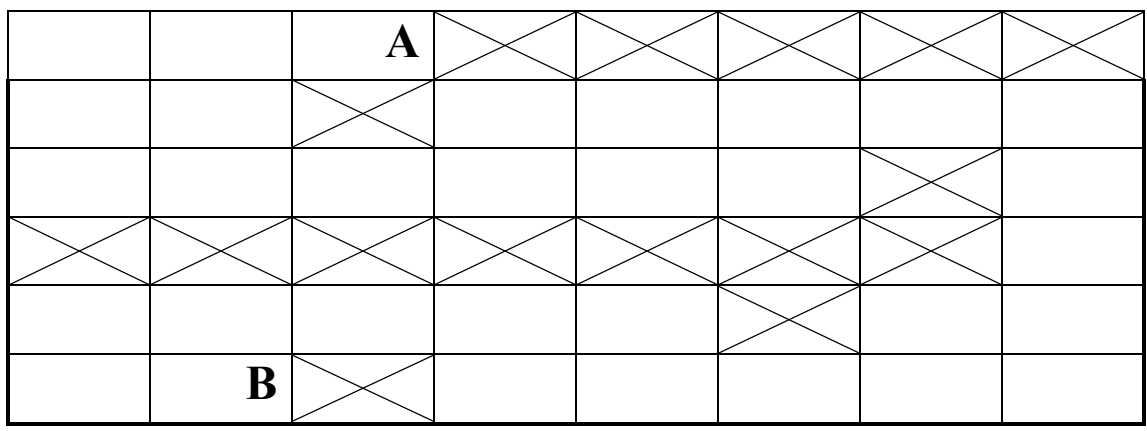

1. Використовуючи хвильовий алгоритм Лі, з'єднати точки А та В:

2. Використовуючи променевий алгоритм, з'єднати точки А та В:

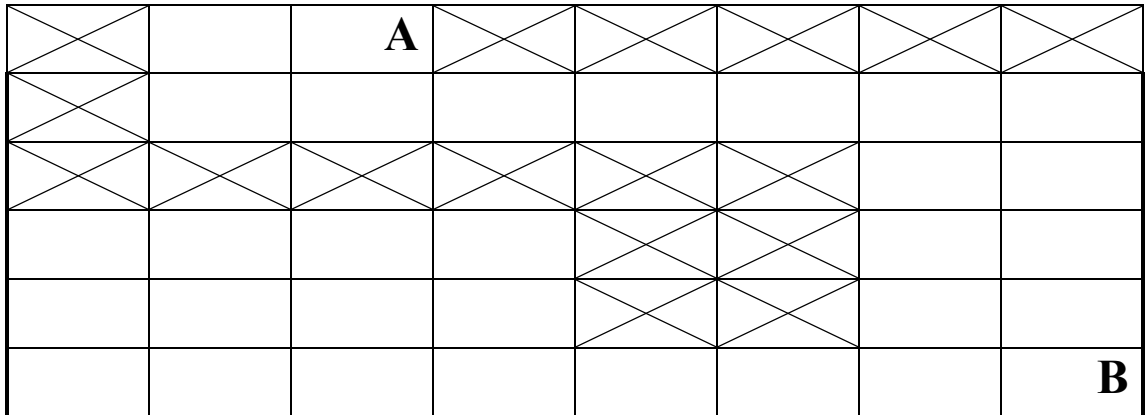

3. Використовуючи хвильовий алгоритм Лі, з'єднати точки А та В:

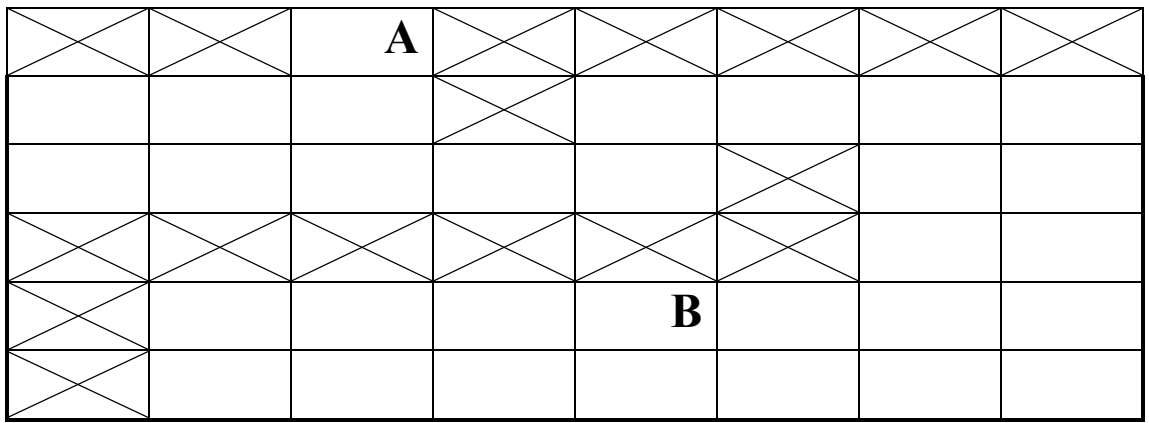

4. Використовуючи променевий алгоритм, з'єднати точки А та В:

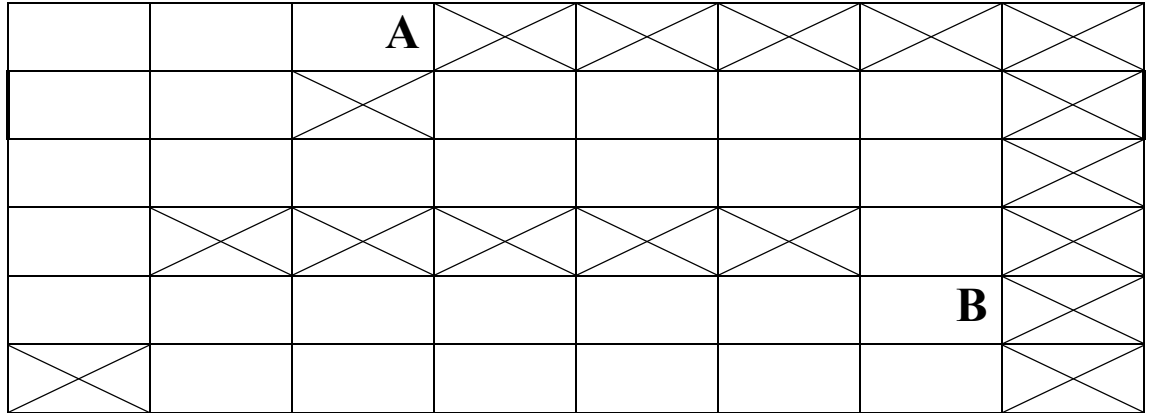

5. Використовуючи хвильовий алгоритм Лі, з'єднати точки А та В:

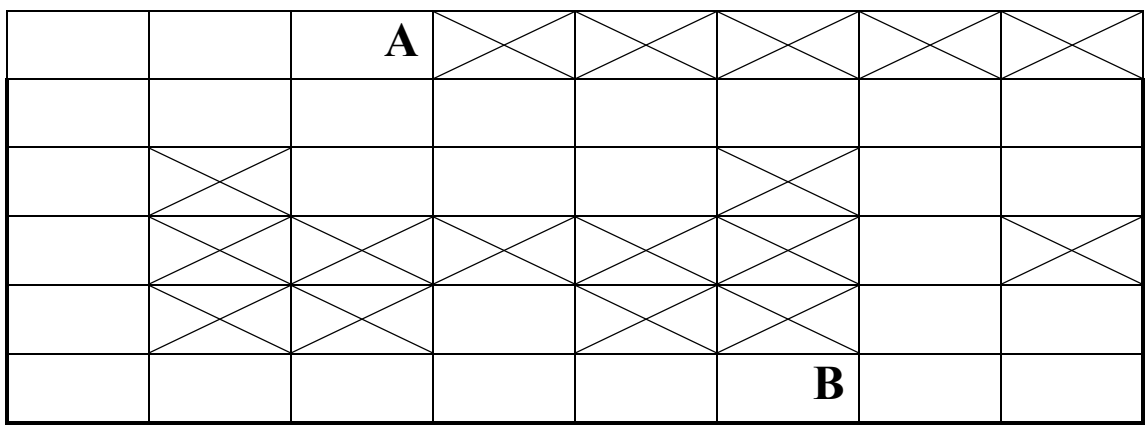

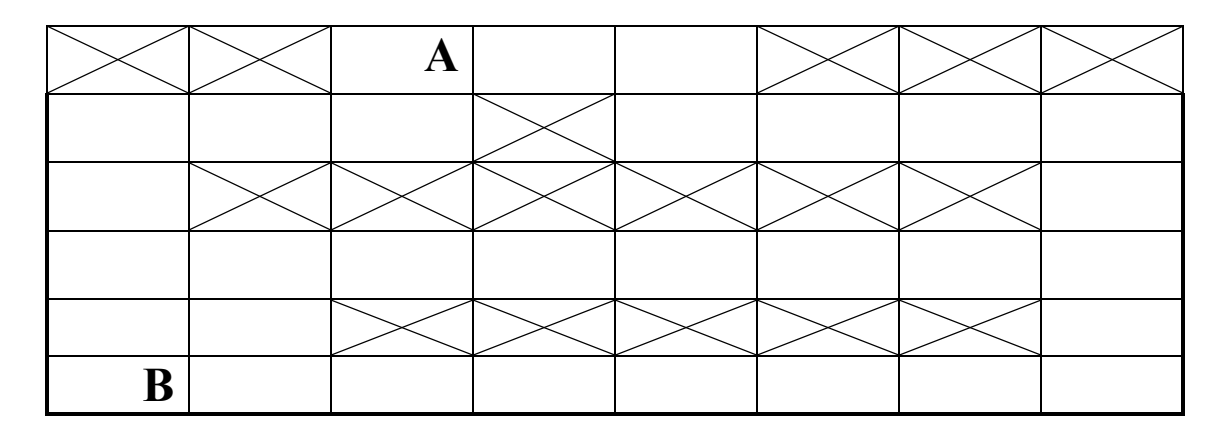

7. Використовуючи хвильовий алгоритм Лі, з'єднати точки А та В:

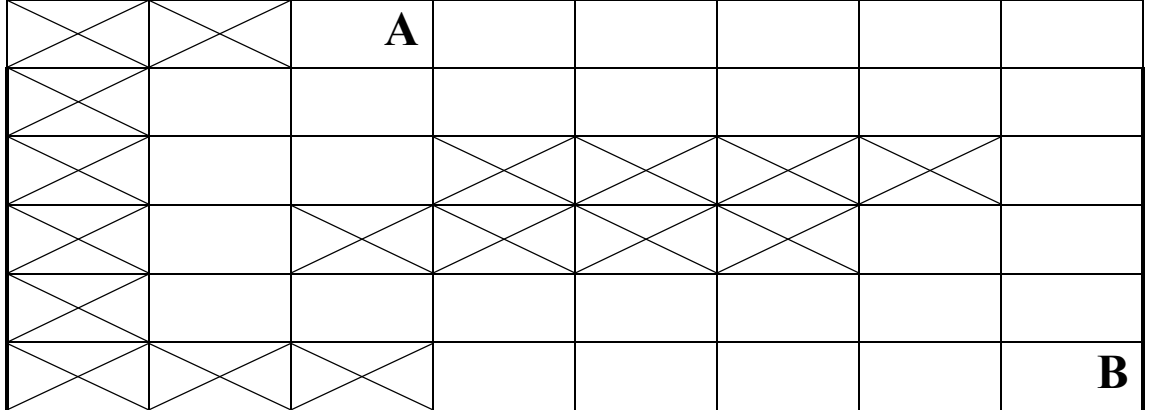

8. Використовуючи променевий алгоритм, з'єднати точки А та В:

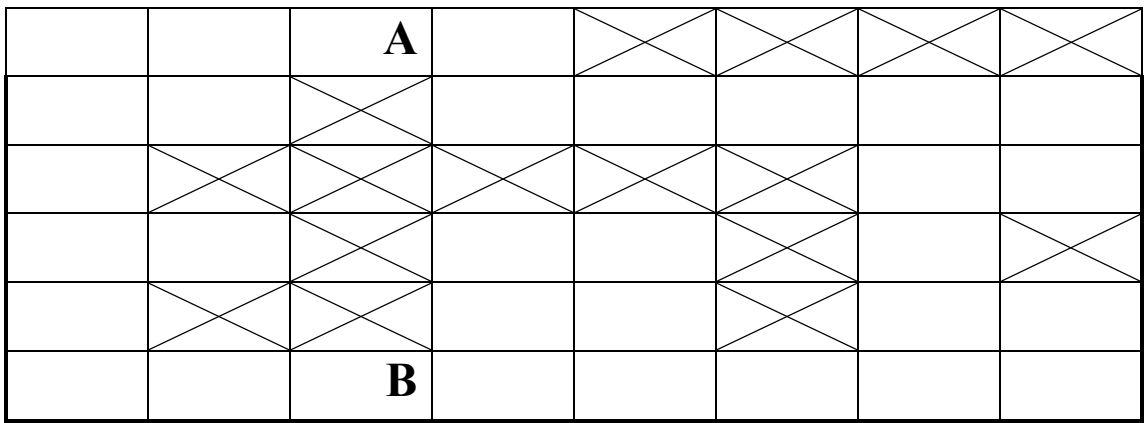

9. Використовуючи хвильовий алгоритм Лі, з'єднати точки А та В:

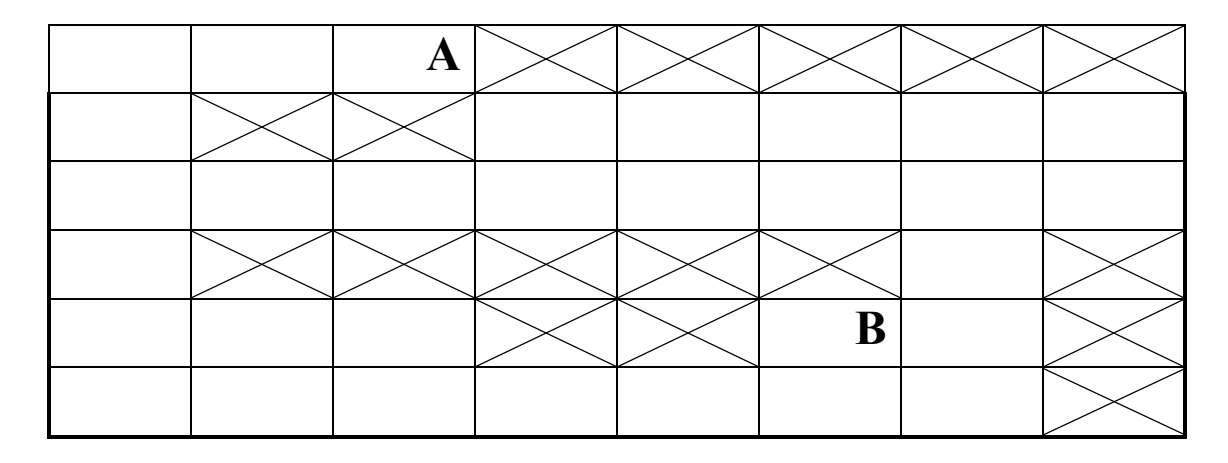

10. Використовуючи променевий алгоритм, з'єднати точки А та В:

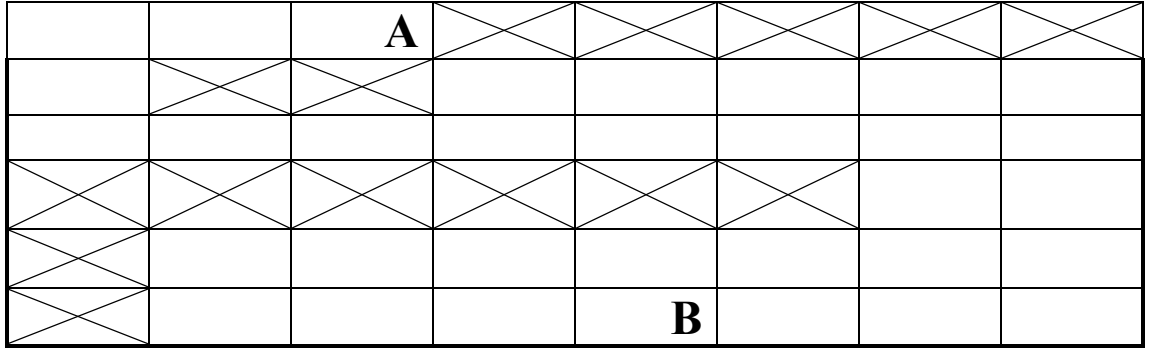

11. Використовуючи хвильовий алгоритм Лі, з'єднати точки А та В:

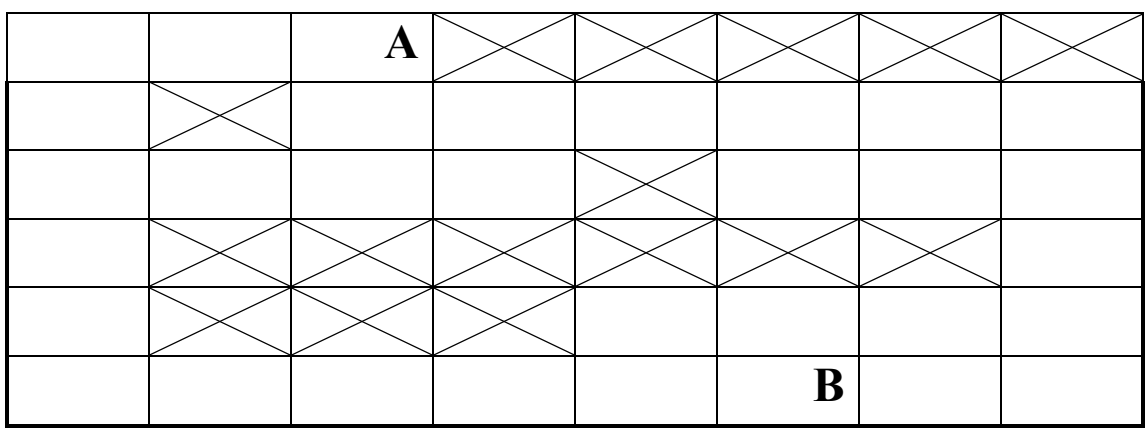

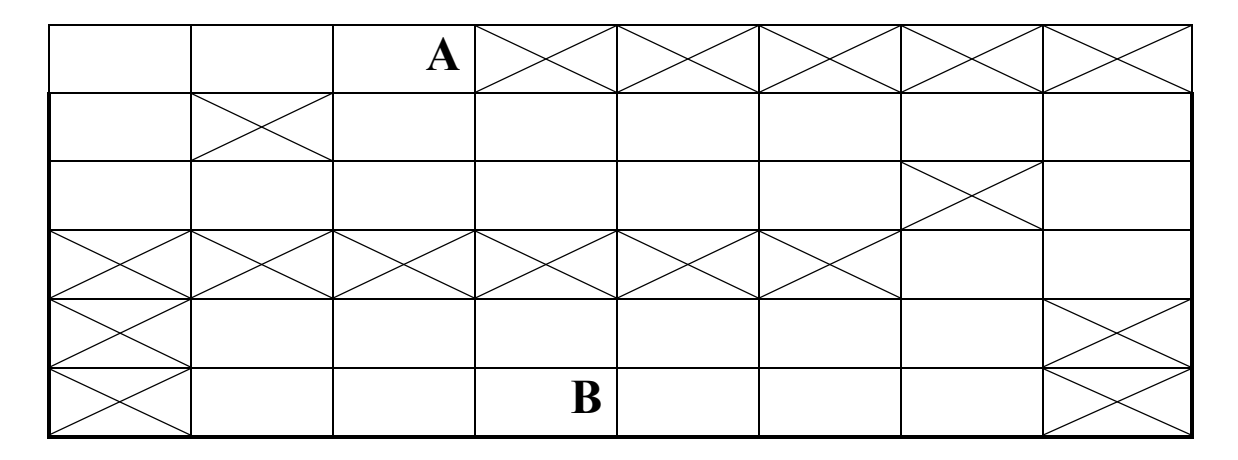

13. Використовуючи хвильовий алгоритм Лі, з'єднати точки А та В:

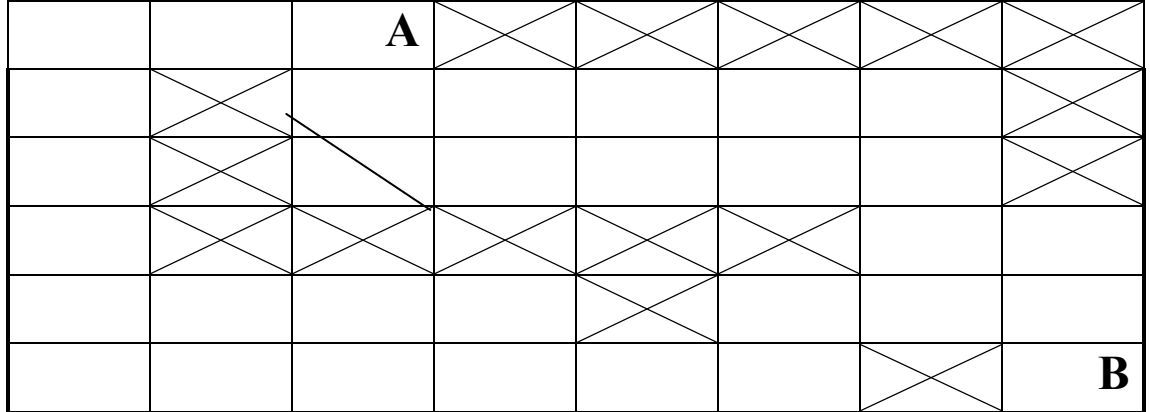

14. Використовуючи променевий алгоритм, з'єднати точки А та В:

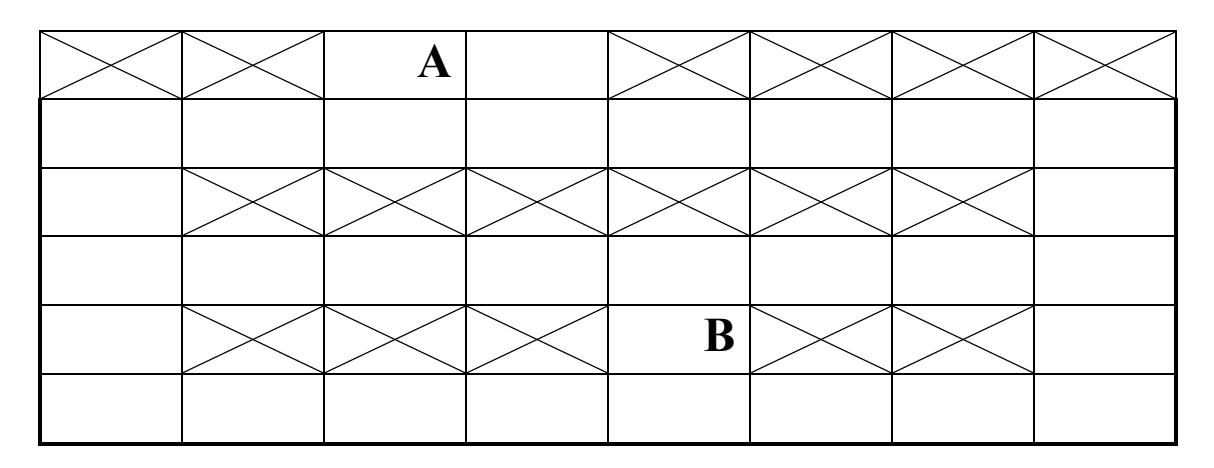

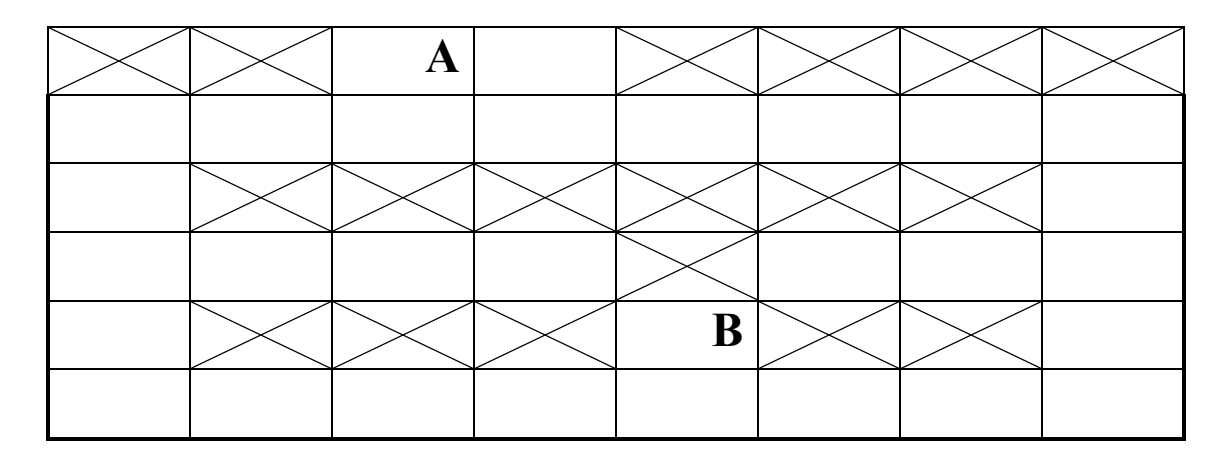

16. Використовуючи променевий алгоритм, з'єднати точки А та В:

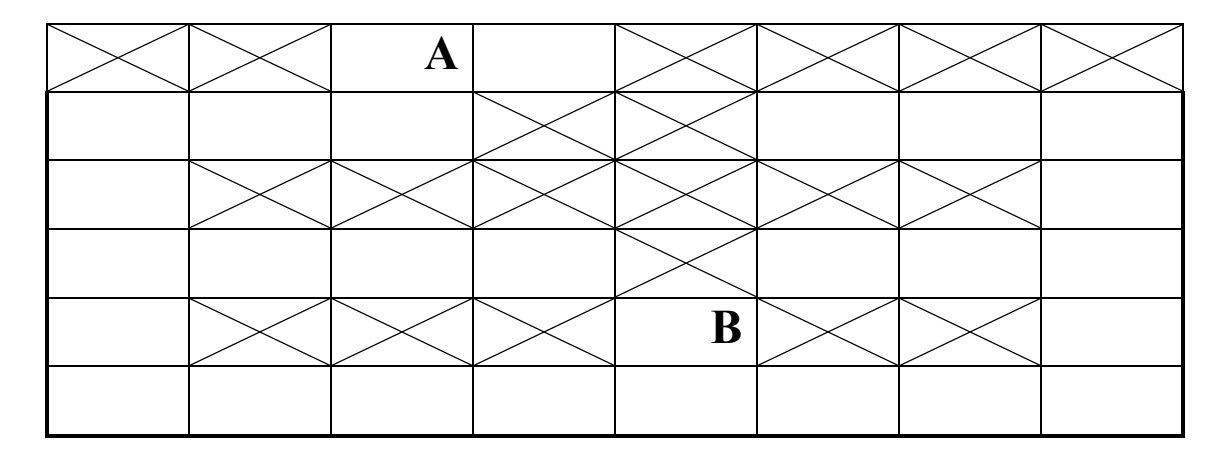

### 17. Використовуючи променевий алгоритм, з'єднати точки А та В:

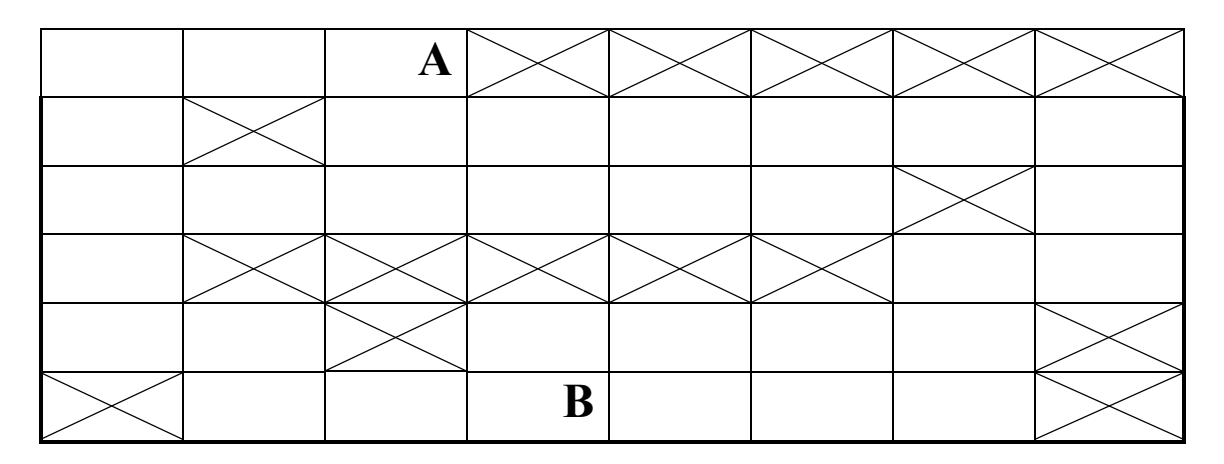

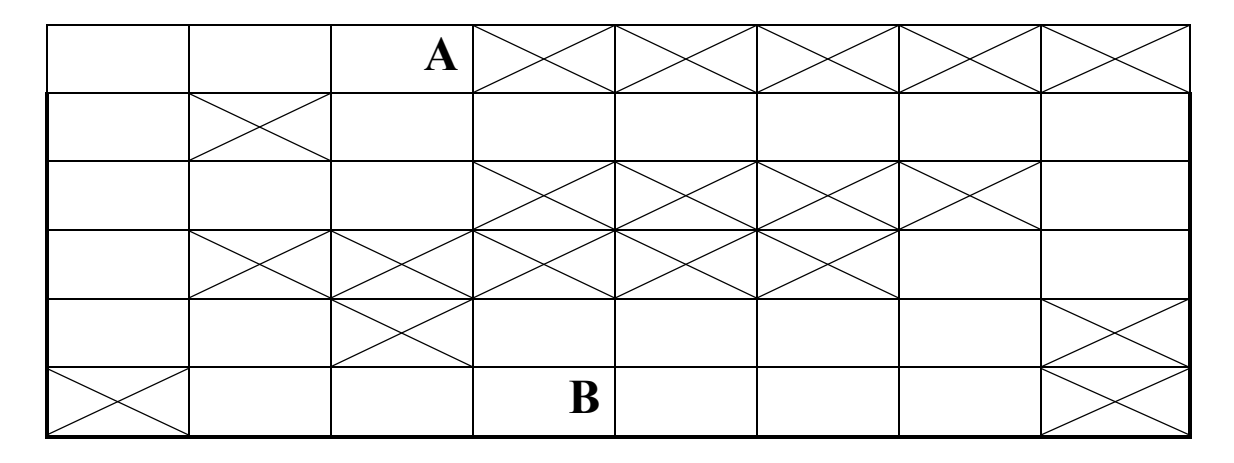

19. Використовуючи променевий алгоритм, з'єднати точки А та В.

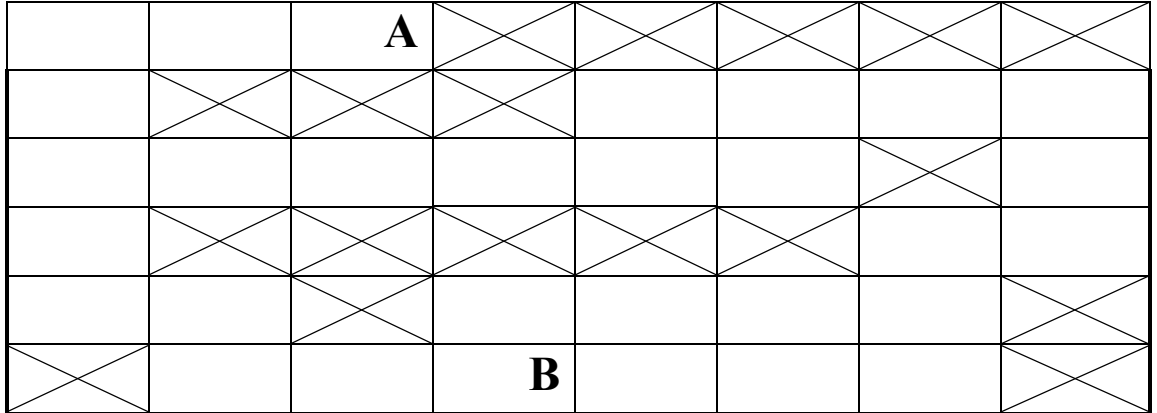

### 20. Використовуючи променевий алгоритм, з'єднати точки А та В:

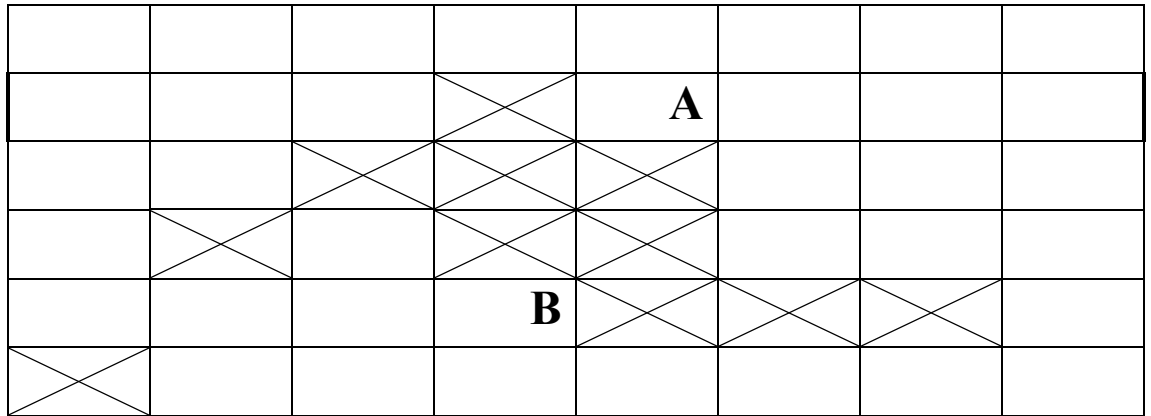

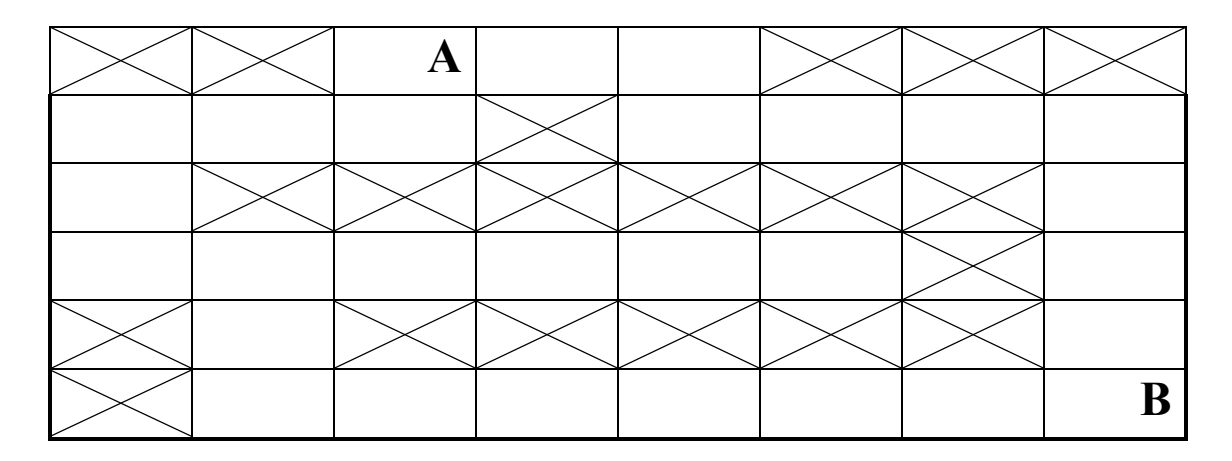

22. Використовуючи променевий алгоритм, з'єднати точки А та В:

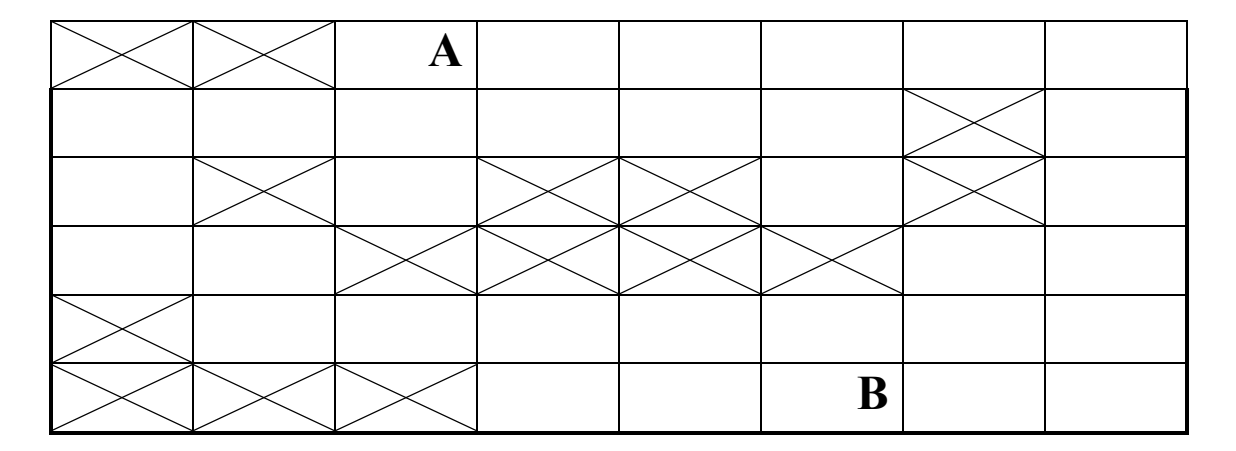

### 23. Використовуючи променевий алгоритм, з'єднати точки А та В:

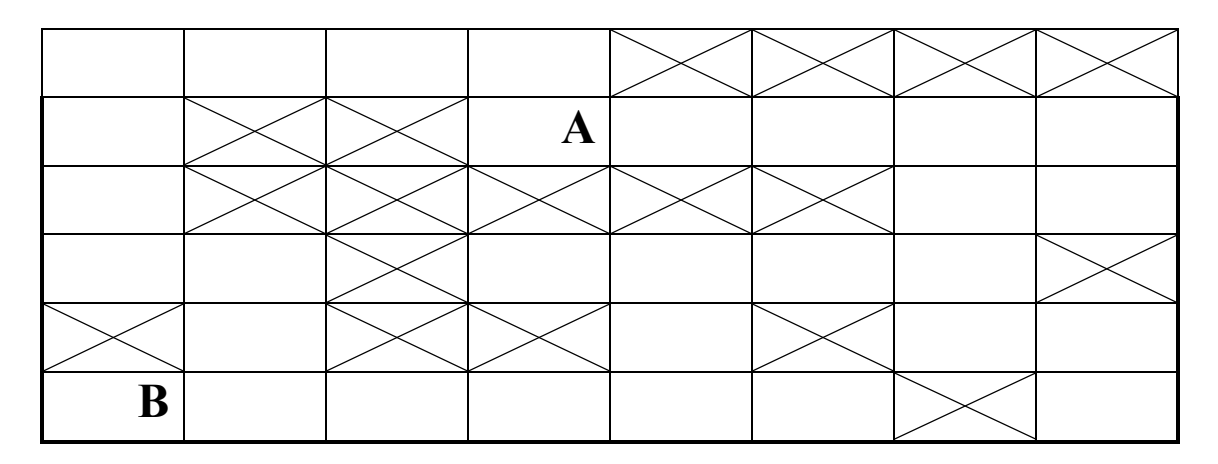

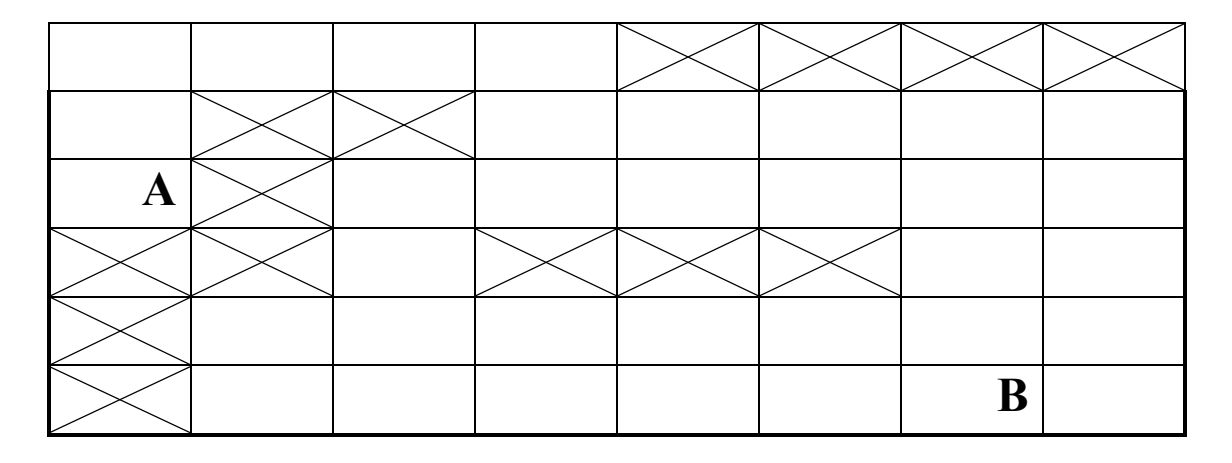

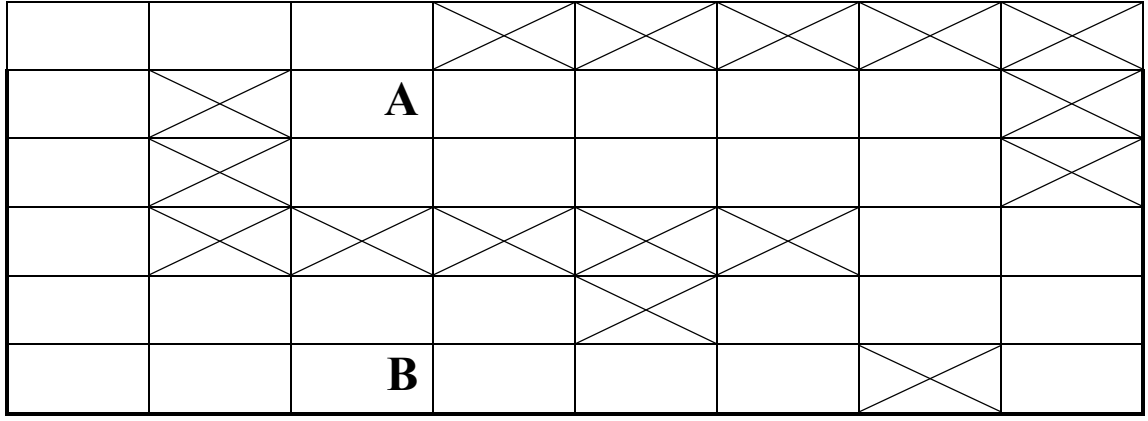

### **3 ЗАВДАННЯ ДО КОНТРОЛЬНОЇ РОБОТИ СТУДЕНТІВ ЗАОЧНОЇ ФОРМИ НАВЧАННЯ**

Контрольна робота складається з 5 тематичних завдань. При цьому:

- варіант завдання визначається викладачем для кожного студента індивідуально з числа завдань, що входять до тематичних розділів;
- з одного тематичного розділу до контрольної роботи може бути взято лише одне завдання;
- визначене викладачем завдання фіксується у відповідному бланку, що підписується викладачем й студентом. Завдання на контрольну роботу не може бути зміненим;
- студент повинен отримати завдання на контрольну роботу під час установчої сесії.

Бланк завдання на контрольну роботу наведений у додатку А.

Студент подає виконану контрольну роботу у друкованому вигляді на перевірку викладачу з обов'язковою її реєстрацією в деканаті та на кафедрі. Розв'язання завдань подається державною мовою. Відповідно оформлений бланк завдання на контрольну роботу має бути обов'язково наявним у контрольній роботі та подається після титульного аркуша. При викладенні розв'язків завдань необхідно давати їх детальне пояснення щодо алгоритмів, принципів, використаних моделей, методів та технологій.

В кінці контрольної роботи наводиться список літературних джерел, з яких безпосередньо взяті цитати в вигляді окремих речень, формул, таблиць. В тексті роботи кожне посилання на літературне джерело подають в квадратних дужках, в яких вказується порядковий номер джерела за списком, наприклад, [5].

В разі відсутності зауважень до наданої на перевірку роботи, викладач призначає час її захисту. Якщо виконані завдання потрібно доопрацювати студенту, викладач повертає роботу із зазначенням зауважень до неї. Контрольна робота має бути виконаною та захищеною студентом до заліково-екзаменаційної сесії. Порушення означених термінів може бути підставою для недопуску студента до складання іспиту з дисципліни під час заліково-екзаменаційної сесії як такого, що не виконав передбачені навчальним планом фахової підготовки види навчального навантаження.

#### **4 РОЗВ'ЯЗАННЯ ТИПОВИХ ЗАВДАНЬ**

### **ПЕРШИЙ ТИП ЗАДАЧ**

1. Побудуйте дерево досяжності маркованої мережі Петрі:

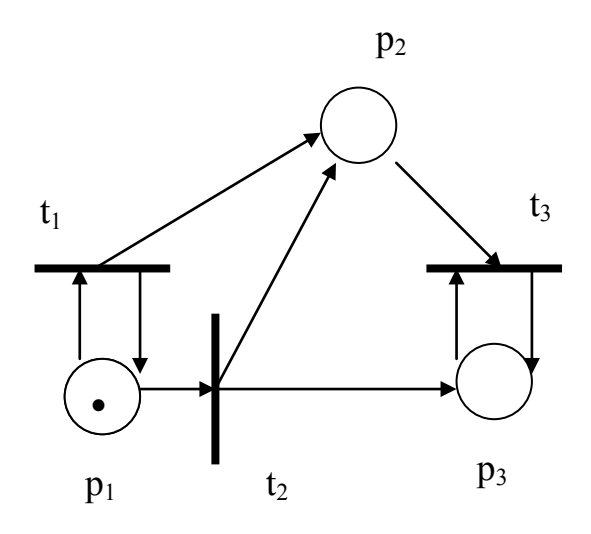

#### **Розв'язання**

Дерево досяжності являє собою множину досяжності мережі Петрі.

Розглянемо задану марковану мережу Петрі. Її початкове маркування –  $(1, 0, 0)$ . В цьому початковому маркуванні дозволено два переходи:  $t_1$  і  $t_2$ . Оскільки ми хочемо отримати всі множини досяжності, визначимо нові вершини в дереві, які утворяться в результаті запуску кожного переходу. Дуга, помічена переходом, що запускається, приводить з початкового маркування до кожного з нових маркувань. Отже, отримаємо результат першого кроку побудови дерева досяжності:

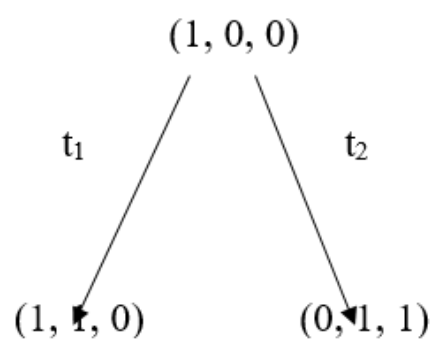

Тепер необхідно розглянути всі маркування, досяжні з нових маркувань. З маркування  $(1, 1, 0)$  можна знову запустити  $t_1$ , отримуючи  $(1, 2, 0)$  та знову запустити  $t_2$ , отримуючи  $(0, 2, 1)$ ; з  $(0, 1, 1)$  можна запустити перехід t<sub>3</sub>, отримуючи (0, 0, 1). Починаючи з трьох нових маркувань, необхідно повторити процес, утворюючи нові маркування, які потрібно ввести в дерево.

Відмітимо, що маркування (0, 0, 1) пасивне; ніякий перехід в ньому не є дозволеним, тому ніякі нові маркування з цього пасивного маркування в дереві досяжності утворюватись не будуть. Крім того, необхідно відзначити, що маркування  $(0, 1, 1)$ , яке утворюється після запуску  $t<sub>3</sub>$ , вже було утворена безпосередньо з початкового маркування запуском переходу  $t_2$ :

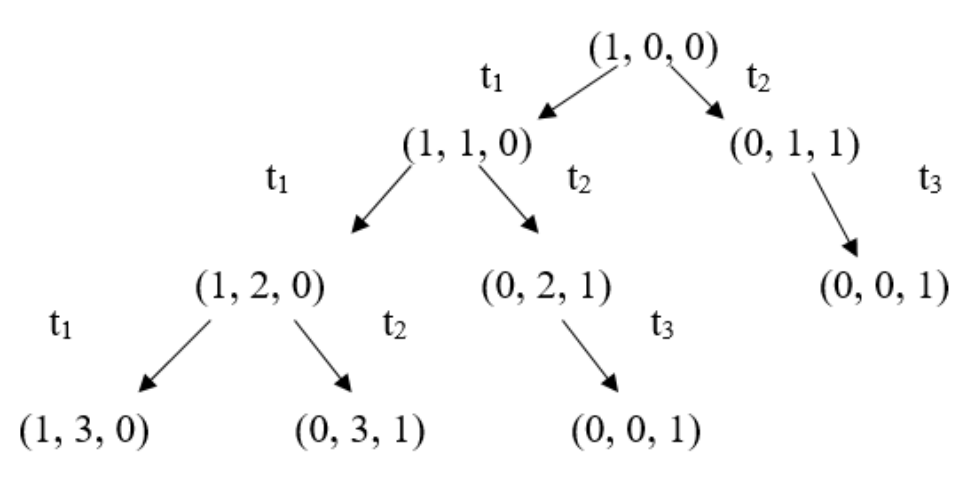

Якщо наведену процедуру повторювати багато разів, кожне досяжне маркування буде утворене. Однак при повторенні деякої послідовності запусків переходів σ в позиції p<sup>i</sup> може утворитись довільно велика кількість фішок (наприклад, з кожним запуском  $t_1$  в позиції р<sub>2</sub> буде на одну фішку більше). Для позначення нескінченної кількості фішок в дерево досяжності введемо символ ω, який означає «нескінченність». Кінцевий вигляд дерева досяжності такий:

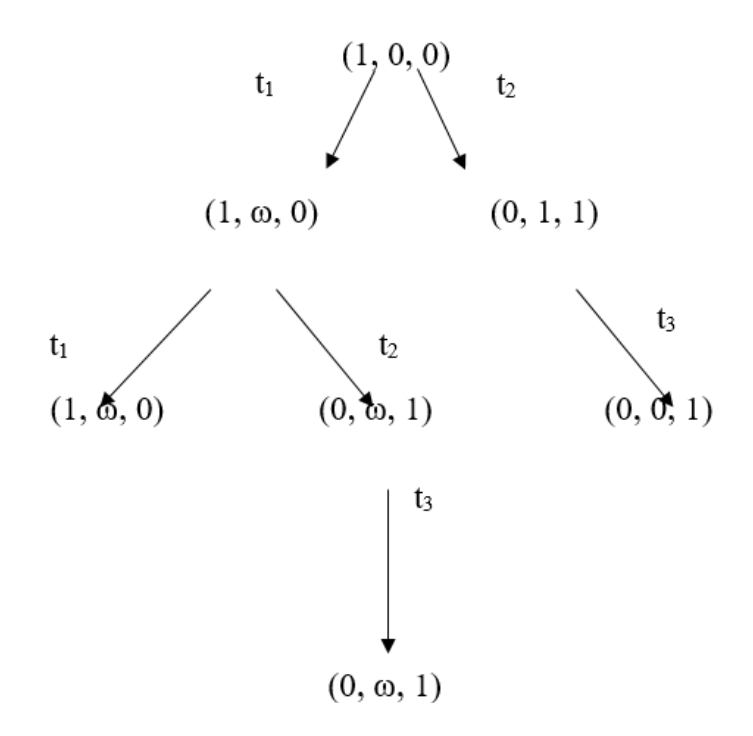

# **ДРУГИЙ ТИП ЗАДАЧ**

1. Виконати ранжування схеми:

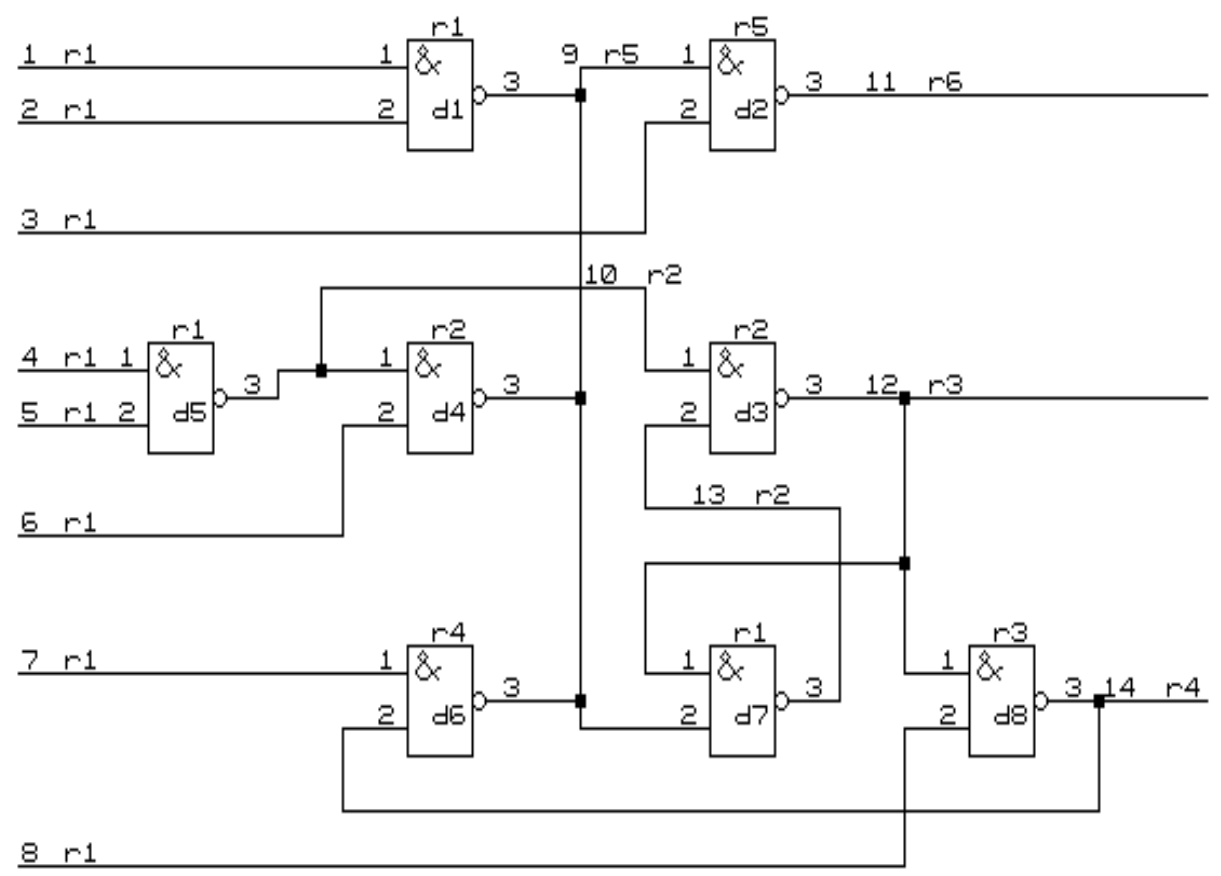

#### **Розв'язання**

При моделюванні схеми необхідно визначити порядок реалізації рівнянь моделі згідно з поширенням сигналів в реальній схемі. Для встановлення такого порядку потрібно вирішити задачу ранжування схем. Тут діють такі правила. Для комбінаційних схем:

- 1-й ранг надається таким елементам, всі входи яких під'єднані до вхідних ланцюгів схеми;
- (k+1)-й ранг надається елементам, якщо хоча б один його вхід з'єднується з виходом елемента k-го рангу, а інші входи – з виходами елементів не вище k-го рангу.

Щоб вирішити задачу ранжування для схем зі зворотними зв'язками, потрібно визначити контури. В результаті розриву ланцюгів зворотних зв'язків отримуємо комбінаційну схему, що впорядковується так, як було вказано вище (обрив дуг приводить до перетворення схеми в комбінаційну).

Отже, виконаємо ранжування схеми.

**Перший етап.** Вхідним ланцюгам надається перший ранг:  $r(k_1) = r(k_2) = r(k_3) = r(k_4) = r(k_5) = r(k_6) = r(k_7) = r(k_8) = 1.$ **Другий етап**.

*1-а ітерація*. Ранг елемента d<sub>1</sub> дорівнює максимальному рангу вхідних ланцюгів елемента:

$$
r(d_1) = \max [r(k_1), r(k_2)] = 1.
$$

Оскільки ранги елементів  $d_4$  та  $d_6$  не визначені, неможливо присвоїти ранг вихідному ланцюгу k9. Також не вдається присвоїти ранги елементам  $d_2$ ,  $d_3$ ,  $d_6$ , тому що невідомі ранги ланцюгів  $k_9$  та  $k_{10}$ .

Визначаємо ранг елемента  $d_5$  та його вихідного ланцюга:

$$
r(d_5) = \max [r(k_4), r(k_5)] = 1;
$$
  
 
$$
r(k_{10}) = r(d_5) + 1 = 2.
$$

*2-а ітерація*.

 $r(d_4) = \max [r(k_{10}), r(k_6)] = 2.$ 

*3-я ітерація*. Під час третьої ітерації не присвоєно ранг жодному новому елементу, тому переходимо до третього етапу.

**Третій етап**. Визначається елемент з неприсвоєним рангом. Припустимо, це елемент d<sub>2</sub>. Вводимо його в ланцюг як початковий. Вхідному ланцюгу k<sub>9</sub> елемента d<sub>2</sub> не присвоєно ранг, тобто r(k<sub>9</sub>) = 0. Ланцюг k<sub>9</sub> містить виходи декількох елементів. Елемент  $d_6$  (r( $d_6$ ) = 0) вводимо в ланцюг  $[d_2,d_6]$ . Вхідному ланцюгу  $k_{14}$  елемента  $d_6$  не присвоєно ранг, тобто  $r(k_{14})=0$ . В ланцюг  $[d_2, d_6, d_8]$  вводимо елемент  $d_8$ , вихід якого належить ланцюгу  $k_{14}$ . Далі, вводячи в ланцюг елементи  $d_3$  та  $d_7$ , отримуємо  $[d_2, d_6, d_8, d_3, d_7]$ .

Для елемента  $d_7$  маємо  $r(k_9) = 0$  та  $r(k_{12}) = 0$ . Обираємо один ланцюг, припустимо  $k_{12}$ . Переходимо до елемента  $d_3$ , який вже зустрічався в ланцюзі. Відповідно елементи  $d_3$  та  $d_7$  об'єднані в контур. Переходимо до четвертого етапу.

**Четвертий етап.** Обирається вихідний ланцюг k<sub>12</sub> елемента d<sub>3</sub> як ланцюг зворотного зв'язку. Він є входом для двох елементів  $d_7$  та  $d_8$ . Ланцюг k<sub>12</sub> вилучається зі списку вхідних ланцюгів елемента d<sub>7</sub>. Переходимо до другого етапу.

**П'ятий етап**. Під час другого етапу жодному новому елементу ранг присвоїти не вдається. Переходимо до третього етапу.

**Шостий етап**. Таким же чином складається ланцюг, починаючи з елемента  $d_2$ :  $[d_2, d_6, d_8, d_3, d_7]$ .

В цьому випадку для елемента  $d_7$  лише  $r(k_9) = 0$ . Ланцюг  $k_{12}$  зі списку вхідних ланцюгів елемента  $d_7$  вилучений. Ланцюг  $k_9$  містить вихід елемента  $d_6$ , для якого  $r(d_6) = 0$ .

Переходимо до елемента d<sub>6</sub>, який вже введено в ланцюг. Відповідно елементи  $d_6$ ,  $d_8$ ,  $d_3$ ,  $d_7$  об'єднані в контур. Переходимо до четвертого етапу.

Сьомий етап. Обираємо вихідний ланцюг k<sub>9</sub> елемента d<sub>6</sub> як ланцюг зворотного зв'язку. Він є вхідним ланцюгом для двох елементів  $d_2$  та  $d_7$ . Ланцюг  $k_9$  вилучається зі списку вхідних ланцюгів елемента  $d_7$ . Переходимо до другого етапу.

#### **Восьмий етап**.

*1-а ітерація*. Елемент d<sub>7</sub> не має вхідних ланцюгів і йому надається перший ранг:

$$
r(d_7) = 1
$$
;  $r(k_{13}) = 2$ .

*2-а ітерація*.

$$
r(d_3) = \max [r(k_{10}), r(k_{13})] = 2;
$$
  
 
$$
r(k_{12}) = r(d_3) + 1 = 3.
$$

*3-я ітерація*.

$$
r(d_8) = \max [r(k_{12}), r(k_8)] = 3;
$$
  
 
$$
r(k_{14}) = r(d_8) + 1 = 4.
$$

*4-а ітерація*.

$$
r(d_6) = \max [r(k_{14}), r(k_7) = 4.
$$

Тепер можна визначити ранг ланцюга k9, оскільки визначені ранги всіх елементів, виходи яких належать цьому ланцюгу:

$$
r(k_9) = \max [r(d_6), r(d_4), r(d_2)] + 1 = 5.
$$

*5-а ітерація*.

$$
r(d_2) = \max [r(k_9), r(k_3)] = 5;
$$
  
 
$$
r(k_{11}) = r(d_2) + 1 = 6.
$$

Таким чином, всім елементам і ланцюгам схеми присвоєно ранги. Ранжування завершено.

## **ТРЕТІЙ ТИП ЗАДАЧ**

Використовуючи хвильовий алгоритм Лі, з'єднати точки А та В:

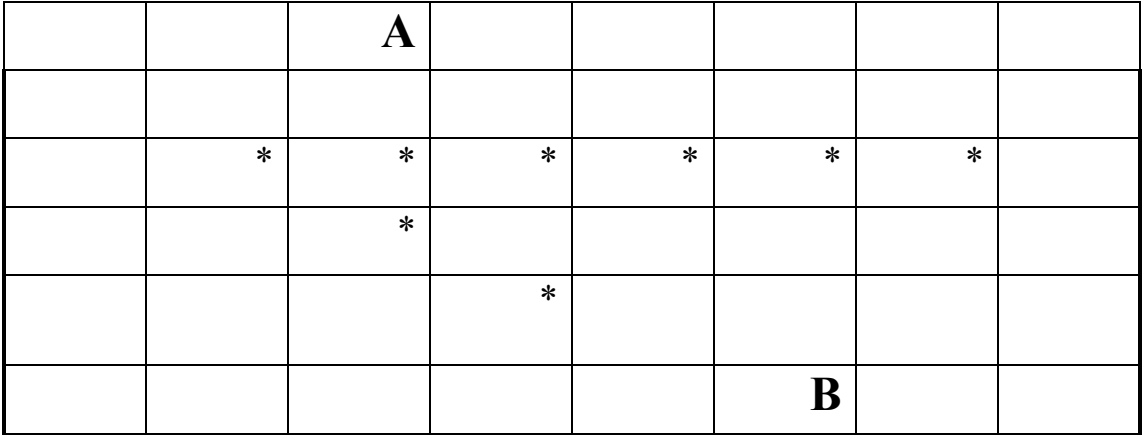
#### **Розв'язання**

Хвильовий алгоритм або алгоритм Лі визначає шлях між двома комірками **A** та **B** дискретної ґратки. Для оцінювання якості шляху задається багатовимірна вагова функція  $F = (f_1, f_2, ..., f_r)$ , де  $f_i$ характеризує деякий параметр шляху (довжину, число перетинів тощо). Під час визначення шляху деяким коміркам приписують масу  $M = (m_1, m_2, m_3)$ *…, mr)*. Вводиться поняття заборонених комірок, тобто таких, які не можуть бути введені в шлях.

В алгоритмі чітко виділяються дві частини: поширення хвилі та проведення шляху.

При поширенні хвилі, починаючи з комірки **A**, сусіднім коміркам, крім заборонених, приписують значення маси, тобто формується фронт нової хвилі. Ця процедура триває до тих пір, поки комірці **B** не буде присвоєно значення маси. На зворотному шляху від комірки **B** до **A** з монотонно зменшуваними значеннями маси визначається шлях між **A** та **B** з мінімальним значенням функції *F*.

Для спрощення процедури проведення шляху при поширенні хвилі коміркам надаються шляхові координати, тобто вказуються напрямки, протилежні поширенню хвилі.

Геометрія шляху залежить від форми і відношення сусідства комірок. В роботі алгоритма Лі прийнята квадратна форма комірок і сусідніми вважаються квадрати зі спільним ребром. Алгоритми Лі визнають найуніверсальнішими серед локально-оптимальних алгоритмів трасування. Їх недоліки – великий обсяг обчислень та необхідність використання великих обсягів пам'яті. З метою скорочення витрат пам'яті та машинного часу запропоновано багато різних модифікацій хвильових алгоритмів.

Отже, результатом використання алгоритму Лі для з'єднання точок А та В, маємо:

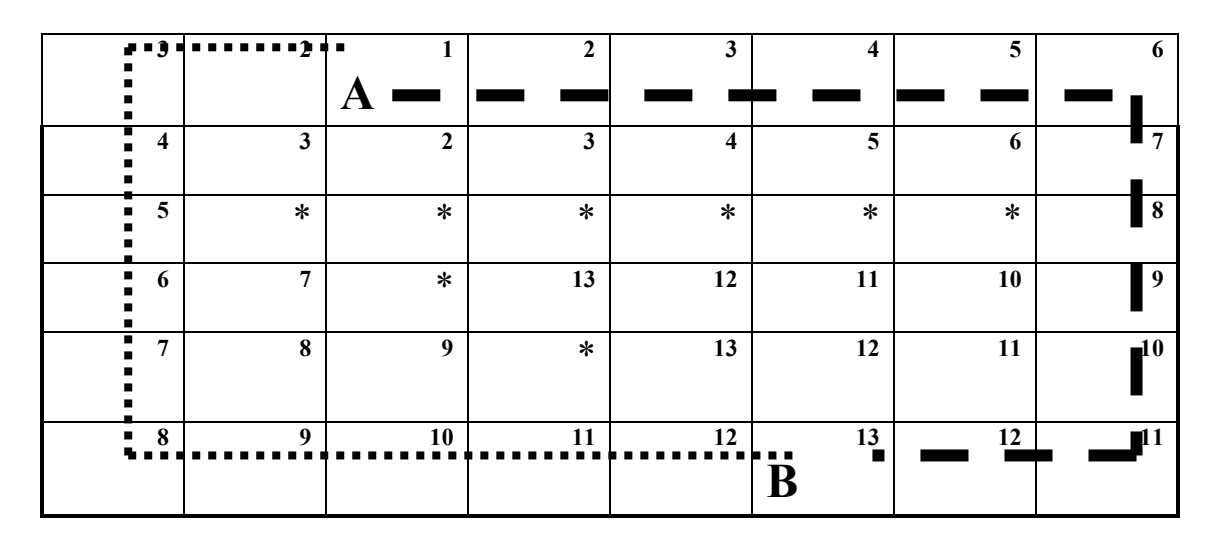

### **ЧЕТВЕРТИЙ ТИП ЗАДАЧ**

### Наведіть **діаграму активності** для системи резервування туру в туристичній компанії

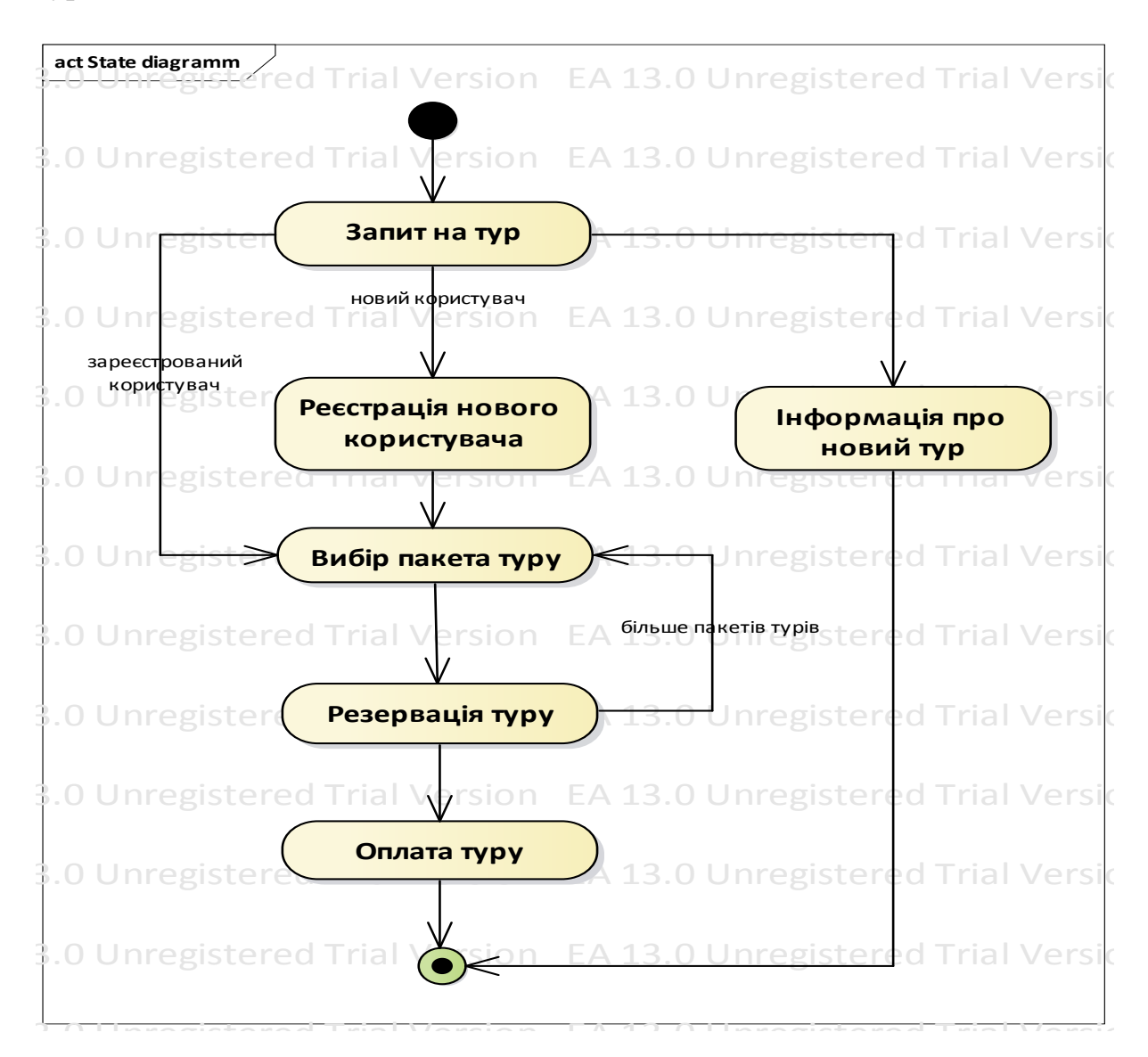

Наведіть **діаграму розгортання** для системи резервування туру в туристичній компанії.

### **5 ПИТАННЯ ДО ІСПИТУ З ДИСЦИПЛІНИ**

- 1. Характеристика об'єктів проектування.
- 2. Блочно-ієрархічний принцип проектування складних програмних та апаратних об'єктів.
- 3. Етапи проектування складних об'єктів і систем
- 4. Рівні проектування складних об'єктів і систем.
- 5. Висхідний та низхідний методи проектування складних об'єктів і систем.
- 6. Структура системи комп'ютерного проектування та основні режими її роботи.
- 7. Складові систем комп'ютерного проектування.
- 8. Основні задачі системного (структурного) рівня проектування складних об'єктів і систем.
- 9. Формалізація процедур синтезу системного (структурного) рівня проектування складних об'єктів і систем.
- 10. Класифікація процедур структурного синтезу складних об'єктів і систем.
- 11. Формалізація процедур аналізу системного (структурного) рівня проектування складних об'єктів і систем.
- 12. Використання систем масового обслуговування та мереж Петрі для формалізації процедур аналізу системного рівня проектування складних об'єктів і систем.
- 13. Використання мереж Петрі для формалізації процедур аналізу системного рівня проектування складних об'єктів і систем.
- 14. Опис складних об'єктів проектування за допомогою мереж Петрі.
- 15. Побудова дерева досяжності для аналізу роботи складних об'єктів і систем**.**
- 16. Математичне моделювання функціонування складних об'єктів і систем з точки зору блочно-ієрархічного підходу.
- 17. Вимоги до математичних моделей складних об'єктів і систем.
- 18. Класифікація математичних моделей складних об'єктів і систем за характером відображуваних властивостей об'єкта проектування.
- 19. Класифікація математичних моделей складних об'єктів і систем за характером змінних.
- 20. Методи синтезу математичних моделей складних об'єктів і систем.
- 21. Математичні моделі складних об'єктів і систем на мікрорівні.
- 22. Математичні моделі складних об'єктів і систем на макрорівні.
- 23. Математичні моделі складних об'єктів і систем на метарівні.
- 24. Основні задачі етапу функціонально-логічного рівня проектування складних об'єктів і систем.
- 25. Асинхронна модель функціонування складних об'єктів і систем.
- 26. Синхронна модель функціонування складних об'єктів і систем.
- 27. Ранжування функціонування складових складних об'єктів і систем.
- 28. Класифікація ризиків збою в складних програмних та апаратних об'єктах і системах та критичні змагання в них.
- 29. Принципи виявлення статичного і динамічного ризиків збою в складних програмних та апаратних об'єктах і системах.
- 30. Принципи виявлення критичних змагань сигналів в складних програмних та апаратних об'єктах та системах.
- 31. Використання трійкового моделювання для виявлення різноманітних ризиків збою в складних програмних та апаратних об'єктах і системах, що не містять зворотних зв'язків.
- 32. Використання п'ятизначного моделювання для виявлення різноманітних ризиків збою в складних програмних та апаратних об'єктах і системах, що не містять зворотних зв'язків.
- 33. Аналіз складних програмних та апаратних об'єктів і систем, що містять зворотні зв'язки, на наявність різноманітних ризиків збою.
- 34. Подійний метод аналізу складних програмних та апаратних об'єктів і систем на функціонально-логічному рівні. Методи, що використовуються для розв'язання систем рівнянь активованих складових складних програмних та апаратних об'єктів і систем.
- 35. Генерація діагностичних тестів для складних програмних та апаратних об'єктів і систем. Основні характеристики тестів та вимоги до них.
- 36. Ймовірнісний метод для побудови діагностичних тестів для складних програмних та апаратних об'єктів та систем.
- 37. d–алгоритм для побудови діагностичних тестів для складних програмних та апаратних об'єктів і систем.
- 38. Основні задачі етапу конструкторського проектування складних програмних та апаратних об'єктів і систем.
- 39. Компонування складових складних програмних та апаратних об'єктів і систем як один з основних етапів їх конструкторського проектування.
- 40. Алгоритми компонування складових складних програмних та апаратних об'єктів і систем.
- 41. Розташування складових складних програмних та апаратних об'єктів і систем як один з основних етапів їх конструкторського проектування.
- 42. Алгоритми розташування складових складних програмних та апаратних об'єктів і систем, що використовують силові функції.
- 43. Ітераційні алгоритми послідовного поліпшення розташування складових складних програмних та апаратних об'єктів і систем.
- 44. Алгоритми послідовного розташування складових складних програмних та апаратних об'єктів і систем.
- 45. Основні задачі етапу трасування складових складних програмних та апаратних об'єктів і систем та вимоги до прокладання трас.
- 46. Використання алгоритму Прима для розв'язання задачі трасування з'єднань.
- 47. Використання хвильового алгоритму для розв'язання задачі трасування з'єднань.
- 48. Променевий алгоритм трасування з'єднань.
- 49. Трасування складних програмних об'єктів та систем.
- 50. CALS-, CASЕ- та CAD-технології комп'ютерного проектування.
- 51. Технологія CAD. Загальні відомості. Інтегровані системи автоматизованого проектування конструкцій та технологічних процесів різного призначення (САD/САЕ/САМ)/.
- 52. **С**истеми та технології управління проектуванням та життєвим циклом виробів (РDМ-, САLS-технології).
- 53. САSЕ-технології комп'ютерного проектування.
- 54. САSЕ-засоби аналізу та синтезу проектних рішень IС.
- 55. Типи діаграм в рамках UML 1.5.
- 56. UML діаграми при проектуванні ІС.
- 57. Відношення між різними видами діаграм UML.
- 58. UML діаграма прецедентів (use case diagram).
- 59. UML діаграма взаємодії (collaboration diagram).
- 60. UML діаграма послідовностей (sequence diagram).
- 61. UML діаграма станів (statechart diagram).
- 62. UML діаграма об'єктів/класів (object diagram).
- 63. UML діаграма розгортування (deployment diagram).
- 64. UML діаграма активності (activity diagram).

## ДОДАТОК А

Міністерство освіти і науки України Вінницький національний технічний університет Факультет інформаційних технологій та комп'ютерної інженерії Кафедра комп'ютерних наук

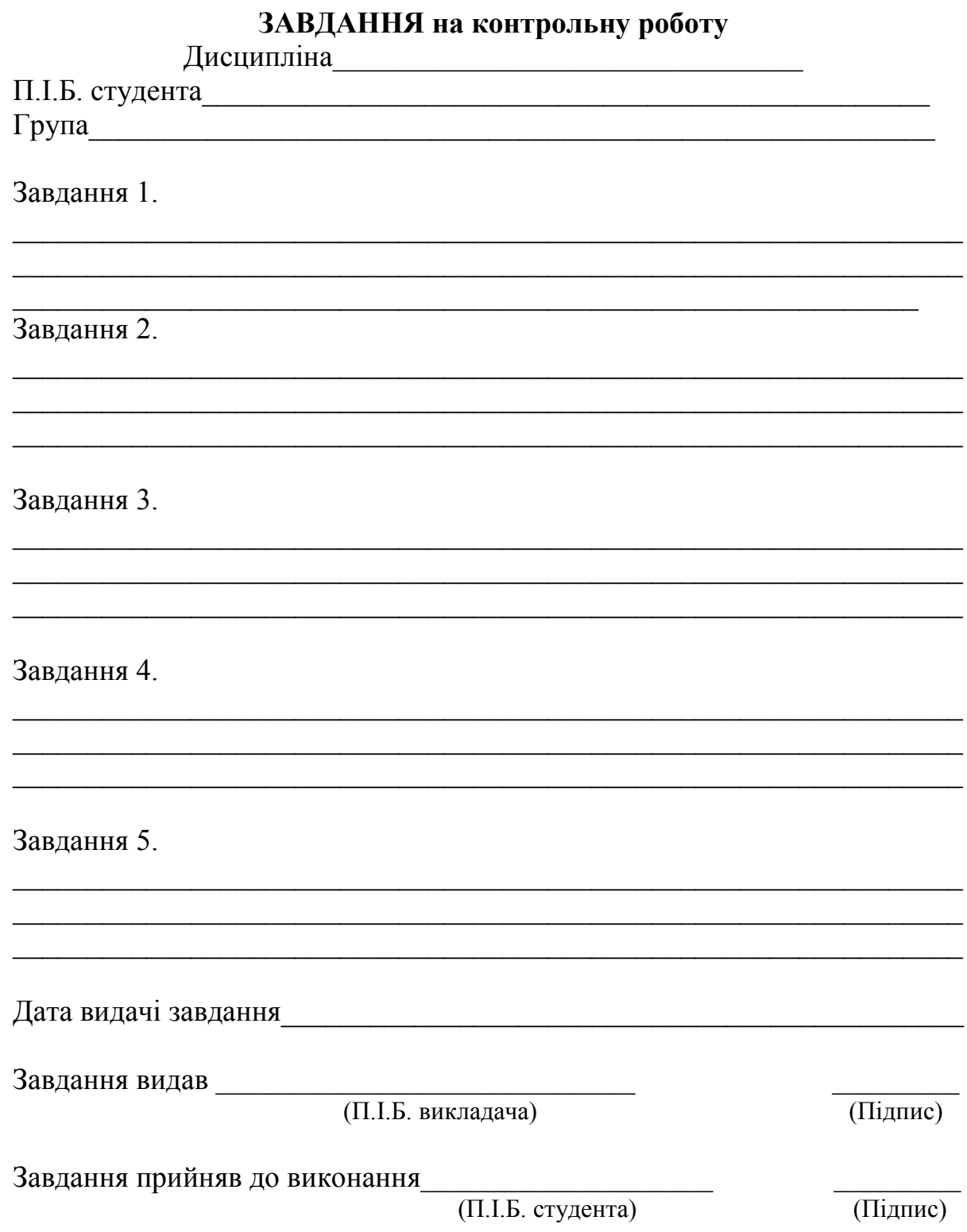

#### **СПИСОК ЛІТЕРАТУРИ**

- 1. Норенков И. П. Основы теории и проектирования САПР : учебник для втузов / И. П. Норенков, В. Б. Маничев. – М. : Высшая школа, 2010.
- 2. Питерсон Дж. Теория сетей Петри и моделирование систем / Питерсон Дж. ; пер. с англ. – М. : Мир, 2012. – 351 с.
- 3. Роїк О. М. Основи автоматизованого проектування складних об'єктів і систем : навчальний посібник / Роїк О. М., Савчук Т. О., Ткаченко О. М. – Вінниця : ВДТУ, 2001. – 111 с.
- 4. Разевиг В. Д. Применение программ P-CAD и PSpice для схемотехнического моделирования / Разевиг В. Д. – Мн. : ПКООО Бестпринт, 2006. – 472 с.
- 5. Кондаков А. И. САПР технологических процес сов : учебник для студ. высш. учеб. заведений / Кондаков А. И. – М. : Издательский центр «Академия», 2007. – 272 с.
- 6. Шалумов А. С. Введение в CALS-технологии : учебное пособие / Шалумов А. С., Никишкин С. И., Носков В. Н. – Ковров : КГТА,  $2010 - 175$  c.
- 7. Федотова Д. Э. CASE-технологии. Практикум : пособие / Федотова Д. Э., Семенов Ю. Д., Чижик К. Н. – М. : Горячая Линия – Телеком, 2013 – 158 с.
- 8. Савчук Т. О. Технології комп'ютерного проектування лабораторний практикум / Т. О. Савчук, О. В. Ольшанська. − Вінниця : ВНТУ, 2018. − 122 с.

*Навчальне видання*

# **Методичні вказівки і завдання до самостійної роботи та контрольних робіт з дисципліни «Технології комп'ютерного проектування» для студентів денної та заочної форм навчання**

Укладачі: Тамара Олександрівна Савчук Ольга Вікторівна Ольшанська

Рукопис оформила Т. Савчук

Редактор Т. Старічек

Оригінал-макет виготовив О. Ткачук

Підписано до друку 05.02.2020 р. Формат 29,7×42¼. Папір офсетний. Гарнітура Times New Roman. Друк різографічний. Ум. друк. арк. 4,68. Наклад 40 (1-й запуск 1–21) пр. Зам. № 2020-024.

Видавець та виготовлювач Вінницький національний технічний університет, інформаційний редакційно-видавничий центр. ВНТУ, ГНК, к. 114. Хмельницьке шосе, 95, м. Вінниця, 21021. Тел. (0432) 65-18-06. **press.vntu.edu.ua**; *E-mail*: kivc.vntu@gmail.com. Свідоцтво суб'єкта видавничої справи серія ДК № 3516 від 01.07.2009 р.